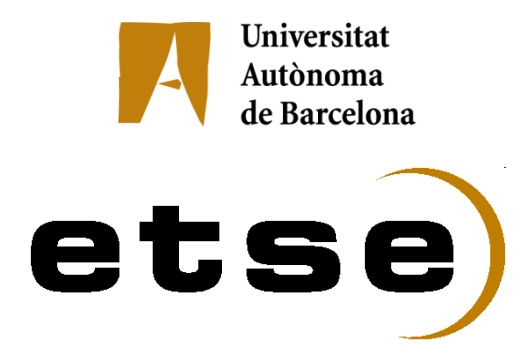

# **HOLOGRAFIA DE MICROONES EN BANDA X**

 Memòria del Projecte Fi de Carrera d'Enginyeria Tècnica de Telecomunicació, especialitat Sistemes Electrònics realitzat per Joan Badia Vilaró i dirigit per Jordi Marín Bellaterra, 14 de setembre de 2011

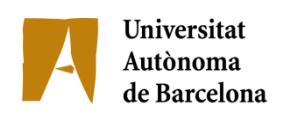

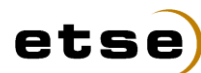

**Escola Tècnica Superior d'Enginyeria**

El sotasignat, Jordi Marín

Professor/a de l'Escola Tècnica Superior d'Enginyeria de la UAB,

## **CERTIFICA**:

Que el treball a què correspon aquesta memòria ha estat realitzat sota la seva direcció per en Joan Badia Vilaró

I per tal que consti firma la present.

Signat: ............................................

Bellaterra, ........de setembre de 2011

Voldria agrair al Jordi Marín per haver-me donat l'oportunitat de treballar en aquest projecte i fer-me'l sentir una part de mi i deixar-me treballar en aquest camp tan interessant de la formació d'imatges. Agraïr també a Pedro de Paco i a Josep Parrón per ajudar-me en solucinar algun dels problemes que han sorgit. Per acabar, també voldria agrair a tota aquella gent (família, bessona, amics, companys de pis) que m'han ajudat a que aquest projecte fos possible, i m'han sapigut suportar de la millor manera.

# ÍNDEX

#### **CAPÍTOL 1: INTRODUCCIÓ**

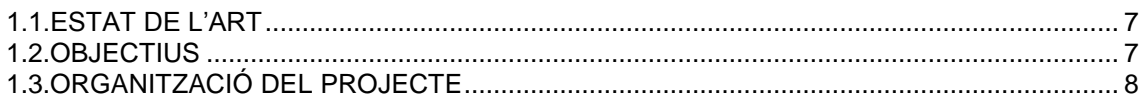

#### **CAPÍTOL 2: HOLOGRAFIA DE GABOR**

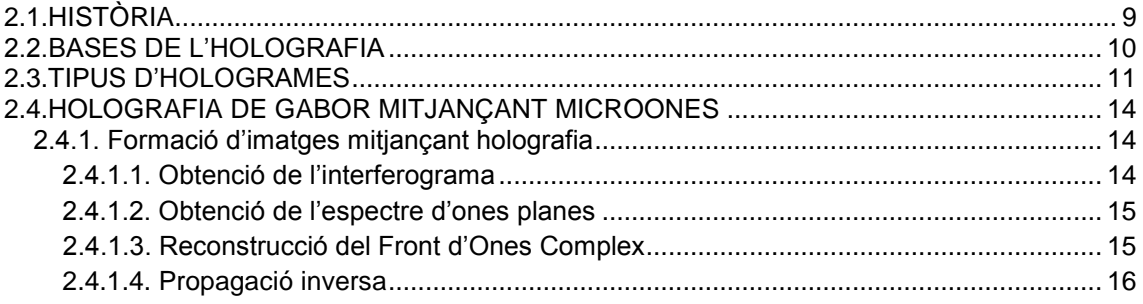

#### **CAPÍTOL 3: MESURA DE LES ANTENES**

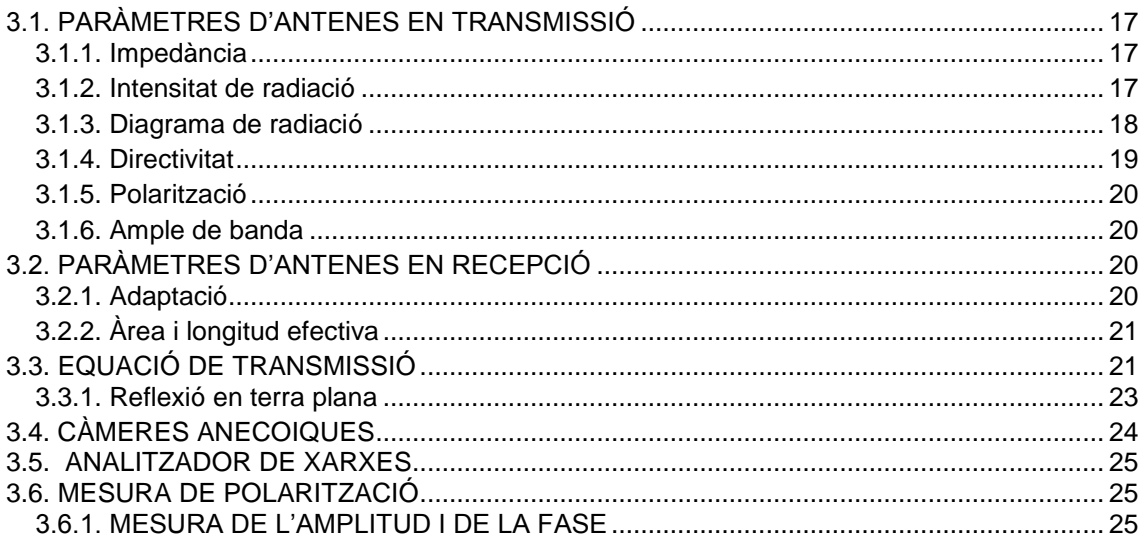

## **CAPÍTOL 4: MÈTODES NUMÈRICS**

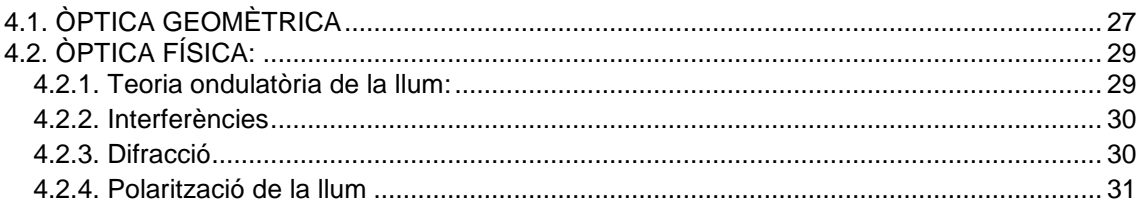

#### **CAPÍTOL 5: LA PLACA D'ADQUISICIÓ**

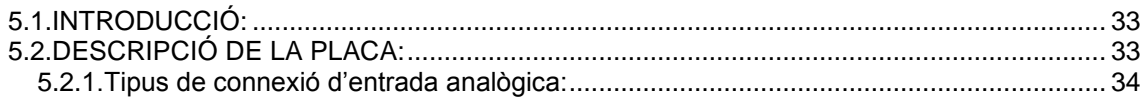

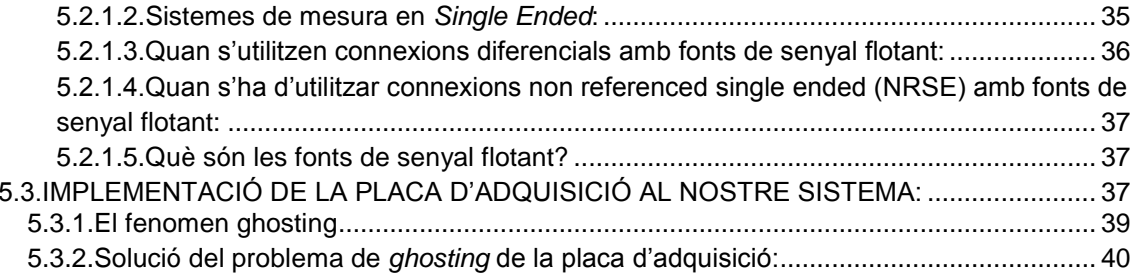

#### **CAPÍTOL 6: DISSENY DEL SISTEMA**

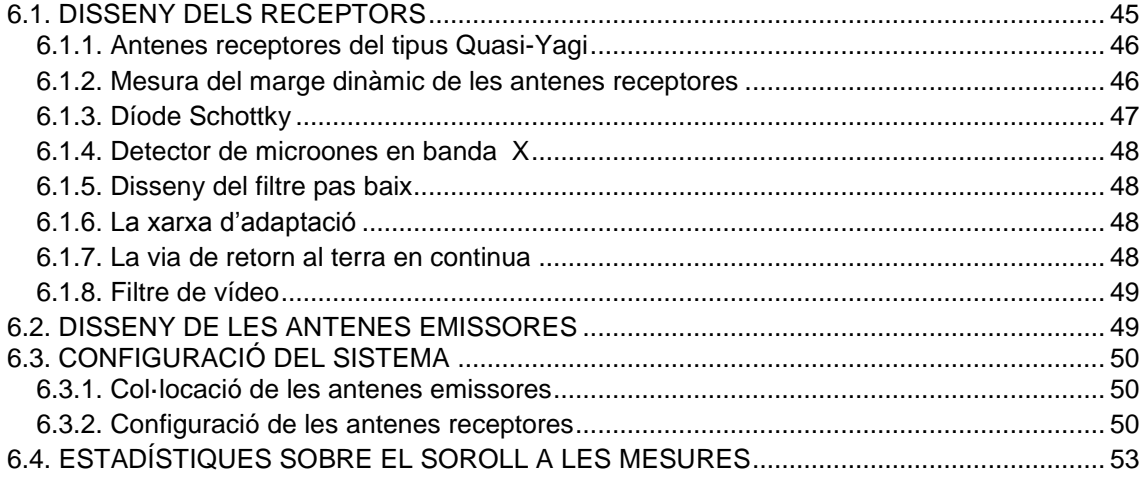

#### **CAPÍTOL 7: SIMULACIÓ**

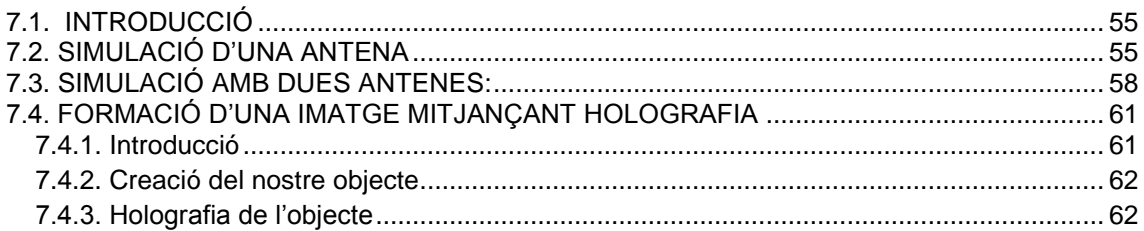

#### **CAPÍTOL 8: RESULTATS**

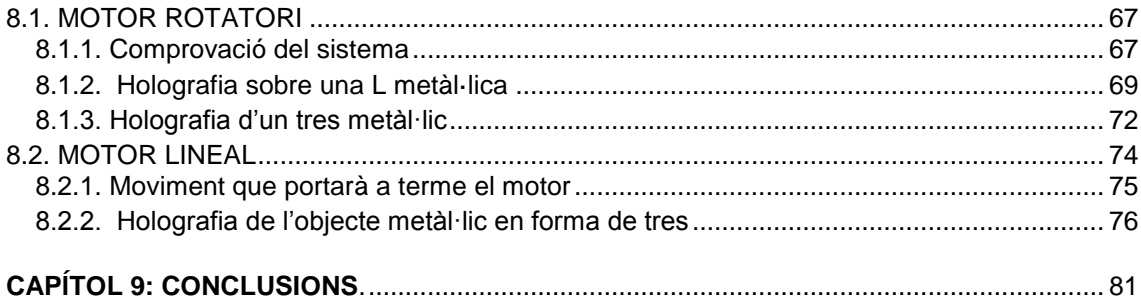

#### **CAPÍTOL 10: BIBLIOGRAFIA**

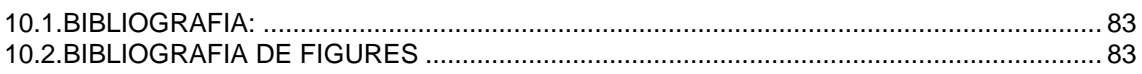

#### **ANNEX1:**

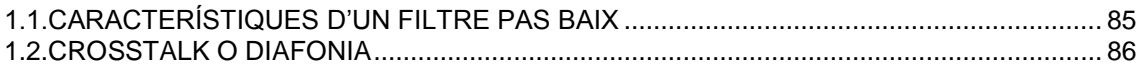

#### **ANNEX 2**

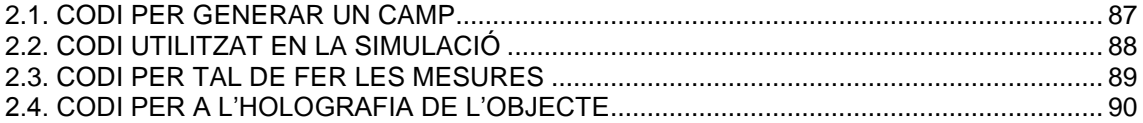

# **Capítol 1: Introducció**

# <span id="page-6-0"></span>**1.1. ESTAT DE L'ART**

En l'actualitat, ja es troben molts sistemes d'imatge disponibles, però en aquest projecte en concret, es desenvolupa un sistema basat en l'holografia.

Gabor, va teoritzar l'any 1947 un procés de registre fotogràfic d'imatges per tal de recuperar el front d'ones. No obstant no va tenir èxit ja que la imatge que se'n recuperava era molt confusa degut a que les diferents imatges que es produïen no se separaven unes de les altres. A partir d'aquí han estat molt els avenços que s'han dut a terme en el camp de l'holografia.

És per això que en fa interessant el seu estudi i realitzar-ne noves aplicacions, ja que es tracta d'una tecnologia en augment i amb molt potencial, la qual és utilitzada en una gran multitud de sectors diferents.

## <span id="page-6-1"></span>**1.2. OBJECTIUS**

Aquest projecte consisteix, en el disseny d'un sistema d'holografia que treballarà a una freqüència de 9.4 GHz, la qual cosa ens facilitarà la feina a l'hora de dissenyar el propi sistema però d'altra banda, en resultarà que els objectes que podran ser holografiats hauran de ser grans en termes de mida física. En aquest projecte s'utilitzarà un conjunt d'antenes que anirà muntat sobre un motor rotatori i posteriorment sobre un de lineal. El primer que farem en aquest projecte serà la simulació del que s'obtindria un cop dissenyat el sistema que es vol implementar i posteriorment, n'obtindrem uns resultats utilitzant el sistema al laboratori i se'n farà una comparació.

Es durà a terme dues proves en aquest projecte, una primera utilitzant un motor rotatori i una segona, utilitzant un motor que treballarà de manera lineal.

Cal dir, que el control i la recuperació posterior de la imatge que es durà a terme en aquest projecte, es farà mitjançant l'eina informàtica *Matlab* de *Mathworks*.

## <span id="page-7-0"></span>**1.3. ORGANITZACIÓ DEL PROJECTE**

La estructura d'aquest projecte està dividida en tres grans blocs principals:

El primer bloc el formarien els quatre primers capítols i inclouen aspectes teòrics basats en l'holografia, paràmetres d'antenes i nocions d'òptica.

El segon bloc el formaria el capítol 5, i 6, on es mostra el sistema tal com s'ha dissenyat i els problemes que han sorgit a l'hora de fer-lo funcionar.

Per acabar, als capítols 7 i 8 s'obtenen els resultats que s'han aconseguit de la simulació del sistema i posteriorment de les proves que s'han efectuat al laboratori, i es mostren els resultats que s'han aconseguit de la recuperació de les imatges mitjançant l'eina *Matlab*.

En segon terme, en quant a planificació temporal del projecte, a la figura 1.2 s'observa el diagrama de Gantt de les diferents tasques realitzades en aquest projecte.

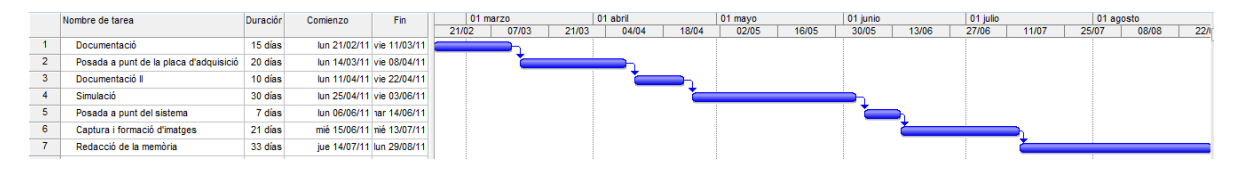

**Fig. 1.2. Diagrama de Gantt** 

Els passos que s'han dut a terme són:

- 1. **Documentació:** s'ha buscat informació relacionada amb l'holografia i teoria sobre òptica i antenes.
- 2. **Posada a punt de la placa d'adquisició de dades:** Tal com diu la tasca, s'ha solucionat tots els problemes que han sorgit de configurar la placa per a un òptim ús d'ella.
- 3. **Documentació II:** s'ha profunditzat en la busca de teoria sobre holografia de microones i s'ha adquirit coneixements per posteriorment dur-la a terme.
- 4. **Simulació:** s'ha dut a terme una simulació dels resultats que obtindríem del sistema que s'utilitzarà.
- 5. **Posada a punt del sistema:** s'han fet una sèrie de proves per tal que el sistema funcioni correctament.
- 6. **Captura i formació d'imatges:** s'han capturat mesures dels objectes que s'han volgut holografiar i posteriorment, s'ha fet una recuperació d'una imatge virtual d'ells.
- 7. **Redacció de la memòria:** temps dedicat a plasmar tots els resultats obtinguts sobre el paper.

# **Capítol 2: Holografia de Gabor**

## <span id="page-8-0"></span>**2.1. HISTÒRIA**

L'inventor de la holografia va ser Dennis Gabor (1900-1981), nascut a Budapest. Va estudiar i va rebre el seu doctorat a la *Technische Hochschule a Charlottenburg*, Alemanya, i després va ser investigador de la companyia *Siemens & Halske* a Berlín, fins a 1933. Després es traslladà a Anglaterra, on va romandre fins la seva mort. Viatjava molt sovint als EUA on treballava durant part del seu temps als laboratoris *CBS* a Standford, Conn. Dennis Gabor va rebre el premi Nobel de Física l'any 1971 pels seus treballs en el camp de l'holografia.

El 1947 Dennis Gabor buscava un mètode per millorar la resolució i definició del microscopi electrònic, compensant per medis òptics les deficiències de la seva imatge. Gabor es va proposar realitzar això mitjançant un procés de registre fotogràfic d'imatges al qual anomenà *Recuperació del front d'ones*, el qual més tard es conegué amb el nom d'holografia, que prové del grec *holos*, que significa complet, doncs el registre que s'obté de l' imatge és complet, incloent la informació tridimensional, i *grafia* que signfica escriure. El mètode ideat per Gabor consistia en dos passos, el primer dels quals era el registre, en una placa fotogràfica, del patró de difracció produït per una ona lluminosa (o un feix d'electrons en el cas del microscopi electrònic) quan passa per l'objecte, la imatge del qual es desitja formar. El segon pas era passar un feix lluminós a través del registre fotogràfic, un cop revelat. La llum, al passar per aquesta placa, es difractava de tal manera que en una pantalla col·locada davant es formava una imatge de l'objecte. Gabor no va tenir èxit amb el seu propòsit fonamental, que era millorar les imatges del microscopi electrònic, però si va obtenir un mètode nou i interessant per formar imatges. Havia format el primer holograma, encara que òbviament era molt rudimentari si el comparem amb els moderns. Per començar, la imatge era molt confusa degut a que les diferents imatges que es produïen no se separaven unes de les altres. Per altra banda, les fonts de llum coherent de l'època no permetien una il·luminació raonablement intensa de l'holograma, el que feia molt difícil la seva observació.

L'any 1950 Gordon Rogers va explorar la tècnica de Gabor, obtenint-ne una idea molt més clara dels principis òptics que estaven en joc. Dos anys més tard, el 1952, Ralph Kirkpatrick i els seus dos estudiants, Albert Baez i Hussein El-Sum, es van interessar en l'holografia i van contribuir a ampliar els coneixements sobre ella. El-Sum va produir la primera tesis doctoral en holografia. Adolph Lomann va aplicar per primera vegada en Alemanya les tècniques de la teoria de la comunicació a l'holografia, i com a conseqüència va

suggerir el que ara es coneix com el "mètode de banda lateral senzilla", per separar les diferents imatges que es produïen en l'holograma. Així, els coneixement sobre l'holografia avançaven cada cop més, però en tots aquests estudis l'obstacle principal era la falta de fonts de llum coherents suficientment brillants.

Emmett N. Leith, un investigador en enginyeria elèctrica de l' universitat de Michigan, buscava l'any 1956 un mètode per registrar i mostrar gràficament la forma d'ona dels senyals de radar, fent servir tècniques òptiques. L'any 1960, quan ja pràcticament tenia la solució al seu problema, es va assabentar dels treballs de Gabor i dels seus successors, donant-se compte en realitat havien redescobert l'holografia. A partir de llavors, l'objectiu d'aquests treballs va ser perfeccionar el mètode. La solució que va trobar Leith, amb la col·laboració del seu company Juris Upatnieks, eliminava el principal problema de l'holografia de Gabor, de que no solament es produïa una imatge de l'objecte desitjat sinó dos, una real i una virtual, que barrejades entre si i amb la llum incident produïen una imatge molt difusa. La tècnica inventada per Emmeth N. Leith i Juris Upatnieks resol el problema, ja que troba la forma de separar aquestes imatges. Com a més ja existia el làser de gas, els resultats trobats en poc temps van ser impressionants [1].

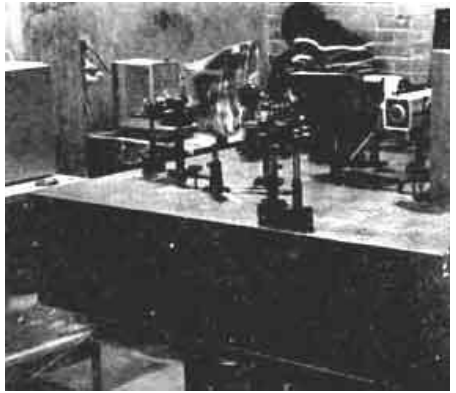

**Fig. 2.1. Formació d'un holograma, al Centre d' Investigacions en Òptica [1].**

## <span id="page-9-0"></span>**2.2. BASES DE L'HOLOGRAFIA**

El mètode inventat per Leith i Upatnieks per fer els hologrames consisteix primerament amb la il·luminació amb un feix lluminós d'un laser, de l'objecte la imatge del qual es vol registrar. Es col·loca després una placa fotogràfica en una posició tal que a ella arribi la llum tant directa del làser, o reflexada en miralls plans, com la que es reflexa en l'objecte la imatge de la qual es vol registrar. Al feix directe que no prové de l'objecte se l'anomena feix de referència i a l'altre se l'anomena feix de l'objecte. Aquest dos feixos lluminosos interfereixen al coincidir sobre la placa fotogràfica. La imatge que s'obté després de revelar la placa és un patró d'interferència. Aquest és una complicada xarxa de línies similars a les d'una reixa de difracció, però bastant més complexes doncs no són rectes, sinó molt corbades i irregulars.

Ja revelat l'holograma, per reconstruir la imatge es col·loca aquest front al feix directe del làser de referència, en la posició original on es va col·locar per exposar-lo. La llum que arriba a l'holograma és llavors, difractada per les franges impreses en l'holograma, generant tres feixos lluminosos. Un dels feixos és el que passa directament sense difractar-se, el qual segueix el la direcció del feix il·luminador i no forma cap imatge. El segon feix és difractat i és el que forma una imatge virtual de l'objecte en la mateixa posició on estava al fer l'holograma. El tercer feix també és difractat, però en la direcció oposada al feix anterior amb respecte al feix directe. Aquest feix forma una imatge real de l'objecte. Aquests tres feixos son els que es barrejaven en els hologrames de Gabor.

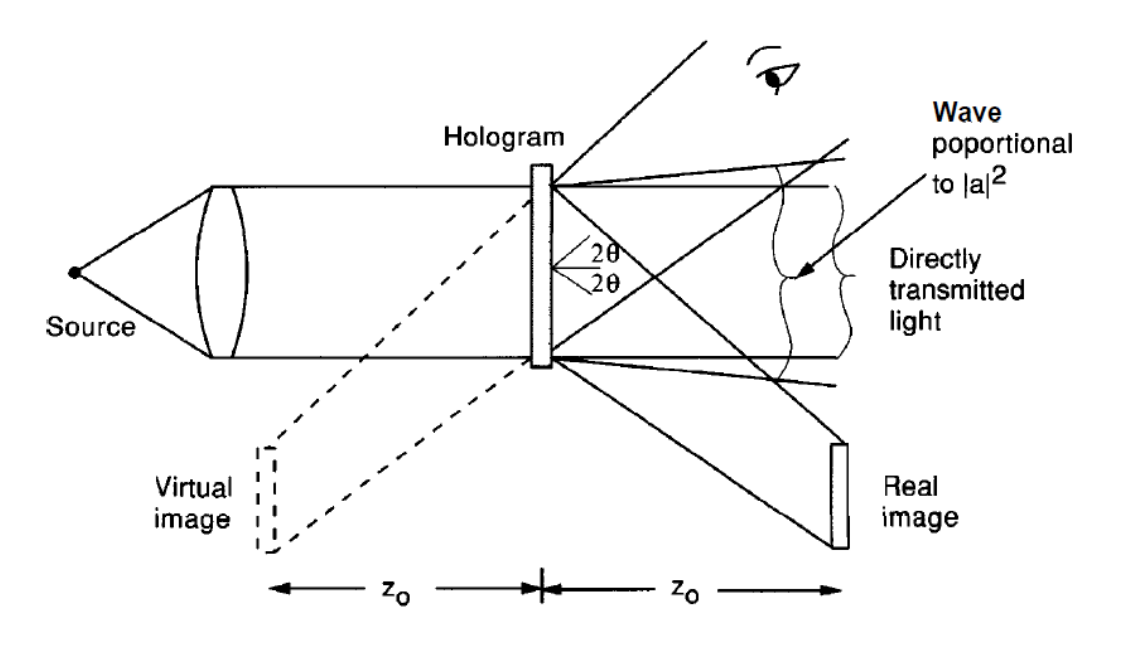

**Fig. 2.2 Holograma proposat per Leith i Upatnieks[2]**

Si observem a través de l'holograma com si fos una finestra, es veu la imatge tridimensional de l'objecte (la imatge virtual) en el mateix lloc on estava l'objecte originalment. La imatge és tan real que no només és tridimensional, sinó que també té perspectiva variable. Així, si ens movem per veure l'objecte a través de diferents regions de l'holograma, el punt de vista canvia com si l'objecte realment fos allà.

## <span id="page-10-0"></span>**2.3. TIPUS D'HOLOGRAMES**

Els hologrames es poden fer ara de moltes maneres diferents, però tots amb el mateix principi bàsic. Els principals tipus d'hologrames són els següents:

 **Hologrames de Fresnel:** aquests són els hologrames més simples, tal com es descriuen a la secció anterior. També són els hologrames més reals i impressionants, però tenen el problema que només poden ser observats amb la llum d'un làser.

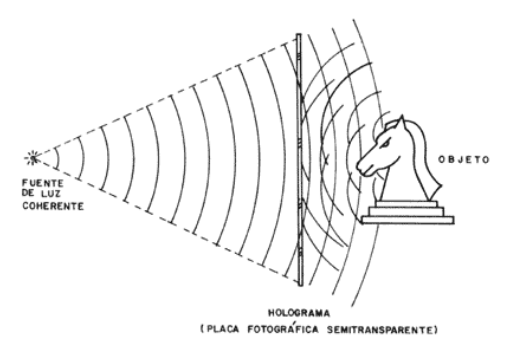

**Fig. 2.3. Creació d'un holograma de Fresnel[1]**

- **Hologrames de reflexió:** inventats per Y.N. Denisyuk a l'Unió Soviètica, es diferencien dels de Fresnel en què el feix de referència, a l'hora de construir un holograma, arriba per darrere i no per davant. La imatge d'aquest tipus d'hologrames té l'enorme avantatge de que pot ser observada amb una làmpada de tungstè comú i corrent. En canvi, durant la presa de l'holograma es requereix una gran estabilitat i absència de vibracions, molt major que amb els hologrames de Fresnel. Aquest tipus d'holograma té molt en comú amb el mètode de fotografia a color mitjançant capes d'interferència, inventat a França el 1891 per Gabriel Lippmann, i per el qual va obtenir el premi Nobel l'any 1908.
- **Hologrames de pla imatge:** un holograma de pla imatge és aquell en el que l'objecte es col·loca sobre el pla de l'holograma. Naturalment, l'objecte no està físicament col·locat sobre aquest pla, dons això no seria possible. La imatge real de l'objecte, formada a la vegada per una lent, mirall o un altre holograma, és la que es col·loca en el pla de la placa fotogràfica. A l'igual que els hologrames de reflexió, aquests també es poden observar com una font lluminosa ordinària, encara que sí és necessari laser per la seva exposició.
- **Hologrames d'arc de sant martí:** aquests hologrames van ser inventats per Stephen Benton, de la Polaroid Corporation, l'any 1969. Amb aquests hologrames no només es reprodueix la imatge de l'objecte desitjat, sinó que a més es reprodueix la imatge real en una reixa horitzontal sobre els ulls de l'observador. A través d'aquesta imatge de la reixa que apareix flotant en l'aire s'observa l'objecte holografiat, com es mostra a la figura 2.4. aquesta reixa fa que es perdi la tridimensionalitat de la imatge si els ulls es col·loquen sobre una línia vertical, és a dir, si

l'observador està tombat. Això no és un desavantatge, doncs generalment l'observador no està en aquesta posició durant l'observació. Una segona condició durant la presa d'aquest tipus d'hologrames és que el feix de referència no estigui col·locat a un costat, sinó sota l'objecte.

 Aquesta modificació te el gran avantatge de que la imatge es pot observar il·luminant l'holograma amb la llum blanca d'una làmpada incandescent comuna. Durant la reconstrucció es forma una multitud de reixes davant els ulls de l'observador, totes elles horitzontals i paral·leles entre si, però de diferents colors, cada color a diferent altura. Segons l'altura a la que es col·loqui l'observador els seus ulls, serà la imatge de la reixa a traves de la qual s'observi, i per tant, això definirà el color de la imatge observada.

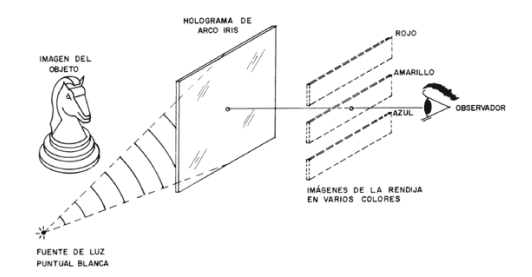

**Fig. 2.5. Formació d'un holograma d'arc de Sant Martí[1]**

- **Hologrames de color:** si s'utilitzen varies làsers de diferents colors, tant durant l'exposició dom durant l'observació, es poden aconseguir hologrames en color. Desgraciadament, les tècniques utilitzades per dur a terme aquests hologrames són complicades i cares. A més, la fidelitat dels colors no és molt alta.
- **Hologrames premsats:** aquests hologrames són generalment de pla imatge o arc de sant martí, a fi de fer-los observables amb llum blanca ordinària. No obstant, el procés per obtenir-los es diferent. En lloc de registrar-los sobre una placa fotogràfica, s'utilitza una capa d'una resina fotosensible, dipositada sobre una placa de vidre. Amb l'exposició a la llum, la placa fotogràfica s'ennegreix. En canvi, la capa de la fotoresina s'aprima en aquests punts. Aquest aprimament, no obstant, és suficient per difractar la llum i poder produir la imatge. El següent pas és recobrir l'holograma de resina, mitjançant un procés químic o per evaporació, d'un metall, generalment níquel. A continuació es separa l'holograma, per a què només quedi la pel·lícula metàl·lica, amb l'holograma gravat en ella. El pas final és mitjançant un premsat en calor: imprimir aquest holograma sobre una pel·lícula de plàstic transparent. Aquest plàstic és l'holograma final
- **Hologrames de computadora:** les franges d'interferència que s'obtenen amb qualsevol objecte imaginari o real es poden calcular

mitjançant una computadora. Un cop calculades aquestes franges, es poden mostrar en una pantalla i llavors fotografiar. Té el gran desavantatge de que no és fàcil representar objectes molt complicats amb detall. En canvi, el gran avantatge es que es pot representar qualsevol objecte imaginari. Aquesta tècnica s'utilitza molt per generar fronts d'ona d'una forma qualsevol, amb alta precisió. Això és molt útil en interferometria.

## <span id="page-13-0"></span>**2.4. HOLOGRAFIA DE GABOR MITJANÇANT MICROONES**

La base d'aquesta tècnica va ser proposta tal com s'ha explicat anteriorment, per Denis Gabor l'any 1947, mentre treballava per millorar la resolució en microscopis electrònics. Gabor va teoritzar que, quan una referència coherent coexistia simultàniament amb llum difractada o dispersada per un objecte,la informació tant de l'amplitud com de la fase de l'ona podia ser recuperada amb mesures de densitat de potència; demostrant que mitjançant l'adquisició d'aquest interferograma, l'objecte, o més ben dit el front d'ones generat per l'objecte podria ser reconstruït [2].

## <span id="page-13-1"></span>**2.4.1. Formació d'imatges mitjançant holografia**

La holografia de Gabor permet la reconstrucció completa (mòdul i fase), d'un front d'ones a partir únicament de la mesura de la densitat de potència del patró d'interferències. L'interferograma és produït pel camp reflexat , o transmès, per un objecte *S* i una senyal de referència *R*. Un cop obtingut l'holograma trobarem l'espectre d'ones planes mitjançant la transformada de Fourier i filtrarem per obtenir únicament un dels termes que conté informació de fase. Un cop realitzat el pas de filtrat el que es farà és, la transformada inversa de Fourier un altre cop.

El següent pas és l'eliminació del senyal de referència per obtenir el camp complex propagat per l'objecte. Finalment el que es farà, és una propagació inversa el que ens permetrà obtindre la imatge de l'objecte.

#### <span id="page-13-2"></span>**2.4.1.1. Obtenció de l'interferograma**

L'interferograma que s'obté al pla d'adquisició, és proporcional a la densitat de potència *I*, el quadrat del valor absolut de la suma dels camps incidents de l'objecte *S* i la referència *R*, tal com s'observa a sota:

$$
H(x, y) \propto I(x, y) = |S(x, y) + R(x, y)|^2 \tag{2.1}
$$

Si descomposem la següent equació n'obtenim:

$$
I = S \cdot S^* + R \cdot R^* + S \cdot R^* + R \cdot S^* = |S|^2 + |R|^2 + S \cdot R^* + R \cdot S^* \quad (2.2)
$$

on \* denota l'operador complex conjugat. Els dos primers termes elevats al quadrat no disposen d'informació de fase. Per tant, ens centrarem en separar els elements amb informació de fase (elements creuats). Per dur a terme aquesta separació, utilitzarem l'espectre d'ones planes.

#### <span id="page-14-0"></span>**2.4.1.2. Obtenció de l'espectre d'ones planes**

Qualsevol camp elèctric pot ser descompost en una suma ponderada d'ones planes, donant lloc a l'espectre d'ones planes [3].

Realitzant la transformada de Fourier de la densitat de potència de l'holograma obtenim,

$$
FI = F|S|^2 + F|R|^2 + FS \otimes FR^* + FR \otimes FS^* \tag{2.3}
$$

on  $\otimes$  denota la convolució i F la transformada de Fourier.

#### <span id="page-14-1"></span>**2.4.1.3. Reconstrucció del Front d'Ones Complex**

Un cop feta la transformada de Fourier i filtrada aquesta per tal d'obtenir un únic terme, hem d'analitzar una des transformació mitjançant la transformada inversa de Fourier, i coneixent el camp complex radiat per el senyal de referència R, podem obtindre la reconstrucció del front d'ones de l'objecte propagat en el pla de mesura  $\hat{S}$ :

$$
\hat{S} = \frac{F^{-1}\{FS \otimes FR^*\}}{R^*}
$$
\n(2.4)

#### <span id="page-15-0"></span>**2.4.1.4. Propagació inversa**

Un cop obtingut el front d'ones de l'objecte en el pla de mesura, hem de realitzar una propagació inversa per obtindre la imatge de l'objecte a holografiar. Aquest procés es pot fer de manera senzilla utilitzant l'espectre d'ones planes.

# **Capítol 3: Mesura de les antenes**

La informació que es troba en aquest capítol ha estat extreta del llibre de Ángel Cardama titulat *"Antenas"* [4] i del llibre de David M.Pozar *"Microwave engineering"* [5].

## <span id="page-16-0"></span>**3.1. PARÀMETRES D'ANTENES EN TRANSMISSIÓ**

## <span id="page-16-1"></span>**3.1.1. Impedància**

L'antena ha de connectar-se a un transmissor i radiar el màxim de potència possible amb un mínim de pèrdues en ella. L'antena i el transmissor han d'adaptar-se per una màxima transferència de potència en el sentit clàssic de circuits. Habitualment el transmissor es troba allunyat de l'antena i la connexió es fa mitjançant una línia de transmissió o guia d'ones, que participa també en aquesta adaptació, havent-se de considerar la seva impedància característica, la seva atenuació i la seva longitud.

La impedància d'entrada és un paràmetre de gran importància, ja que condiciona les tensions dels generadors que s'han d'aplicar per obtenir determinats valors de corrent en les antenes i, en conseqüència, una determinada potència radiada.

L'existència de pèrdues en l'antena fa que no tota la potència entregada per el transmissor sigui radiada, per el que es pot definir un rendiment o eficiència de l'antena, mitjançant la relació entre la potència radiada i l'entregada, o equivalentment entre la resistència d'entrada d'aquesta antena, si hagués estat ideal ( sense pèrdues), i la que presenta realment.

$$
\eta = \frac{Pradiada}{Pertregaada} = \frac{Rr}{Rr + R\Omega} \tag{3.1}
$$

## <span id="page-16-2"></span>**3.1.2. Intensitat de radiació**

És la capacitat per radiar amb una certa direccionalitat, és a dir, per concentrar l'energia radiada en certes direccions de l'espai. Serà per tant, convenient, quantificar aquest comportament amb algun paràmetre que ens permeti establir una comparació entre dues antenes.

El sistema de coordenades utilitzat habitualment en antenes és l'esfèric. Per especificar una direcció de l'espai s'utilitzen dos angles *θ* i *Φ*.

La intensitat de radiació és la potència radiada per unitat d'angle sòlid en una determinada direcció; les seves unitats són watts per estereoradiants i a grans distàncies té la propietat de ser independent de la distància a la que es troba l'antena.

La relació entre la intensitat de radiació i la densitat de potència radiada és

$$
K(\theta, \phi) = \rho(\theta, \phi)r^2
$$
\n(3.2)

mentre que la densitat de potència es defineix com:

$$
\rho(\theta,\Phi) = \frac{|E_{\theta}|^2 + |E_{\Phi}|^2}{\eta}
$$
\n(3.3)

### <span id="page-17-0"></span>**3.1.3. Diagrama de radiació**

Un diagrama de radiació és una representació gràfica de les propietats de radiació de l'antena, en funció de les diferents direccions de l'espai, a una distància fixa. Normalment s'utilitzarà un sistema de coordenades esfèriques. Amb l'antena situada en l'origen i mantenint constant la distància s'expressarà el camp elèctric en funció de les seves variables angulars  $(\theta, \phi)$ . Com el camp magnètic es deriva directament de l'elèctric, la representació podria realitzar-se a partir de qualsevol dels dos.

La densitat de potència és proporcional al quadrat del mòdul del camp elèctric, per el que la representació gràfica d'un diagrama de potència conté la mateixa informació que un diagrama de radiació del camp.

En determinades circumstàncies pot ser necessària la representació gràfica de la fase de E(θ,Φ), a més de l'amplitud de les dues components. Aquesta representació se l'anomena diagrama de fase de l'antena.

El diagrama de radiació es pot representar en forma tridimensional utilitzant tècniques gràfiques diverses, com les corbes de nivell o el dibuix en perspectiva, tal com es mostra a continuació (figura 3.1)

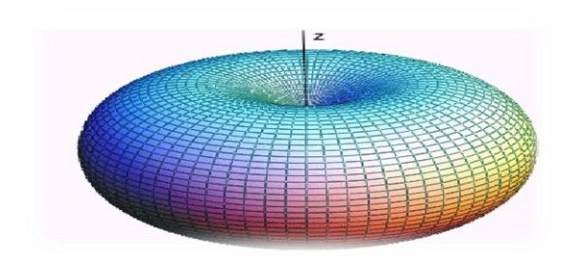

**fig. 3.1. Diagrama de radiació d'una antena omnidireccional \*3]**

#### <span id="page-18-0"></span>**3.1.4. Directivitat**

Es defineix com la relació entre la densitat de potència radiada en una direcció, a una distància donada, i la densitat de potència que radiaria a aquesta mateixa distància una antena isotròpica que radiés la mateixa potència que l'antena.

$$
D(\theta, \Phi) = \frac{\rho(\theta, \Phi)}{Pr/(4\pi r^2)}
$$
\n(3.4)

Si no s'especifica la direcció angular, se sobreentén que la directivitat es refereix a la direcció de màxima radiació.

$$
D(\theta, \Phi) = \frac{\rho max}{\Pr/(4\pi r^2)}
$$
\n(3.5)

En antenes directives, amb un sol lòbul principal i lòbuls secundaris de valors reduïts, es pot tenir una estimació de la directivitat considerant que es produeix una radiació uniforme en un angle sòlid definit per els amples de feix a -3dB en els dos plans principals del diagrama de radiació.

$$
D = \frac{4\pi}{\Omega_e} = \frac{4\pi}{\Delta\theta_1 \cdot \Delta\theta_2} \tag{3.6}
$$

## <span id="page-19-0"></span>**3.1.5. Polarització**

La polarització d'una antena en una direcció és la de la ona radiada per ella en aquesta direcció. La polarització d'una antena és la figura geomètrica descrita, al transcórrer el temps, per l'extrem del vector camp elèctric en un punt fix de l'espai en el pla perpendicular a la direcció de propagació.

La radiació d'una antena en una polarització especificada s'anomena polarització de referència o copolar, mentre que a la radiació en la polarització ortogonal se la coneix com a polarització creuada o contrapolar ("crosspolar" en anglès). El quocient de les potències contingudes en ambdós polaritzacions és una mesura de la puresa i se la coneix com a la discriminació de polarització creuada.

### <span id="page-19-1"></span>**3.1.6. Ample de banda**

Totes les antenes, degut a la seva geometria finita, estan limitades a operar satisfactòriament en una banda o un marge de freqüències. Aquest interval de freqüències, en el que un paràmetre d'antena determinada no sobrepassa uns límits prefixats, es coneix com l'ample de banda de l'antena.

L'ample de banda (BW) es pot especificar com la relació entre el marge de freqüències en que es compleixen les especificacions i la freqüència control. Aquesta relació es sol expressar en forma de percentatge.

$$
BW = \frac{f_{max} - f_{min}}{f_o} \tag{3.7}
$$

## <span id="page-19-2"></span>**3.2. PARÀMETRES D'ANTENES EN RECEPCIÓ**

#### <span id="page-19-3"></span>**3.2.1. Adaptació**

La impedància d'una antena receptora és la mateixa que la impedància d'aquesta antena actuant com a transmissora.

En recepció, l'antena es connecta a una línia de transmissió o bé directament a un receptor. Per a què hi hagi màxima transferència de potència, l' impedància

de l'antena i l' impedància de càrrega han de ser complexes conjugades. En aquest cas

$$
P_{l \max} = \frac{|V_{ca}|^2}{4R_a} \tag{3.8}
$$

En general si no hi ha adaptació tenim

$$
P_l = P_{l \, max} \cdot C_a = P_{l \, max} \cdot (1 - |\rho|^2) \tag{3.9}
$$

on  $C_a$  és el coeficient de desadaptació.

#### <span id="page-20-0"></span>**3.2.2. Àrea i longitud efectiva**

L'antena extreu potència del front d'ona incident, pel que presenta una certa àrea de captació o àrea efectiva, definida com la relació entre la potència que entrega l'antena a la seva càrrega (suposada per aquesta definició sense pèrdues i adaptada a la càrrega) i la densitat de potència de la ona incident.

$$
A_{ef} = \frac{P_l}{\rho} \tag{3.10}
$$

## <span id="page-20-1"></span>**3.3. EQUACIÓ DE TRANSMISSIÓ**

En un sistema de comunicacions ha d'establir-se el balanç de potència entre el transmissor i el receptor, ja que el mínim nivell de senyal detectable en aquest últim fixa la potència mínima que ha de subministrar el primer.

Si considerem inicialment que el medi on es propaga l'ona no posseeix pèrdues, no es produirà absorció d'energia en ell i la potència que travessa qualsevol superfície esfèrica centrada en l'antena serà constant. La densitat de potència serà inversament proporcional al quadrat de la distància *r* a l'antena, i vindrà donada per

$$
\rho(\theta,\Phi) = \frac{P_r}{4\pi r^2} D(\theta,\Phi) = \frac{P_e}{4\pi r^2} G(\theta,\Phi)
$$
\n(3.11)

Al producte de la potència radiada per la directivitat, o de la potència entregada per el guany, se l'anomena potència isotròpica radiada equivalent, PIRE, i es sol expressar en dBW.

$$
PIRE = P_r \cdot D = P_e \cdot G \tag{3.12}
$$

L'equació entre la potència rebuda i la radiada es descriu a continuació.

$$
P_l = \frac{P_r}{4\pi r^2} D_T A_{efR}
$$
 (3.13)

Si les antenes no estiguessin adaptades, caldria introduir en aquesta expressió els coeficients de desadaptació del transmissor i del receptor. Si el medi de propagació introdueix pèrdues, s'haurà de comptabilitzar-les mitjançant un factor multiplicador *Cm*. Tanmateix, haurà de tenir-se en compte que la potència captada dependrà no només de la densitat de potència incident, sinó també de la polarització de la ona, pel que apareixerà un coeficient de polarització *Cp*.

Aquest coeficient de desacoblament de polarització es defineix com la relació entre la potència rebuda per l'antena quan incideix sobre ella una ona plana de polarització coneguda i la que rebria la mateixa antena a l'incidir sobre ella una ona plana amb la mateixa direcció de propagació i densitat de potència, però que el seu estat de polarització sigui tal que maximitzi la potència rebuda.

Existeix una relació entre la directivitat i l'àrea efectiva de qualsevol antena tal com es descriu a continuació:

$$
\frac{A_{ef}}{D} = \frac{\lambda^2}{4\pi} \tag{3.14}
$$

D'aquesta equació en podem obtenir llavors,

$$
\frac{P_L}{P_r} = \left(\frac{\lambda}{4\pi r}\right)^2 D_T D_R \tag{3.15}
$$

On  $(\lambda/4\pi r)^2$  son les pèrdues de transmissió en l'espai lliure.

#### <span id="page-22-0"></span>**3.3.1. Reflexió en terra plana**

La presència de la terra produeix reflexions a l'incidir sobre ella una ona electromagnètica. Una hipòtesis simplificadora és considerar que la reflexió es produeix sobre una superfície plana i llisa. En aquest cas la reflexió pot tractarse com un problema de reflexió especular.

La terra és un medi dielèctric amb pèrdues les constants dielèctriques de les quals varien en funció del tipus de sòl, el grau d'humitat d'ell mateix i la freqüència.

A l'incidir una ona plana sobre un dielèctric es genera una ona transmesa al medi dielèctric i una ona reflexada. Es poden distingir dues situacions en funció de la polarització de la ona incident: horitzontal o camp elèctric paral·lel a la superfície de separació entre dielèctrics, i polarització vertical amb el vector de camp elèctric contingut en el pla format per la direcció d'incidència i la normal a la superfície de separació. En aquest últim cas la polarització de la ona incident no és realment vertical, a no ser que la incidència de l'ona sigui rasant.

Coneixem la llei d'Snell com a,

$$
n_1 \cdot \sin \theta_1 = n_2 \cdot \sin \theta_2 \tag{3.16}
$$

d'aquí en podem conèixer l'angle incident a partir de l'angle reflexat i viceversa.

Una situació de reflexió en terra plana és la representada en la figura 3.2 en què dues antenes amb directivitats  $D_1(\theta)$  i  $D_2(\theta)$  que es suposen orientades en la direcció del seu màxim de radiació, estan separades una distància R i a unes altures  $h_1$  i  $h_2$  del terra, que poseeix un coeficient de reflexió  $\rho$ .

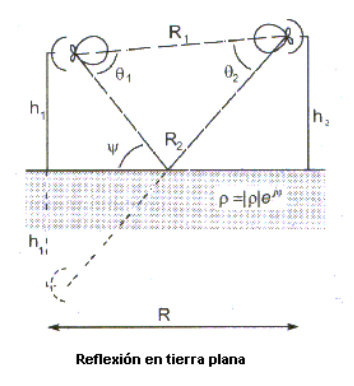

**Fig. 3.2. Reflexió en terra plana [4]**

La tensió entre en circuit obert es correspon a la tensió induïda per la ona directa multiplicada per el terme corresponent a la tensió induïda en circuit obert per la ona reflexada tal com es descriu a continuació

$$
\left|\frac{V_{ca}}{V_{ca}^d}\right| = \left[1 + \sqrt{\frac{D_1(\theta)D_2(\theta)}{D_1(0)D_2(0)}} \right] |\rho| e^{j\theta} e^{-jk(R_1 - R_2)}\right]
$$
(3.17)

## <span id="page-23-0"></span>**3.4. CÀMERES ANECOIQUES**

La millor manera de mesurar antenes és evitar les reflexions o almenys, que aquestes tinguin un valor molt reduït. Això és el que s'intenta aconseguir en les càmeres anecoiques, que són recintes tancats recoberts, a les seves parets, amb panells de materials absorbents, de manera que les reflexions en ells són molt petites. en el nostre experiment s'han col·locat tal com es veu a continuació a la figura 3.3.

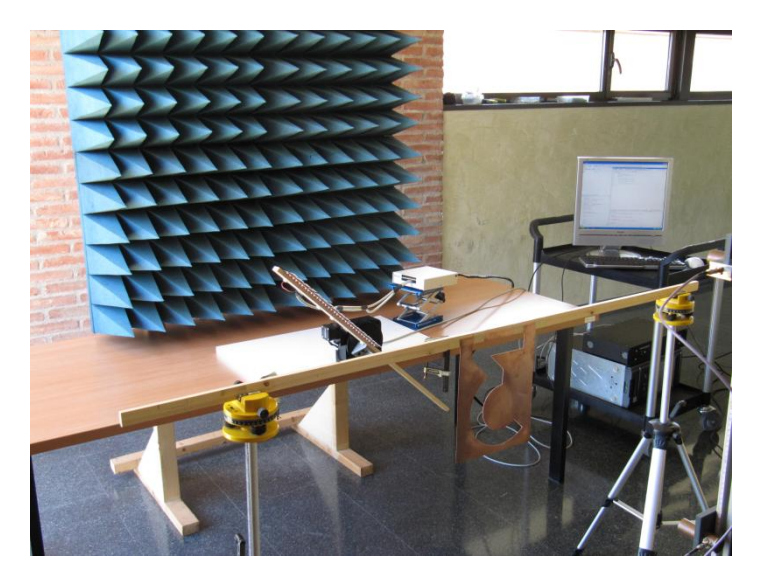

**Fig. 3.3. Absorbents col·locats en l'experiment**

Aquests materials estan fets a base d'unes espumes especials que fan que tinguin pèrdues elevades. La filosofia de funcionament és la de donar als materials unes formes especials de manera que les ones que incideixin sobre ells trobin un medi l' impedància de la qual vagi passant progressivament de la de l'aire a la del material, per a què les reflexions per desadaptació siguin petites, i que un cop a l'interior del material, les seves altes pèrdues facin que pràcticament tota l'energia es dissipi a l'interior i no arribi a les parets de la càmera i pugui reflexar-se.

El material absorbent es sol fabricar en panells formats per piràmides. Aquesta geometria fa que les reflexions no siguin especulars sinó que es produeixin

múltiples reflexions entre les cares de les piràmides, de manera que en cada reflexió la ona vagi perdent energia. La absorció dels raigs en el material augmenta amb la mida de les piràmides que el formen ( no segons el tamany real sinó en funció de la longitud d'ona). Per tant, com menor sigui la freqüència, majors hauran de ser les piràmides. Així resulta que el rang de freqüències útil d'una càmera, construïda amb un determinat tipus de material, queda limitat per la freqüència inferior. L'absorció del material també depèn de l'angle d'incidència de la ona: per incidències normals a la superfície del panell la absorció és màxima, i disminueix a l'augmentar l'angle.

Els avantatges de mesurar en càmeres anecoiques són molts: l'ambient de la mesura es pot controlar al ser un recinte tancat (temperatura, humitat, netedat), no hi ha dependència de les condicions exteriors, (interferències o inclemències meteorològiques), etc.. Per altre part, el tamany de les antenes que es poden mesurar directament és reduït, ja que les dimensions de les càmeres no poden ser molt grans per problemes d'espai i cost.

## <span id="page-24-0"></span>**3.5. ANALITZADOR DE XARXES**

Mesurar el coeficient de reflexió d'una càrrega equival, de fet, a mesurar el paràmetre *S<sup>11</sup>* d'un dispositiu d'un accés. La mesura es pot fer amb la mateixa instrumentació que s'utilitza en la mesura de dispositius: els analitzadors de xarxes. Aquests realitzen la mesura automàticament i a més, presenten directament el valor de la impedància, numèricament o sobre una carta de Smith, no només a una freqüència sinó realitzant un escombrat en freqüències, amb la qual mesurar l'ample de banda d'una antena en funció de la seva adaptació és pràcticament immediat.

## <span id="page-24-1"></span>**3.6. MESURA DE POLARITZACIÓ**

En general, la polarització d'una antena queda definida si es coneixen les amplituds i les fases relatives de cada una de les seves components ortogonals, però és més habitual definir-la a partir d'altres paràmetres com son la relació axial, el sentit de gir i l'angle d'inclinació de l'el·lipse, respecte a una direcció de referència.

### <span id="page-24-2"></span>**3.6.1. MESURA DE L'AMPLITUD I DE LA FASE**

Els instruments que s'utilitzen en els camps de mesura permeten conèixer no només l'amplitud, sinó també la fase de la senyal. Mesurant la tensió rebuda

per una antena linealment polaritzada quan s'orienta segons dues direccions ortogonals de l'espai la polarització de la ona queda ja completament definida. En realitat no és necessari que l'antena de prova sigui lineal, ni que sigui la mateixa en ambdós mesures ni que les dues polaritzacions siguin ortogonals. La mesura es pot realitzar amb dues antenes qualsevol que no tinguin la mateixa polarització però que estiguin caracteritzades, tant en polarització com en guany, realitzant alguns càlculs per expressar, finalment, el resultat en funció de dos components ortogonals.

# **Capítol 4: Mètodes numèrics**

# <span id="page-26-0"></span>**4.1. ÒPTICA GEOMÈTRICA**

La longitud d'ona de la llum sol ser molt petita en comparació amb la mida dels obstacles o obertures que es troba al seu pas. Això permet en general menysprear els efectes d'interferència i difracció associats al caràcter ondulatori de la llum. Sobre aquesta hipòtesis s'assumeix una propagació rectilínia dels raigs de llum donant lloc a la disciplina coneguda com òptica geomètrica [6]. Els axiomes sobre els que es construeix l'òptica geomètrica son:

- 1. Les trajectòries dels raigs de llum en els medis homogenis i isotròpics són rectilínies.
- 2. El raig incident, el refractat i la normal estan en un mateix pla.
- 3. Es compleix la llei de la reflexió.
- 4. Es compleix la llei de la refracció
- 5. Les trajectòries de la llum a través de diferents medis son reversibles.
- 6. No existeix interacció entre els diferents raigs

on els cinc primers axiomes es dedueixen del principi de Fermat, i l'últim suposa ignorar el caràcter ondulatori de la llum. La òptica geomètrica s'ocupa principalment de la formació d'imatges per miralls i lents.

**El principi de fermat:** l'enunciat original del principi de Fermat deia *" el camí entre dos punts donats que recórrer un raig de llum és tal que per aquest camí el temps que tarda la llum en recórrer-lo és mínim"*. No obstant, el principi de Fermat és erroni ja que a vegades la llum segueix un camí òptic màxim. Per tant, el principi es reformula a partir de la teoria variacional dient que *"el camí òptic recorregut per la llum per anar d'un punt a un altre és tal que el camí òptic recorregut és estacionari respecte a les variacions dels camins possibles"* [7].

Tal com s'ha descrit abans, en l'òptica geomètrica es compleixen dos lleis, la llei de refracció o d'Snell i la llei de reflexió [8]:

 **Llei de reflexió:** quan un raig lluminós incideix sobre la superfície de separació entre dos medis transparents homogenis i isòtrops, una part del raig incident es reflexa i es queda en el medi d'un prové i l'altra part es transmet a l'altre medi. L'angle *θ*<sup>1</sup> format per el raig incident i la normal N a la superfície de separació entre medis, es denomina angle

d'incidència; l'angle format per el raig reflexa i la normal θ<sub>1</sub>' s'anomena angle de reflexió. El raig reflexa es troba en el mateix pla que l'incident i la normal en el punt d'incidència, però per l'altre costat oposat a aquesta normal; l'angle de reflexió *θ*1' és igual a l'angle d'incidència *θ*<sup>1</sup>

$$
\theta_1' = \theta_1 \tag{4.1}
$$

 **Llei de la refracció (la llei d'Snell):** el raig refractat es troba en el pla format per el raig incident i la normal a la superfície en el punt d'incidència, i mitjançant la formula descrita a continuació:

$$
n_1 \sin \theta_1 = n_2 \sin \theta_2 \tag{4.2}
$$

On  $n_1 i n_2$  són els índex de refracció dels medis 1 i 2 respectivament.

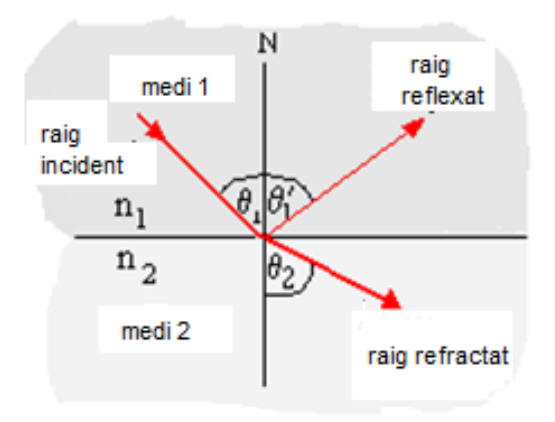

**Fig. 4.1. lleis de la reflexió i refracció[5]**

 **Reflexió total interna:** les condicions necessàries per a què ocorri la reflexió total interna són dues: que  $n_1 > n_2$  i que  $\theta_1 \ge \theta_c$  on  $\theta_c$  és l'angle crític que es calcula tal com es mostra a continuació en la fórmula 4.3 i en la figura 4.2:

$$
\sin \theta_c = \frac{n_2}{n_1} \tag{4.3}
$$

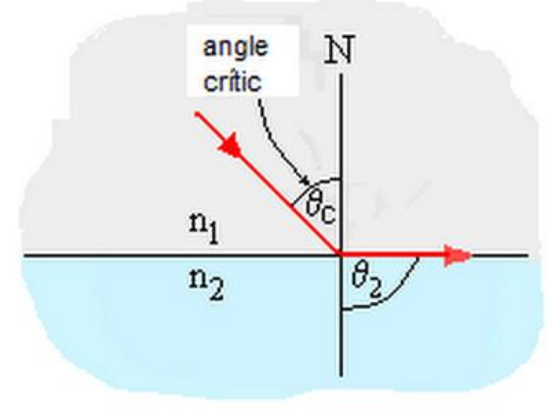

**Fig. 4.2. Angle crític d'incidència [6]**

Pel nostre cas, no podem aplicar aquesta teoria ja que, ens basarem en els fenòmens d'interferència i difracció, la qual aquesta els menysprea.

## <span id="page-28-0"></span>**4.2. ÒPTICA FÍSICA:**

L'òptica física és la part de la física que pren la llum com una ona i explica alguns fenòmens que no es podrien explicar prenent la llum com un feix de llum [9]. Aquests fenòmens són:

- **Difracció:** és la capacitat de les ones per canviar la direcció al voltant d'obstacles en la seva trajectòria, això es deu a la propietat que tenen les ones de generar nous fronts d'ona.
- **Polarització:** és la propietat per la qual un o més dels múltiples plans en què vibren les ones de llum es filtra impedint el seu pas. Això produeix efectes com l'eliminació de brillantors.

L'òptica física es basa en la teoria ondulatòria de la llum proposada per Huygens (segle XVII) i confirmada per Young (1804) i desenvolupada per Fresnel. Posteriorment Maxwell (segle XIX) admet que la llum és una ona electromagnètica que es propaga en l'èter (fluït transparent que ho omple tot, fins i tot el buit). Finalment, Einstein (1905) teoritza que les ones electromagnètiques es propaguen en el buit sense necessitat de l'èter.

#### <span id="page-28-1"></span>**4.2.1. Teoria ondulatòria de la llum:**

Suposem que la llum és una ona electromagnètica (transversal); produïda per la pertorbació de camps elèctrics i magnètics, que viatgen en qualsevol medi, inclús en el buit. Es basa en el principi de Huygens on els fronts d'ona son esferes concèntriques al voltant del focus origen de la ona i explica els fenòmens de reflexió, refracció, interferències, difracció i polarització [10].

**Principi de Huygens:** Principi segons el qual tot punt de l'espai al qual arriba una ona es converteix en un nou focus emissor d'ones secundàries, de manera que l'ona que va avançant és la resultant de les produïdes pels punts que ja ha sobrepassat [11].

## <span id="page-29-0"></span>**4.2.2. Interferències**

Per tal que es produeixin els focus han de ser coherents (diferència de fase constant) i han de ser ones monocromàtiques (d'una sola longitud d'ona).

Com en l' interferència de qualsevol ona, s'observen màxim i mínims d'amplitud:

 **Interferència constructiva:** es produeix quan les ones estan en fase. Les amplituds se sumen i la intensitat és màxima. Es compleix quan:

$$
|x_1 - x_2| = n\lambda \ (n = 0, 1, 2, 3, \dots) \tag{4.4}
$$

 **Interferència destructiva:** es produeix quan les ones estan en oposició de fase. Les amplituds es resten i la intensitat és mínima. Es compleix que:

$$
|x_1 - x_2| = \frac{(2n+1)\lambda}{2} \ (n = 0, 1, 2, \dots) \tag{4.5}
$$

### <span id="page-29-1"></span>**4.2.3. Difracció**

Va ser descoberta per Grimaldi (segle XVII). Es produeix al fer passar un raig de llum per una reixa o al incidir sobre un obstacle on les seves dimensions siguin pròximes a λ

La ona, al travessar la reixa, s'obra, i d'aquí n'esdevenen un gran número de raigs obrint-se en forma de ventall, tal com es mostra a continuació:

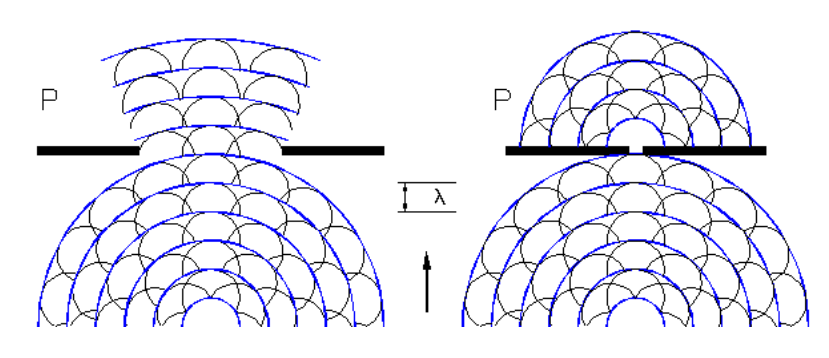

**Fig. 4.3. fenomen de difracció [7]**

#### <span id="page-30-0"></span>**4.2.4. Polarització de la llum**

Descoberta l'any 1679 per Erasmus Bartholin. Les ones transversals, oscil·len en totes les direccions però perpendicularment a la direcció de propagació. Si una làmia o cristall nomes deixa passar la llum que vibra en un sol pla, obtenim llum polaritzada plana.

Quan Maxwell va explica la llum com una ona electromagnètica, es va veure que al vibrar el camp elèctric (*E*), la llum polaritzada plana implica que, *E* vibra en un únic pla. Si l'extrem del vector *E* en cada punt descriu una circumferència, es tracta de llum polaritzada circular (figura 4.4), i si descriu una el·lipse, de llum polaritzada el·líptica.

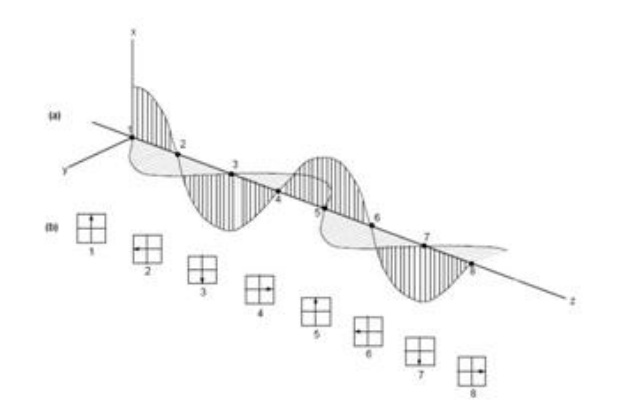

**Fig. 4.4. Polarització circular[8]**

# **Capítol 5: La placa d'adquisició**

## <span id="page-32-0"></span>**5.1. INTRODUCCIÓ:**

Per a la captura del senyal del nostre sistema, hem utilitzat la placa d'adquisició PCI 6251 de National Instruments, donat que tenim setze antenes receptores i per tant, utilitzarem el nombre d'entrades analògiques que ofereix la placa.

En aquest capítol començarem fent una breu descripció de la placa utilitzada. Primerament, el que es comenta són les diferents característiques que ens ofereix i els elements de què disposa la placa. Posteriorment, el que es detalla més endavant és com hem condicionat i optimitzat la placa per tal de que funcioni correctament de manera conjunta amb el nostre sistema, i els problemes i solucions que hem assolit per tal de que es comporti segons la manera desitjada. Aquesta informació és, en major part, extreta del manual d'usuari de la pròpia placa [12] i de la pàgina web de National instruments [13] .

## <span id="page-32-1"></span>**5.2. DESCRIPCIÓ DE LA PLACA:**

La placa d'adquisició utilitzada en aquest projecte, és una National Instruments model PCI-6251. Aquesta targeta consta de 68 pins, 16 dels quals corresponen a canals d'entrada analògics (AI), amb els seus respectius terres (GND), 24 canals d'entrada/sortida digital, 2 sortides analògiques de 16 bits cadascuna, i comptadors de 32 bit. Aquesta placa d'adquisició treballa de forma conjunta amb el seu mòdul d'entrada/sortida SCB-68 que es mostra en la figura 5.1.

![](_page_32_Figure_8.jpeg)

**Fig. 5.1. Mòdul d'entrada/sortida SCB-68 [9]**

L*a* placa és capaç de realitzar, segons les especificacions tècniques, una lectura simultània de tots els 16 canals analògics d'entrada, i mesurar un voltatge que pot anar des dels -10V fins els 10V amb una precisió d'uns 300µV. No obstant, la pròpia placa té un error respecte el zero absolut d'uns 50µV degut a l'error de quantificació..

Si disminuïm el rang de lectura a 100mV, la precisió de la nostra placa augmenta, arribant a aconseguir els 3µV mínims de precisió que ens és capaç d'oferir la placa.

Aquests 3µV de precisió que ens ofereix la placa es deuen a l'error de quantització que la placa pròpia té, i per tant, el podem deduir mitjançant la fórmula descrita en (5.1):

$$
E_{quantització} = \frac{\Delta V}{2^{Nbits+1}}
$$
 (5.1)

Per tal de mitigar els soroll propi de la placa que pot afectar als canals d'entrada analògica, el que s'aconsella fer, és crear la mitjana d'un gran nombre de mostres per tal d'obtenir una lectura més precisa. Com més sorollós sigui l'entorn en el qual treballa la placa, es necessitarà un nombre de mostres més gran, ja que la mitjana de totes elles ens donarà un valor més acotat (en precisió, no en exactitud) al valor real de la mesura ja que, el soroll resultant disminuirà (5.2).

$$
soroll resultant = \frac{soroll\,blanc}{\sqrt{numero\,de\,mostres}}\tag{5.2}
$$

En aquest cas, el numero de mostres que utilitzarem a la nostra mesura serà de 1000 mostres per captura.

D'aquest número de mostres, i suposant que el nostre soroll blanc és d'uns 3µV, el soroll resultant que se n'obtindrà en la mesura és d'uns 94nV aproximadament. Que ja és un nivell de soroll baix en comparació amb els 3µV de voltatge mínim que ens és capaç de llegir la placa.

## <span id="page-33-0"></span>**5.2.1. Tipus de connexió d'entrada analògica:**

Segons la configuració d'entrada analògica, la nostra placa disposa de tres maneres de treballar, totes elles amb possibilitat de treballar amb terra de referència o amb fonts de senyal flotant. Aquestes tres possibilitats de configuració s'anomenen *diferencial* (DIFF), *nonreferenced single ended* (NRSE) i *referenced single ended* (RSE).

#### **5.2.1.1. Sistema de mesura diferencial**

En un sistema de mesura diferencial, cap de les entrades a l'amplificador d'instrumentació fa referència a un terra del sistema. A la Figura 5.2, cada canal del sistema de mesurament té una entrada negativa i una de positiva, cap de les quals està connectada al terra del sistema de mesura (*AIGND*). Per tal de fer la mesura d'un senyal al canal 0 en mode diferencial cal connectar un cable de la font de senyal a CH0 + i l'altre cable a CH0-.

![](_page_34_Figure_4.jpeg)

**Fig. 5.2. Sistema de mesura diferencial [10]**

Les mesures realitzades en mode diferencial requereixen més canals d'entrada analògica, ja que cada mesura en necessita dos. No obstant, el mode diferencial pot oferir mesures més exactes, donat que permet a l'amplificador rebutjar el voltatge en mode comú i altres sorolls en mode comú que poden afectar al senyal.

#### <span id="page-34-0"></span>**5.2.1.2. Sistemes de mesura en** *Single Ended***:**

*Single Ended* és la configuració per defecte de la majoria de dispositius d'adquisició de dades. A diferència del mode diferencial, els canals en la configuració *single ended* requereixen només d'una entrada analògica. El segon terminal és comú i usat per tots els canals. Aquesta configuració té l'avantatge de que el nombre de canals disponibles ara és el doble. Això resulta del fet de que tots els canals que eren usats en mode diferencial com a canals d'entrada negatius estan ara disponibles. No obstant, en conseqüència els sistemes *single ended* son molt susceptibles a variacions del terra.

Hi ha essencialment dos tipus de sistemes de mesura *single ended*:

 *Ground Referenced Single Ended* **(GRSE):** Simplement el canal comú és connectat al terra tal com es mostra a la figura 5.3.

![](_page_35_Figure_3.jpeg)

**Fig. 5.3. Esquema configuració GRSE [10]**

 En un sistema *Non Referenced Single Ended* **(NRSE)**, tots els canals són encara referenciats a un punt comú. D'altra banda, el canal comú en aquest cas no està connectat al terra de la placa d'adquisició tal com es mostra a la figura 5.4 sinó que tots els canals estan referenciats a *AISENSE*, que no està connectat al terra.

![](_page_35_Figure_6.jpeg)

**Fig. 5.4. Esquema configuració NRSE [10]**

<span id="page-35-0"></span>**5.2.1.3.** Quan s'utilitzen connexions diferencials amb fonts de senyal flotant:

S'utilitzen les connexions d'entrada diferencial per a qualsevol canal que compleixi amb qualsevol de les següents condicions:

- El senyal d'entrada és de baix nivell (menys d'1 V).
- La distància dels cables de connexió de senyal al dispositiu és major de
3m.

• El senyal d'entrada requereix un punt separat de la massa de referència o del retorn de senyal.

• La senyal viatja a través d'ambients sorollosos.

• Dos canals d'entrada analògics, AI + i AI-, estan disponibles per a la senyal.

## **5.2.1.4. Quan s'ha d'utilitzar connexions non referenced single ended (NRSE) amb fonts de senyal flotant:**

Utilitzeu només connexions NRSE d'entrada si la senyal d'entrada compleix amb les següents condicions:

• El senyal d'entrada és d'alt nivell (superior a 1 V).

• Els cables de connexió de senyal al dispositiu són de menys de 3 metres.

En la forma *single ended*, s'acobla més soroll electrostàtic i magnètic en les connexions de senyal que en les configuracions de forma diferencial. L'acoblament és el resultat de diferències en la ruta de senyal. L'acoblament magnètic és proporcional a l'àrea entre els dos conductors del senyal [14].

#### **5.2.1.5. Què són les fonts de senyal flotant?**

Una font del senyal flotant no està connectada al sistema de terra de l'edifici, però té un punt aïllat de terra de referència. Alguns exemples de fonts de senyal flotant són les sortides dels transformadors, termoparells, bateries, aïlladors òptics, etc.

## **5.3. IMPLEMENTACIÓ DE LA PLACA D'ADQUISICIÓ AL NOSTRE SISTEMA:**

Després de fer un primer testeig i tot un seguit de proves amb la nostra placa d'adquisició, s'observa que, per a nivells inferiors a 200µV la placa no ens permet fer una lectura pròpia de la mesura, ja que ens llegeix un error d'offset d'uns 200µV, que ens impedeix diferenciar el que és el propi senyal que volem mesurar del soroll que ens interfereix. Aquest problema, rau de què la nostra matriu d'antenes no pot tenir un terra comú amb la mateixa placa d'adquisició, ja que, per ser més precisa la mesura, hem de tenir una massa de referència aïllada de la massa de la xarxa elèctrica, a conseqüència de que aquesta presenta molta inestabilitat.

La manera de funcionar NRSE, consisteix en col·locar una resistència que va des dels 10 Ω fins els 100kΩ (en el nostre cas utilitzem una resistència de 2,2 kΩ) entre el pin *AIsense* de la targeta i els pins terra (*AIGND*). D'aquesta manera s'aconsegueix que el nostre terra sigui flotant.

Per tal de poder fer les diferents proves de lectura en l'ordre dels µV, el que fem és fabricar en una placa prototipada un divisor de tensió, de tal manera que ens redueixi el voltatge d'entrada en un factor 100 i així, poder utilitzar la nostra font d'alimentació que no és capaç d'oferir-nos un voltatge tan baix, sino que sols ens dona un voltatge mínim d'1mV. Per tal de minimitzar el soroll que ens ofereix la font de tensió el que fem és implementar un filtre pas baix [Annex 1] .

El filtre està compost per una resistència de 10 kΩ en paral·lel amb una capacitat de 10 µF. La constant de temps que en resulta del seu producte ( Г = RC) és de 0,1 segons, equivalent a que deixarà fluir senyal fins a una freqüència de 10 Hz (1/ Г), que ens és interessant perquè la tensió d'entrada del divisor i filtre és en corrent contínua.

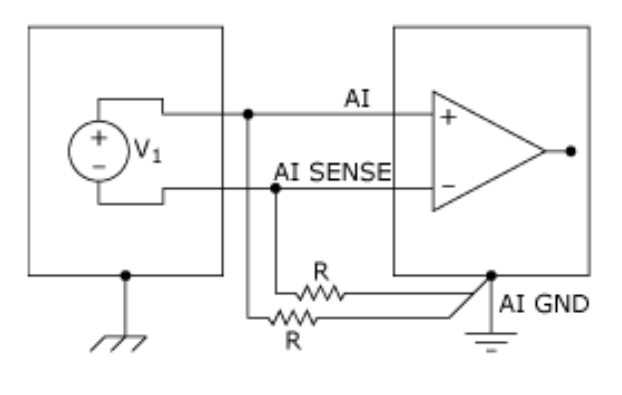

**Fig. 5.5. Diagrama NRSE [10]**

Per acabar, si configurem per software mitjançant Matlab la nostra targeta perquè el terra sigui flotant, veiem que aquesta ens és capaç de llegir un voltatge mínim de 50µV, equivalent al voltatge mínim que ens és capaç de llegir segons les especificacions tècniques i amb una precisió aproximada d'uns 3µV tal com es veu en la figura 5.6. on es mostra la lectura de 10000 mostres en voltatge per una entrada de 56 µV.

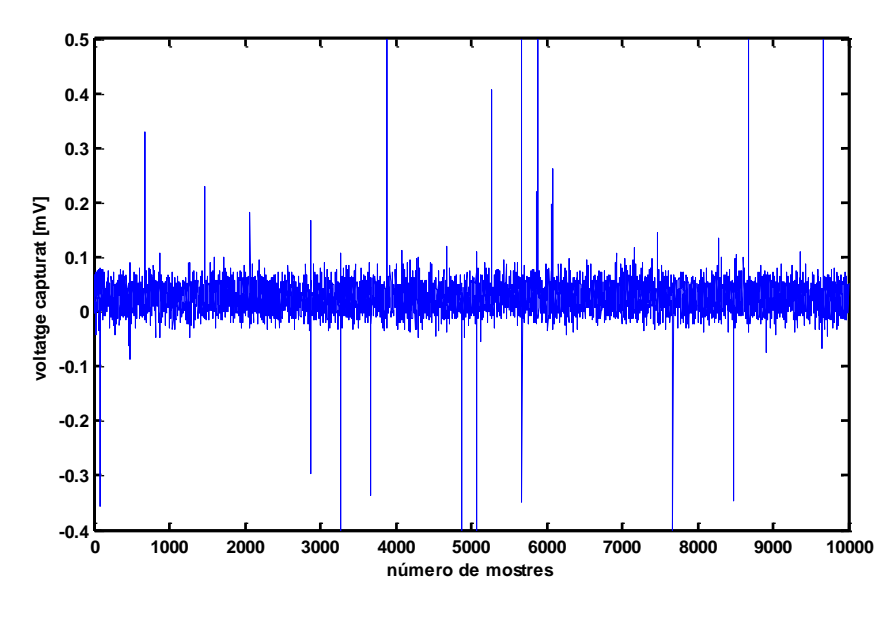

**Fig. 5.6. Lectura mínima placa d'adquisició** 

#### **5.3.1. El fenomen ghosting**

Al fer una lectura en tensió de tots els canals de manera simultània, ens donem compte també, que ens apareix un problema d'acoblament entre els canals de la targeta tal com es veu en la figura 5.7. Aquest fenomen se l'anomena ghosting i sovint és confós com a *crosstalk* o diafonia [Annex 1].

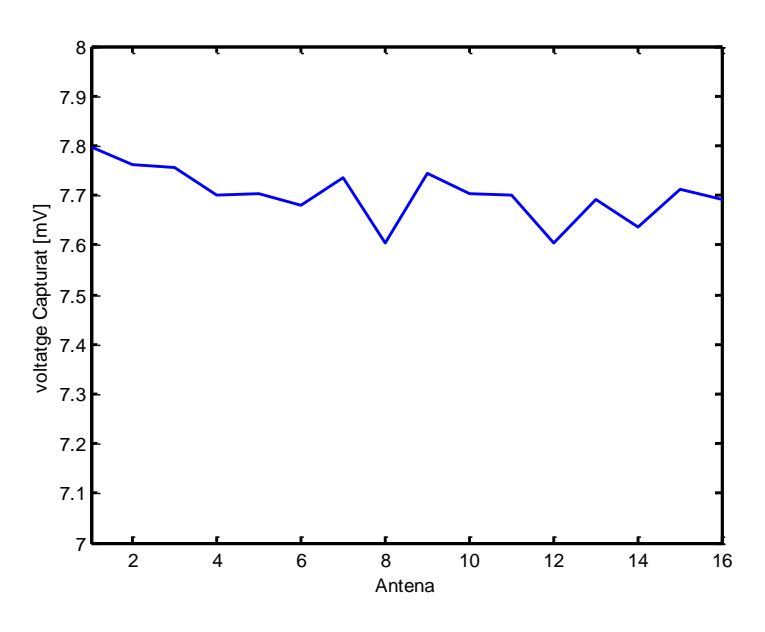

**Fig. 5.7. Acoblament entre els vuit primers canals amb una sola antena emissora.**

Tal i com veiem al gràfic superior, per una mesura on ens hauria de donar el mateix valor per a cada canal, observem que no és així, sinó que presenta una diferència de voltatge entre canals que pot arribar als 200 µV.

Quan una font d'alta impedància és mesurada en un dels canals, això fa que el seu temps d'assentament incrementi. La petita capacitat del convertidor analògic digital (ADC) es combina amb una font d'alta impedància i crea un filtre pas baix. Si la font d'impedància augmenta, això fa que la constant de temps del filtre augmenti, i per tant el seu temps d'assentament també.

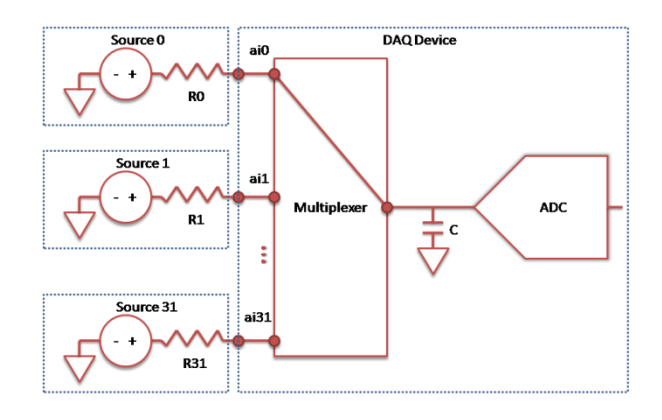

**Fig. 5.8. Diagrama targeta d'adquisició [10]**

Mentre el multiplexor commuta des d'un canal al següent, la capacitat es comença a carregar des del voltatge del canal anterior fins al voltatge del canal connectat. Si RC és molt gran, C no es carregarà o descarregarà al voltatge correcte i mostrarà restes del canal prèviament mesurat quan la mesura és presa per el convertidor ADC.

#### **5.3.2. Solució del problema de** *ghosting* **de la placa d'adquisició:**

Primerament el que fem, per tal de que no ens aparegui *ghosting* en el nostre sistema de mesura és, fer una lectura consecutiva de tots els canals de la placa, és a dir, fem una captura del voltatge rebut en cada pin d'entrada un per un. No obstant, veiem que el temps que ens tarda a fer una captura del senyal mesurant canal per canal (2,71s) és molt major que fent una lectura simultània de tots els canals (0,31s), cosa que ens implicarà que, si fem per exemple una lectura de 720 punts del nostre sistema, ens tardarà uns 33 minuts aproximadament a fer la lectura completa quan fent una lectura simultània sols tarda 4 minuts.

No obstant, fent la mesura de tots els canals de forma simultània, emprant aquest divisor de tensió, no ens apareix el fenomen anomenat ghosting, sinó que ens llegeix el voltatge d'entrada el qual presenta un factor d'ondulació inferior als 100 µV tal com es veu a la figura 5.9.

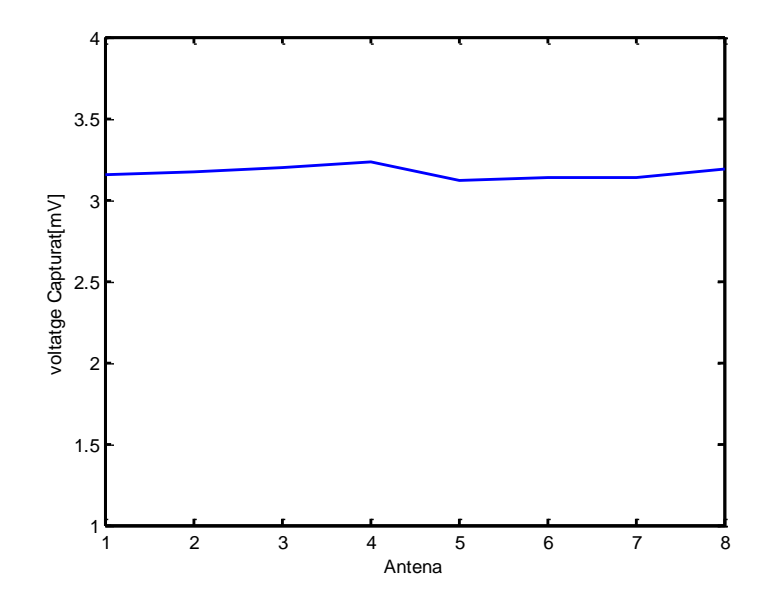

**Fig. 5.9. Lectura voltatge divisor de tensió**

Per tant, establim que el factor que ens provoca el fenomen de ghosting és la matriu d'antenes.

Suposem ara que l'error en la mesura ens el provoca el producte  $\Gamma = RC$  degut al filtre que conté cada antena més la resistència pròpia del díode. Per això implementem un filtre pas baix tot utilitzant la resistència equivalent del diode de 3.8k en paral·lel amb una resistència de càrrega de vídeo de 10kΩ i un condensador d'1nF que són els que incorpora cada antena tal com es descriu en la figura 5.10.

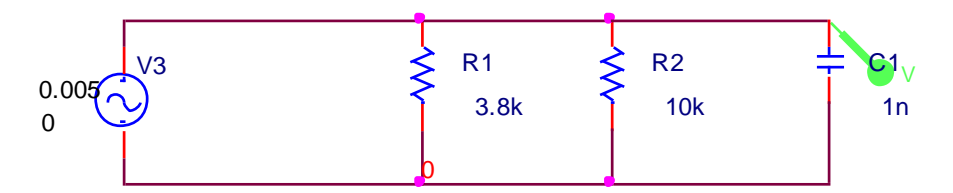

**fig. 5.10. filtre pas baix equivalent** 

No obstant, veiem que utilitzant aquest circuit no ens resulta *ghosting* a diferencia d' el voltatge llegit per la pròpia antena tal com es mostra a la figura 5.11, on veiem la mitja de cada canal més la seva desviació estàndard per un voltatge d'uns 4.9mV a l'entrada.

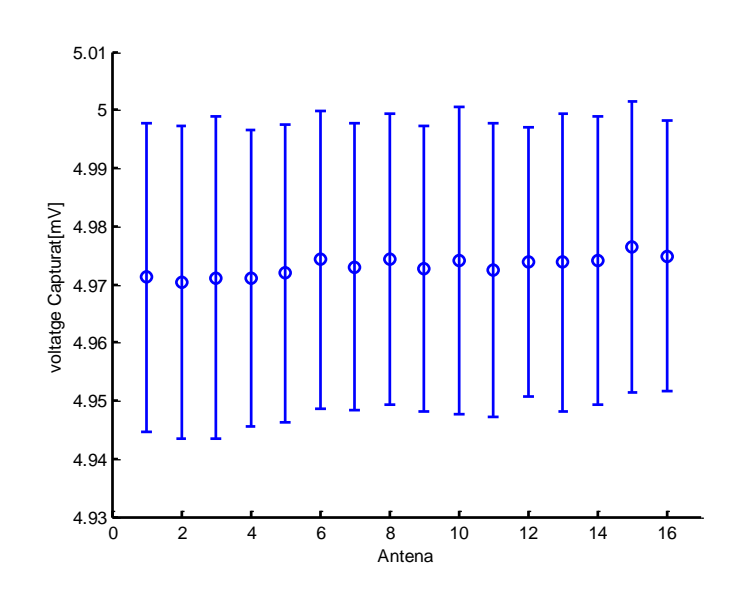

**Fig. 5.11. Mitja i desviació estàndard per cada canal**

Seguidament es detallen diverses possibles opcions per tal d'eliminar el ghosting visible a la placa d'adquisició:

- Usar fonts de baixa impedància
- Disminuir la velocitat d'escombrat o escaneig.
- Fer servir seguidors de tensió per disminuir la impedància vista des de la placa d'adquisició.

Finalment, optem per utilitzar la segona opció, ja que no podem disminuir la impedància de la nostra matriu d'antenes a no ser que col·loquem buffers o seguidors de tensió, cosa que en resultarà que necessitarem 16 buffers i en resultaran més errors en la mesura degut als seguidors de tensió.

Per tant, el que fem és augmentar el temps d'escombrat entre els 16 canals per tal que el condensador del convertidor analògic digital de la placa disposi de temps per descarregar-se.

La targeta d'adquisició National instruments ens proporciona diverses configuracions a realitzar segons es desitgi. Una d'aquestes configuracions consisteix en modificar el temps que tarda en commutar el multiplexor d'un canal a un altre i iniciar la pròpia lectura d'aquest.

La funció **ChannelSkewMode** de la placa que podem modificar via *Matlab* especifica com el temps entre la commutació d'un canal a un altre és determinat. Els tres modes de commutació poden ser:

- **Minimum:** el temps de commutació està fixat al valor mínim fixat per la placa. Aquest és el valor assignat per defecte i correspon a 1 µs.
- **Equisample:** el temps de commutació es defineix segons l'expressió descrita en (5.5). Aquest temps és suficient per tal de que la placa, no presenti errors de lectura i el condensador pugui descarregar-se correctament.

$$
ChannelSkew = \frac{1}{Freqüència de Mostreig*NumCanals}
$$
 (5.5)

**Manual:** el temps de commutació el defineix l'usuari segons la placa.

Finalment, fixem el nostre ChannelSkewMode a equisample ( pel nostre cas serà un temps igual a 6,25µs ja que el nostre numero de mostres és de 1000 i disposem de 16 canals d'entrada. D'aquesta manera veiem que el problema de ghosting queda solucionat i que el sistema està mesurant dintre un marge d'error de µV amb la matriu d'antenes tal com es mostra a la figura 5.12.

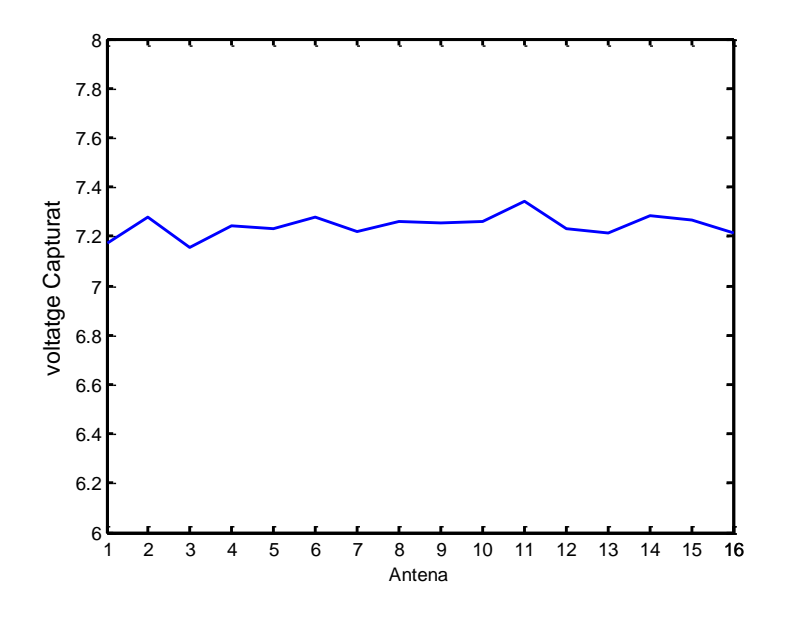

**Fig. 5.12. Lectura de les antenes amb una sola antena emissora**

## **Capítol 6: Disseny del sistema**

Per tal de construir els hologrames desitjats, el que es farà serà, implementar un sistema que permeti realitzar aquests de forma sistemàtica i ordenada.

El sistema utilitzat estarà constituït per:

- 1. 16 antenes receptores quasi-yagi, per a l'obtenció de la potència rebuda.
- 2. Una placa d'adquisició NIDAQ-6251 de National Instruments per l'adquisició i mesura de la potència rebuda per cada antena mitjançant un ordinador.
- 3. 2 antenes emissores que radiaran potència, una d'elles es correspondrà al senyal que atacarà a l'objecte i l'altre farà el paper de senyal de referència.
- 4. Un generador d'ones model Agilent N5183A MXG
- 5. Un motor pas a pas NEMA 17 amb posicionador rotatori de Newmark Systems model RT-5
- 6. Un motor NEMA 17 amb posicionador linal X-Y NLS-4 de Newmark Systems.
- 7. Controlador Sèrie NSC-M de Newmark Systems.

## **6.1. DISSENY DELS RECEPTORS**

La matriu d'antenes receptores constarà, de 16 elements, cada un dels quals inclourà una antena Quasi-Yagi més un detector al seu darrere per tal de capturar la potència rebuda per la pròpia antena.

#### **6.1.1. Antenes receptores del tipus Quasi-Yagi**

L'antena Quasi-Yagi, que podem observar a la figura 6.1, té molts avantatges sobre les antenes més tradicionals que són capaces de radiar en l'espai. Primer de tot, la presència de substrat proporciona suport mecànic per l'antena i compatibilitat amb una línia plana de transmissió. En segon lloc, l'ús d'un substrat d'alta permitivitat significa que l'antena serà extremadament compacta en termes de longitud d'ona.

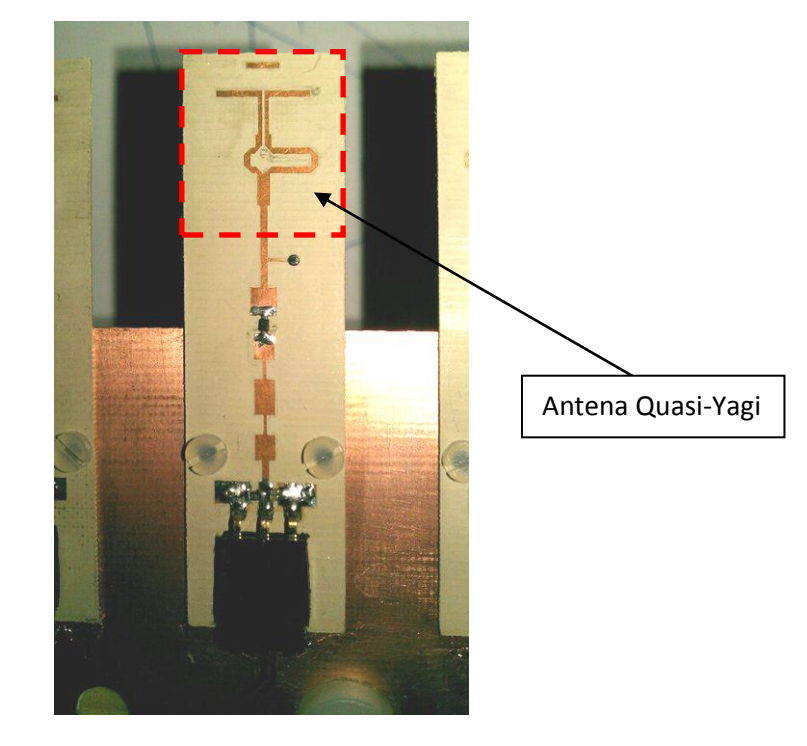

**Fig. 6.1. Antena Quasi-Yagi** 

## **6.1.2. Mesura del marge dinàmic de les antenes receptores**

El aquest apartat el que es tracta és d'esbrinar, quina és la potència òptima per la qual les nostres antenes receptores treballen correctament. Per tal de descobrir-ho el que es duu a terme és un escombrat en potència per cada antena. D'aquest escombrat se n'extreuen els resultats corresponents a la figura 6.2, on veiem que les nostres antenes tenen un comportament lineal en la regió d'1 a 100 mV.

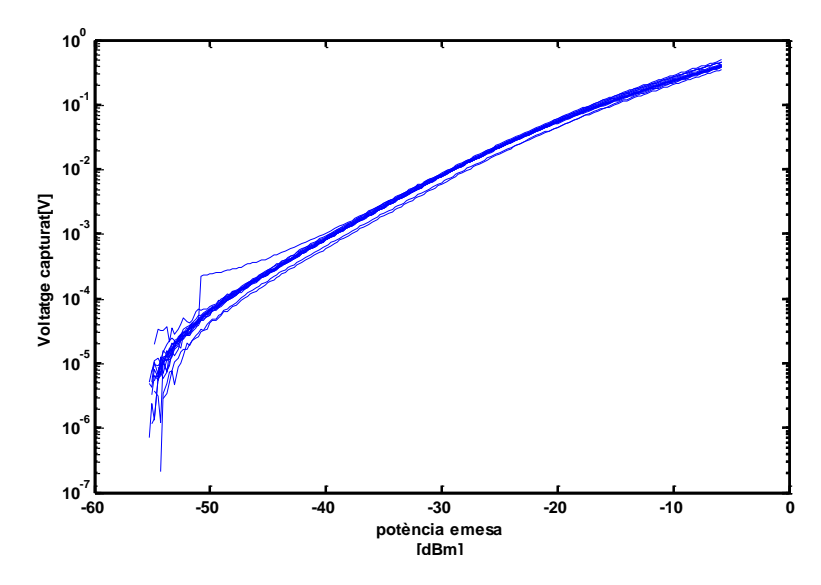

**Fig. 6.2. Mesura del rang dinàmic**

Per tant, per tal que les nostres antenes treballin el més correcte possible i no influeixin negativament en les nostres mesures, el que es farà serà treballar en un rang de voltatge rebut de l'ordre dels mil·livolts.

### **6.1.3. Díode Schottky**

**El díode** *Schottky* o díode de barrera, és un dispositiu semiconductor que proporciona commutacions molt ràpides entre els estats de conducció directa i inversa (menys d'1 ns en dispositius petits de 5 mm de diàmetre) i molt baixes tensions llindars.

#### **Funcionament del díode**

El díode *Schottky* està constituït per una unió metall-semiconductor (barrera *Schottky*), en lloc de la unió convencional semiconductor P - semiconductor N utilitzada per els díodes normals.

Aquest díode és un dispositiu semiconductor "portador majoritari". Això significa que, si el cos semiconductor està dopar d'impureses tipus N, només els portadors tipus N (electrons mòbils) desenvoluparan un paper important en l'operació del díode i no es realitzarà la recombinació aleatòria i lenta de portadors tipus N i P que té lloc en els díodes rectificadors normals, amb el que l'operació del dispositiu serà molt més ràpida.

#### **6.1.4. Detector de microones en banda X**

El dispositiu no lineal usat per aquest detector de microones, és el díode Schottky. El díode Schottky està format per la unió entre un metall i un semiconductor, que pot ser de tipus n o de tipus p.

El díode Schottky utilitzat és el SMS7360 amb l'empaquetament en smd SC-79.

El disseny d'un detector de microones és extremadament dependent del model del díode. El primer que cal donar-se compte és les característiques que disposa el model donat pel fabricant, així com els elements paràsits que conté l'empaquetament. Això donarà l' impedància d'entrada total del díode.

Algunes consideracions han de ser preses per tal de tenir una compensació entre la sensibilitat i l'ample de banda pel nostre detector. En el nostre cas, un ample de banda mitjà amb una gran sensibilitat ha estat l'objectiu del disseny de les antenes.

#### **6.1.5. Disseny del filtre pas baix**

Per tal d'aconseguir que el filtre pas baix del circuit sigui compacte, s'ha dissenyat aquest mitjançant cinc passos resultant un filtre d'ordre 5. A més, aquest filtre es comporta molt bé a la freqüència del disseny (9,4 GHz). Aquest filtre s'ha dissenyal per al bloqueig de la senyal RF per a què a 9.4GHz no es coli cap a la placa d'adquisició.

#### **6.1.6. La xarxa d'adaptació**

Un cop el filtre és dissenyat, el següent pas és efectuar, l'enllaç entre el díode cap a una línia d'impedància característica 50Ω, que en aquest cas, és implementada amb l'addició d'un transformador de banda estreta de quart de longitud d'ona.

#### **6.1.7. La via de retorn al terra en continua**

Per a que el díode funcioni com una font dependent, és requerit que l'ànode del detector estigui unit a un terra de referència. Per tal de fer això, la forma més senzilla és inserir una línia d'alta impedància al pla o terra just abans del díode. Això assegurarà una via correcta de retorn per al voltatge detectat en continua.

#### **6.1.8. Filtre de vídeo**

Com a filtre de vídeo serà utilitzat només un circuit que incorporarà una resistència de 10kΩ en paral·lel amb dues capacitats de 22pF i 1 nF respectivament, el que farà que detectem un voltatge degut al soroll inferior als mV, cosa que permetrà que detectem 8-10 mV amb una potència d'entrada de -30 dBm.

## **6.2. DISSENY DE LES ANTENES EMISSORES**

Com a antenes emissores del sistema s'han utilitzat dues guies d'ona oberta *(Open-Ended WaveGuide)* fabricades a partir de dos tubs de coure tapats per una banda amb el mateix material, que contindran un monopol perpendicular al tub tal com es mostra a la figura 6.3.

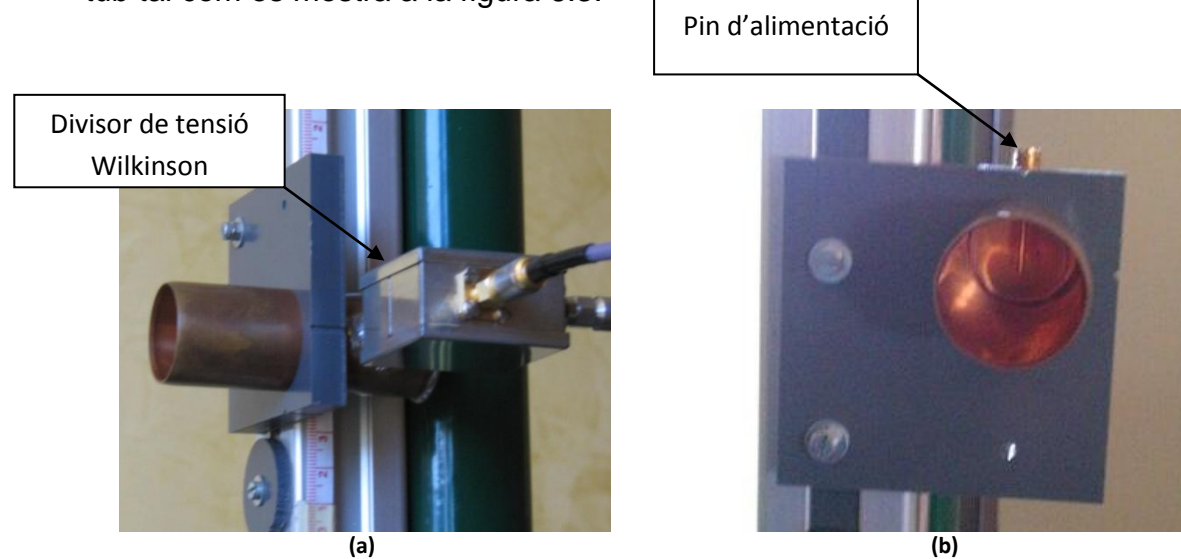

**Fig. 6.3. Divisor de potència "Wilkinson"(a) i antena emissora utilitzada (b)**

D'aquesta manera el que se n' obtindrà serà, dues antenes que tindran una directivitat d'uns 7 dB aproximadament, que no és gaire, però que ja ens serà útil ja que es necessiten antenes poc directives per tal que aquestes radiïn amb un ample de feix gran i siguin capaces de crear l'interferograma desitjat a tot el pla d'adquisició.

## **6.3. CONFIGURACIÓ DEL SISTEMA**

Els elements descrits anteriorment, romandran distribuïts de la següent manera per tal de dur a terme les mesures de potència desitjades:

#### **6.3.1. Col·locació de les antenes emissores**

Per tal de dur a terme l'experiment desitjat, les antenes emissores seran col·locades a un suport vertical tal com es mostra a la figura inferior. Les antenes mostren una distància de 50 cm entre elles, i aquestes, estan connectades mitjançant cables coaxials i un divisor al generador de funcions tal com es mostra a la figura 6.4.

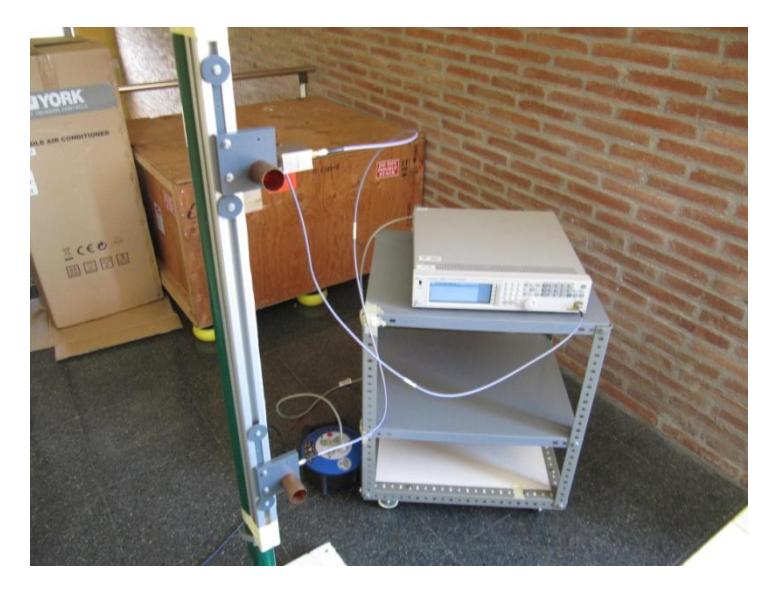

**Fig. 6.4. Configuració del sistema emissor de potència**

#### **6.3.2. Configuració de les antenes receptores**

El sistema receptor constarà de setze antenes disposades en línia separades 0.75λ, és a dir, separades 2.4 cm entre elles per tal que no hi hagi rebots ni acoblaments entre antenes, tal i com es mostra a la figura 6.5:

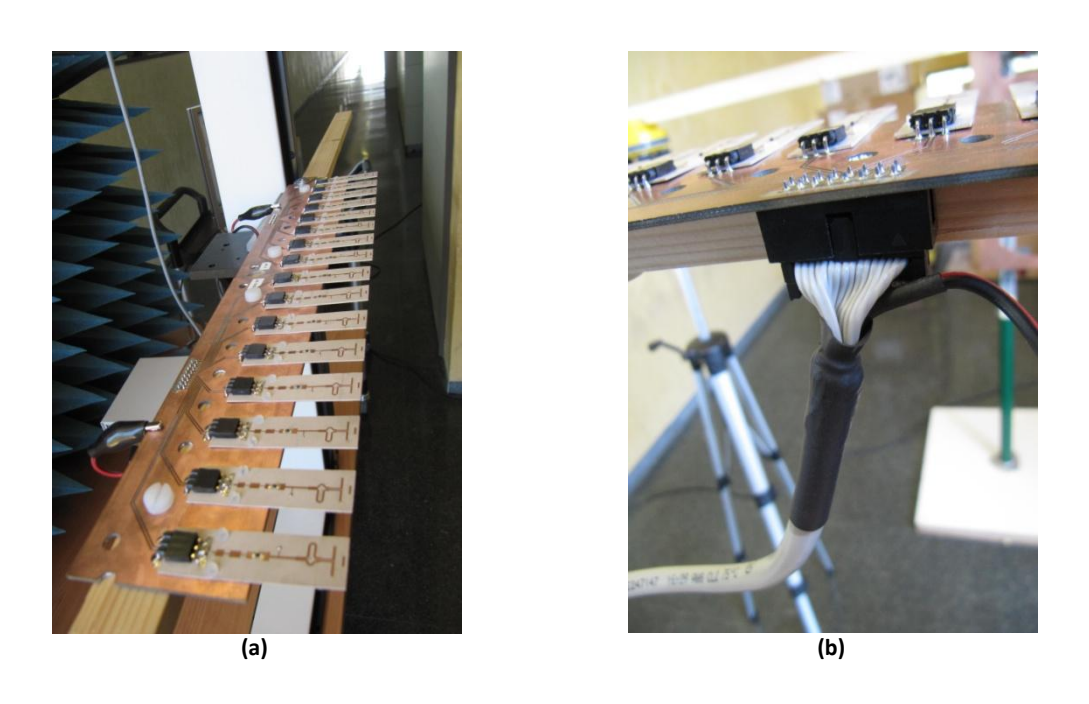

**Fig. 6.5. Distribució de les antenes (a) i connexió del cable de cinta plana a les antenes (b)**

Com s'observa a la figura 6.5, les antenes estan col·locades sobre una placa PCB per tal de poder facilitat les connexions amb les entrades analògiques i els terres de la placa d'adquisició. Per tal de fer aquesta connexió s'utilitza un cable de cinta plana amb els seus respectius connectors i per als terres s'ha utilitzat la malla del cable de cinta plana i s'han connectat a la PCB mitjançant pinces de cocodril tal com s'observa.

En les mesures preses al laboratori, es portaran a terme dos tipus de proves, utilitzant un motor rotatori i posteriorment, un de lineal, tal com es mostra a continuació (fig. 6.6):

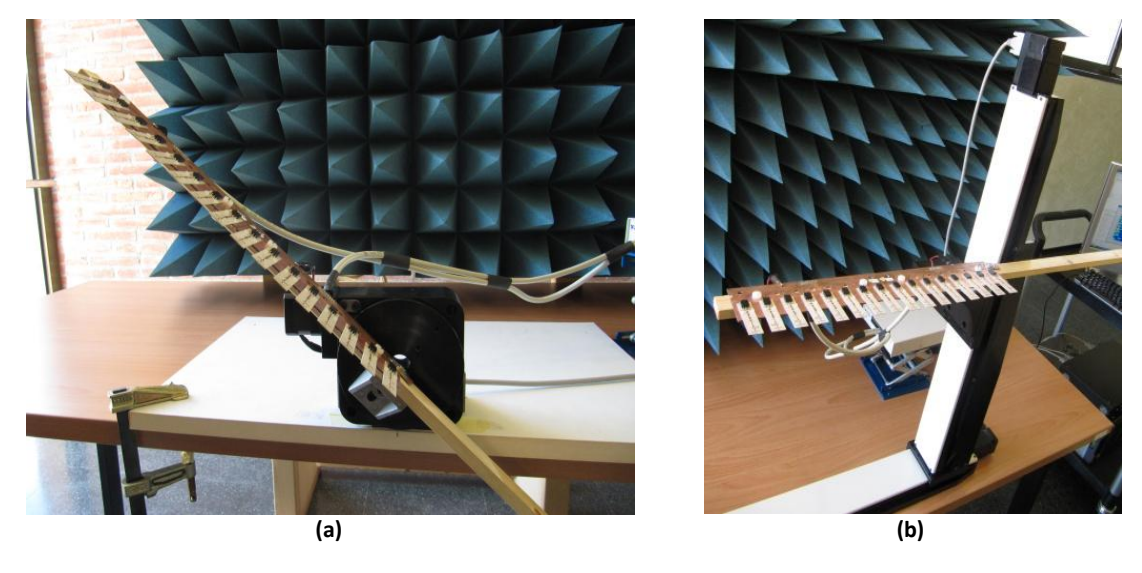

**Fig. 6.6. Muntatge sobre motor rotatori (a) i motor lineal (b) respectivament**

Primerament, amb el motor rotatori, com les antenes, tan emissores com receptores, gaudeixen només d'una polarització plana, caldrà fer una mesura dels 360 graus per a cada polarització, la vertical i l'horitzontal. D'altra banda, en el segon experiment amb el motor lineal només ens fa falta una polarització (la horitzontal).

Per acabar, es col·loca l'element indispensable del sistema, l'objecte a holografiar. En aquest cas, el que es col·loca és un tres metàl·lic al punt mig entre les antenes emissores i les receptores, és a dir, a 40 cm de les antenes emissores i de les antenes receptores, tal i com es mostra a continuació:

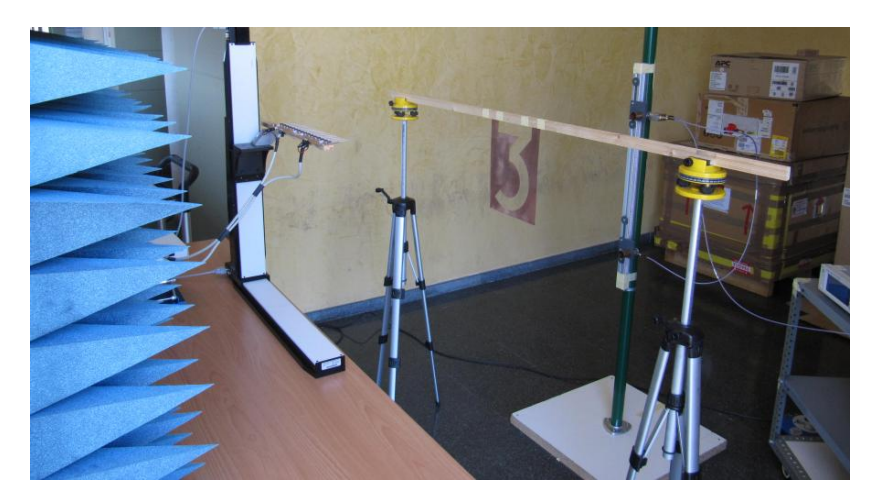

**Fig. 6.7. sistema amb el 3 a holografiar**

Per tant, un cop col·locat tots els elements del sistema en resulta el corresponent a la figura 6.8, on veiem que el nostre sistema ja està apunt per ser posat en marxa.

Veiem que, s'ha utilitzat un pal de fusta per a elaborar les mesures, ja que no es vol que influeixi gaire en el senyal. El mateix s'ha fet per a subjectar les antenes, ja que volem evitar fenòmens com reflexions, rebots, etc.

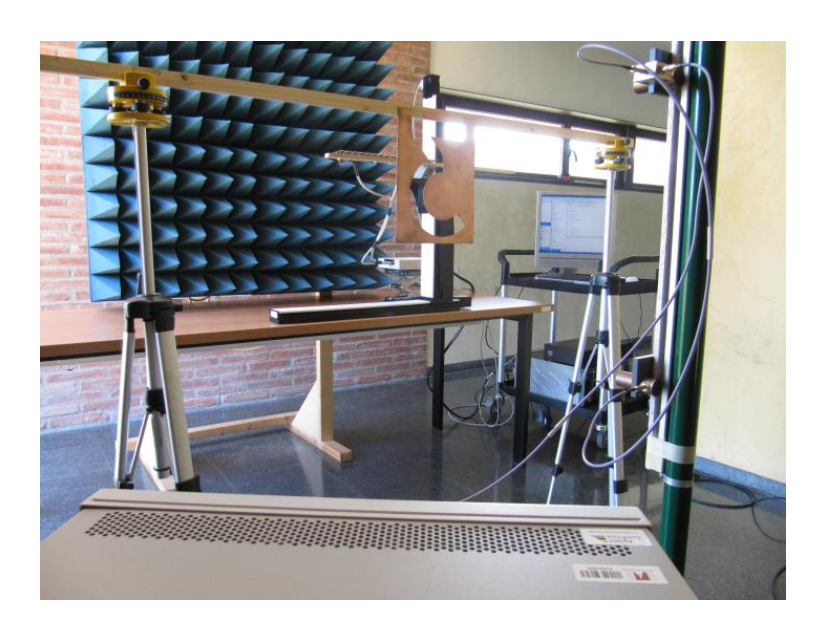

**Fig. 6.8. sistema complet apunt de ser utilitzat**

## **6.4. ESTADÍSTIQUES SOBRE EL SOROLL A LES MESURES**

En aquest apartat es realitza un estudi del soroll que pot haver-hi a l'entorn quan efectuem les nostres captures de voltatge, i si les mesures que es capturen varien amb el temps. El que es duu a terme és, una lectura de manera continuada del que rep una antena sola i posteriorment el que es fa, és el seu histograma corresponent (Figura 6.9).

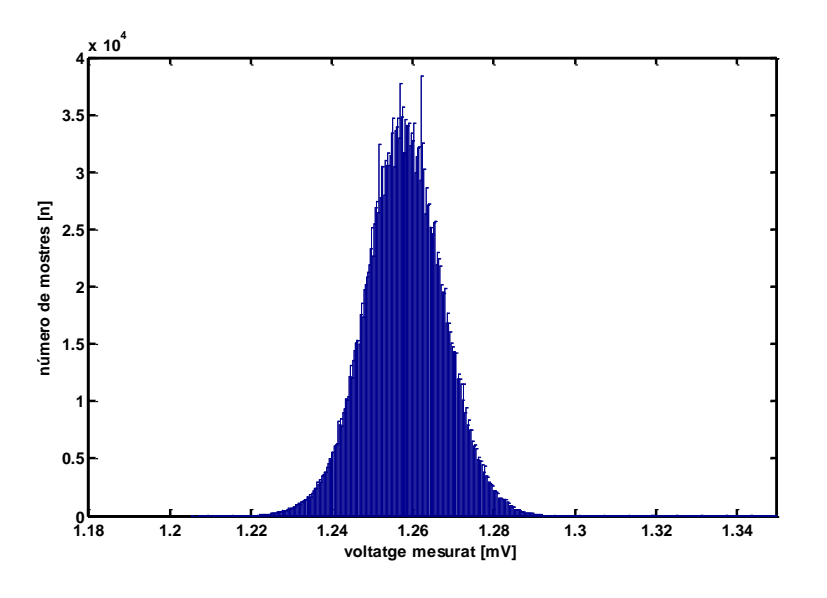

**Fig. 6.9. Histograma aconseguit**

S'observa, que el que s'obté de l' histograma és, una gaussiana, el que ens indica que el soroll que hi haurà present a la presa de mesures és un soroll gaussià o blanc, el que demostra que no apareixen fenòmens que deteriorin fortament les mesures capturades en l'experiment i que aquest soroll que hi ha present és un soroll que es comporta de forma lineal.

A continuació, si activem el motor i fem el mateix que anteriorment, el que s'obté és que llavors ja no s'observa un soroll gaussià, fruit de que el motor pas a pas introdueix molt soroll per ell mateix (figura 6.10). Es fa evident també, que el voltatge capturat varia molt d'una captura a una altra també. És per això que es fa una desconnexió del motor cada cop que es fa una captura de voltatge, tal com s'ha descrit en altre apartats.

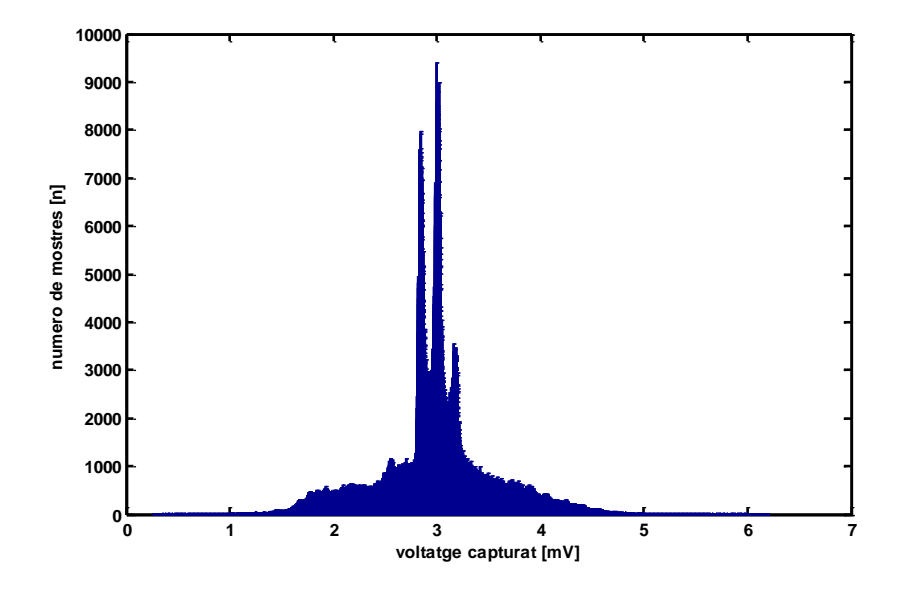

**Fig. 6.10. Histograma aconseguit amb el motor encès**

# **Capítol 7: Simulació**

## **7.1. INTRODUCCIÓ**

En aquest capítol es recull un breu resum de com pretenem que es comporti el nostre sistema tot mostrant-ne la seva corresponent simulació mitjançant l'eina informàtica *Matlab* per tal de després, poder fer una comparació amb els nostres resultats aconseguits al laboratori.

Per realitzar la simulació del comportament del nostre sistema, s'ha implementat unes seqüències de codi mitjançant el software, capaç de simular interferogrames a partir de camps elèctrics teòrics, simulats o mesurats. El que hem fet és implementar un codi que apliqui la teoria escalar de la difracció de l'òptica física: propagar els camps complexes proporcionats i calcular l'efecte dels objectes localitzats en transmissió i reflexió. Tota la teoria que s'ha fet servir per fer les simulacions la trobem als llibres anomenats "*Microwave engineering"* de David M. Pozar [4], *"Antenas"* de Ángel Cardama [5] i *"Introduction to Fourier Optics"* de Joseph W. Goodman [3].

Mostrarem, com es comporten les nostres antenes (directivitat, potència, etc.) i com aquestes interaccionen entre sí. Posteriorment el que es farà, és una simulació d'un interferograma i per acabar, farem la simulació de tots els passos que s'han de portar a terme per tal d'aconseguir l'holografia

## **7.2. SIMULACIÓ D'UNA ANTENA**

Primer de tot, es crea un pla bidimensional a una distància *d* de la nostra antena emissora on es projectaran les directivitats i les potències que rebríem en cada punt d'aquest pla. Aquest pla serà l'equivalent a l'espai situat als 40 centímetres de distància de les antenes receptores on es col·locarà el nostre objecte a holografiar a la realitat, tal com s'ha descrit amb anterioritat.

Sabem, que la directivitat de les nostres antenes emissores és d'uns 7 dB aproximadament. D'aquí, som capaços de calcular la directivitat pròpia que n'obtindrem a cada punt del nostre pla tot aplicant la formula que es mostra a continuació (7.1):

$$
D(\gamma) = Dmax \cdot e^{-(\gamma^2/Bw^2)}
$$
 (7.1)

Aquesta fórmula, ens dóna una aproximació de a directivitat segons una gaussiana. Segons la fórmula anterior podem fer una estimació del que serà la directivitat de què gaudiríem a cada punt del nostre pla xy coneixent l'angle que formaran el vector que tindrà l'origen a la font o antena emissora, fins al punt desitjat del pla, amb el vector que serà perpendicular a la boca de l'antena, tal com es mostra la figura 7.1.

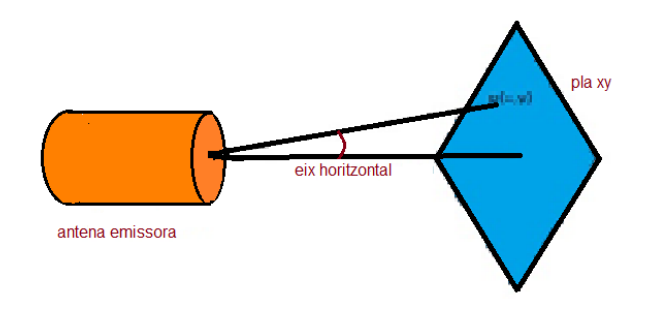

**Fig. 7.1. Projecció sobre el pla xy** 

L'ample de banda es calcula mitjançant la fórmula (7.2) on veiem que, aquesta només depèn de la directivitat:

$$
Bw = \frac{\sqrt{\frac{4\pi}{D}}}{2} \tag{7.2}
$$

Aplicant la fórmula (7.1) i en funció de l'angle corresponent a cada punt s'obté, la directivitat a cada punt d'aquest pla tal com es mostra a la figura de sota, on ens mostra la directivitat calculada en lineal.

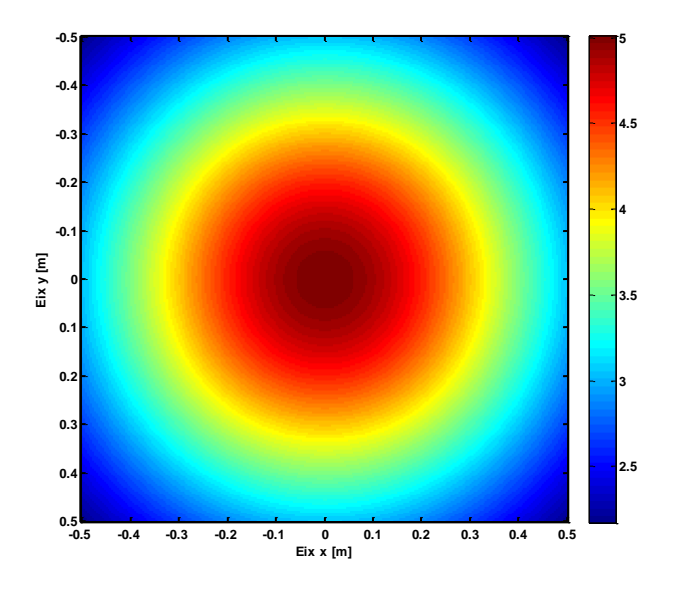

**Fig. 7.2. Projecció de la directivitat en el pla xy**

Veiem segons la Figura 7.2, que al punt mig del pla xy es rep la directivitat màxima, mentre que si ens allunyem del centre de l'antena, la directivitat anirà disminuint descrivint la circularitat que s'observa.

Posteriorment, el que es duu a terme és un anàlisi de la potència que rebríem a cada punt de l'espai tot aplicant la fórmula descrita en (7.3):

$$
Pr(\gamma) = \left(\frac{\lambda}{4\pi d}\right)^2 \cdot D(\gamma) \cdot Pt \tag{7.3}
$$

La fórmula anterior consisteix en multiplicar la potència transmesa per la directivitat que conté cada punt del pla, i per les pèrdues que patiran degut a l'espai lliure entre la font emissora i el punt, altrament coneguda com a equació de transmissió [5]. En aquest cas, es menyspreen altres possibles pèrdues que puguin ocórrer ja que l'espai entre emissor i receptor és relativament petit. Aplicant la fórmula anterior, en resulta el gràfic corresponent a la figura 7.3.

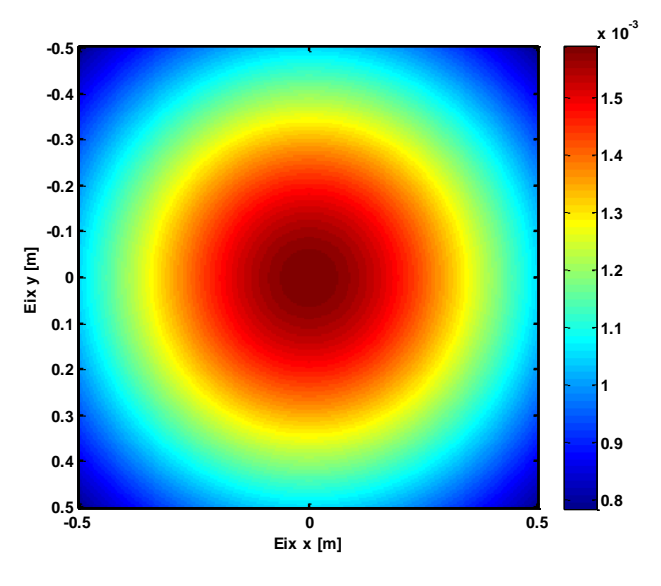

**Fig. 7.3. Potència rebuda al pla xy** 

Com veiem, la potència transmesa serà màxima al centre del nostre pla o objecte, ja que en aquest punt la directivitat és màxima i la distància entre emissor i receptor mínima. La potència que observem a la figura està expressada en forma de voltatge (volts).

Per acabar, el que fem, és calcular el desfasament degut a les distàncies que hi ha entre la font emissora i cada punt de l'espai segons es descriu en les fórmules (7.4) i (7.5), on *d* correspon a la distància entre cada punt del pla i l'antena

$$
Desfase(d) = e^{-i \cdot k \cdot d} \tag{7.4}
$$

$$
k = 2\pi/\Lambda \tag{7.5}
$$

Aplicant les fórmules descrites anteriorment, el que s'obté és la figura 7.4 on observem el desfasatge que hi ha entre els diferents punts, tot mostrant els seus màxims i mínims corresponents.

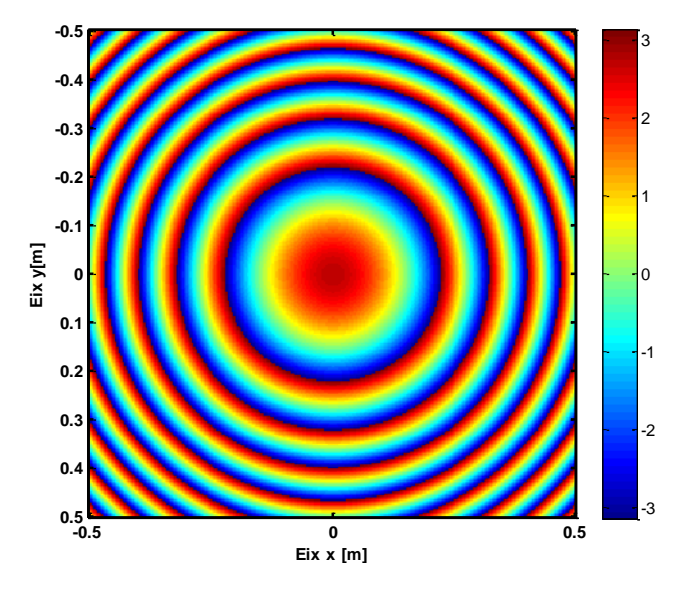

**Fig. 7.4. Desfasatge provocat per la diferència de distàncies** 

**de cada punt a l'antena emissora**

## **7.3. SIMULACIÓ AMB DUES ANTENES:**

Un cop simulat el comportament d'una antena i mostrat com el seu feix d'energia incideix sobre un pla bidimensional, el que s'executa a continuació és la simulació del que s'observaria al pla xy quan el que tenim com a emissor són dues antenes de les mateixes característiques que emeten separades entre elles una distància de 50 cm, tal com s'indica a la figura 7.5.

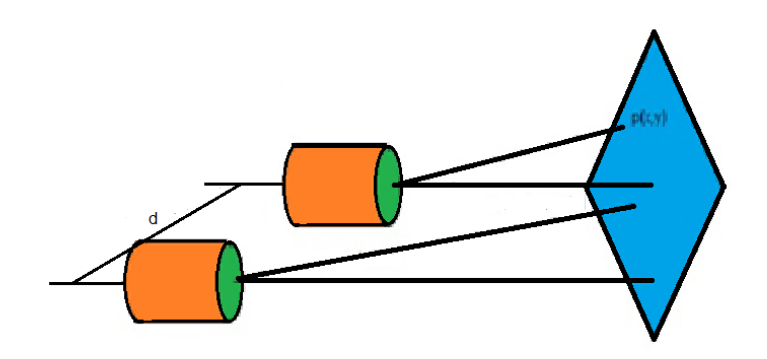

**Fig. 7.5. Projecció de les dues antenes sobre el pla xy**

Primer de tot el que fem és calcular la directivitat de què gaudiríem al pla provinent de cada antena tot fent servir la fórmula descrita en (7.1) per cada antena, de manera que n'obtindríem les gràfiques que s'observen a la figura 7.6.

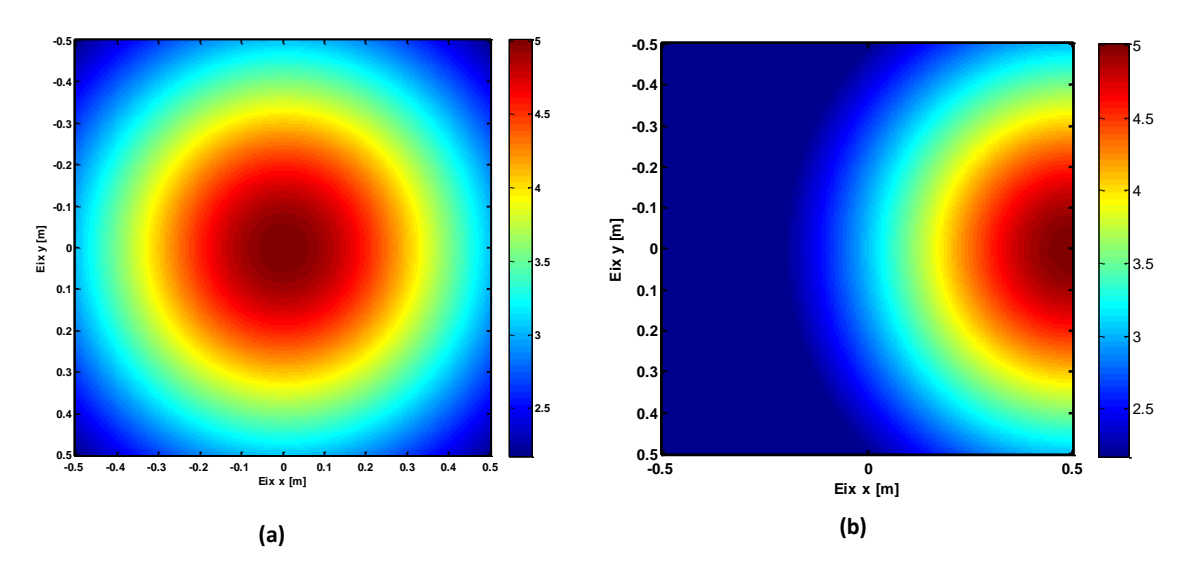

**Fig. 7.6. Simulació de la directivitat per l'antena principal (a) i per l'antena de referència (b)**

Un cop feta la simulació de la directivitat, el que es realitza ara és una mateixa simulació de la potència que rebríem al nostre pla per a cada antena tot utilitzant la mateixa fórmula utilitzada anteriorment descrita en (7.3), i se n'obtenen els resultats corresponents a la figura 7.7.

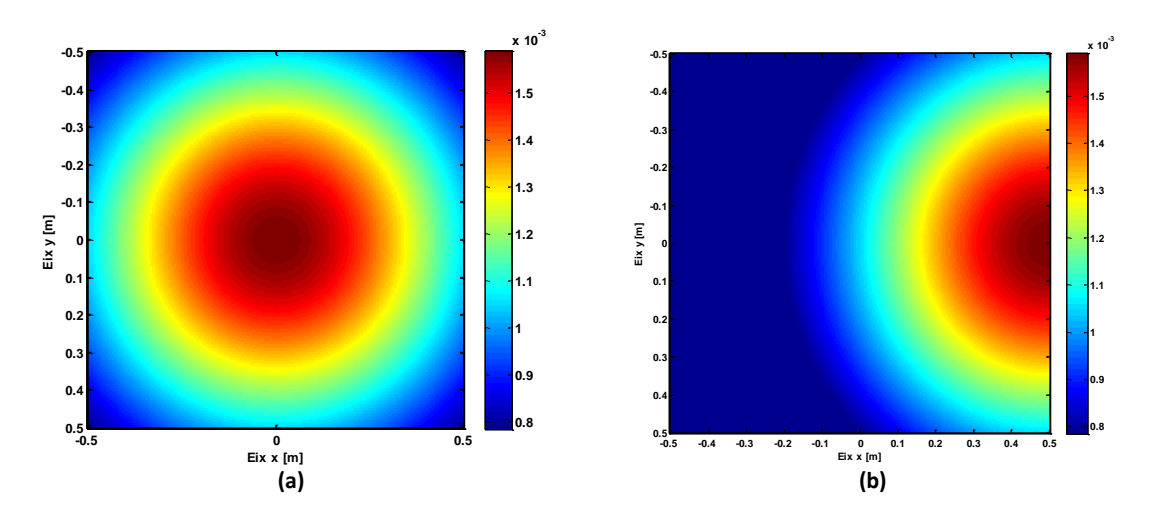

**Fig. 7.7. Simulació de la potència rebuda de l'antena principal (A) i de l'antena de referència (B)**

Anem ara a calcular el desfasatge que hi hauria provinent de cada antena en el pla xy tot utilitzant la fórmula descrita en (7.4) per a cada antena. El que n' obtenim són les gràfiques següents descrites a la figura 7.8.

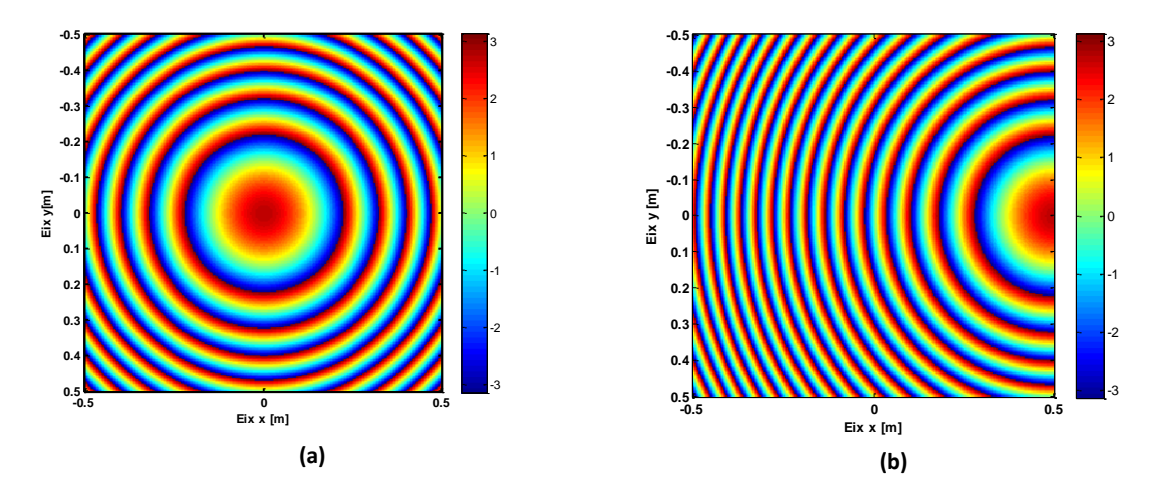

**Fig. 7.8. Desfasament entre diferents punts del pla xy per l'antena principal (a) i per l'antena de referència (b)**

Un cop feta la simulació de les potències que rebrem al pla pel cas de cada antena, el que anem a fer és una superposició en amplitud i fase, del senyal que rebrem de cada antena, de tal manera que en resulta l'interferograma que es mostra a la figura 7.9 i que és el patró d'interferències que nosaltres som capaços d'observar a la realitat.

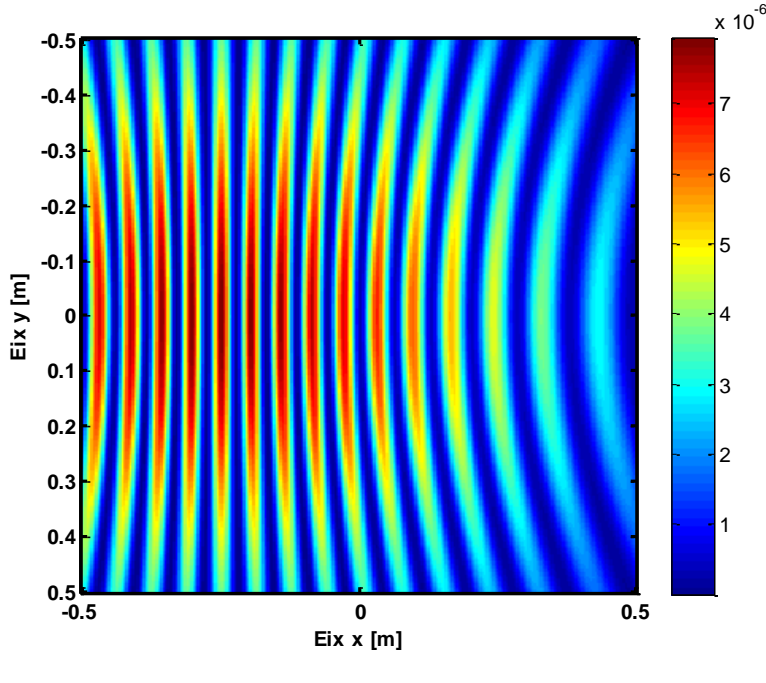

**Fig. 7.9. Interferograma resultant de la superposició de les dues senyals**

El gràfic superior mostra, la resultant de la superposició o suma de les dues fonts de senyal, on s'observa que, hi ha zones on el camp s'anul·la formant un mínim i zones on el camp rebut es fa màxim i per tant, la senyal que es rep és elevada. Aquest màxims i mínim són creats per la superposició de dues senyals que arriben desfasades entre elles, i això fa que al sumar-se, o s'anul·lin o es facin màximes les fases entre elles.

## **7.4. FORMACIÓ D'UNA IMATGE MITJANÇANT HOLOGRAFIA**

## **7.4.1. Introducció**

El que s'exposa en aquest apartat, és com es duu a terme una reconstrucció completa d'una imatge, en mòdul i fase, d'un front d'ones a partir únicament de la mesura de la densitat de potència del patró d'interferències. El que s'aconseguirà primer és l'interferograma produït per el camp reflexat, o transmès, aconseguit mitjançant un objecte i una senyal de referència. Una vegada obtingut l'holograma, es trobarà el seu espectre d'ones mitjançant la coneguda com a transformada de Fourier bidimensional i la filtrarem per obtenir únicament un dels termes que contenen informació de fase. El següent pas consistirà en eliminar la senyal de referència per obtenir el camp complexe propagat per l'objecte. Finalment es farà una propagació inversa, la qual ens permetrà obtenir la imatge de l'objecte.

### **7.4.2. Creació del nostre objecte**

En aquest cas, l'objecte el qual es durà a terme la seva holografia en la simulació, serà un 3, per tal de poder fer posteriorment una comparació amb l'holografia de l'objecte creada al laboratori. Per tant, el primer que es fa, és crear una plantilla amb el nostre 3 tal com es descriu a la figura de sota (figura 7.10), i alinear-la amb l'antena emissora a una distància de 0.4 metres.

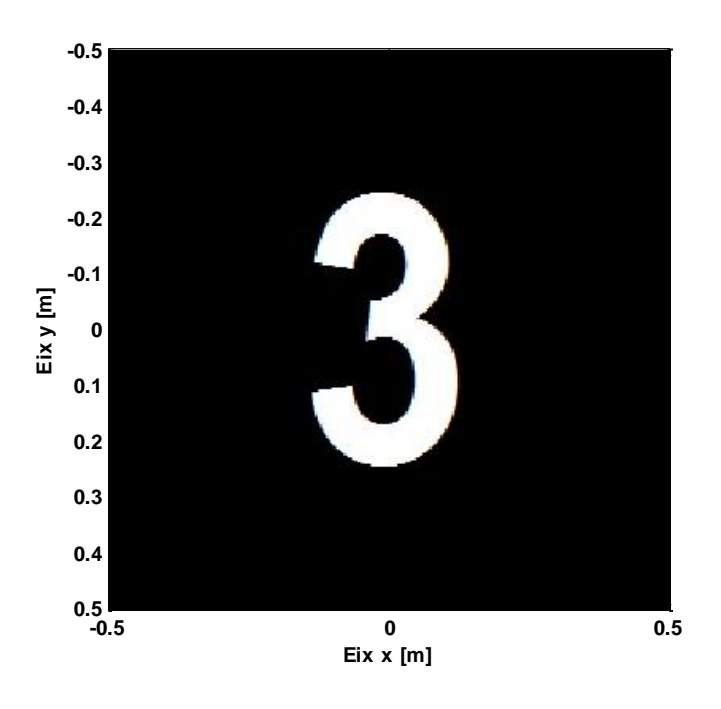

**Fig. 7.10. Plantilla del nostre objecte a holografiar**

### **7.4.3. Holografia de l'objecte**

A continuació, es genera el camp que es rebria a una distància *d* (en aquest cas seran 40 cm), que és on tindrem situat el nostre objecte a holografiar. Un cop generat el camp que rebríem a aquesta distància, el que fem és multiplicarlo per la nostra transparència del número tres, de tal manera que obtindrem el camp que serà capaç de travessar el nostre objecte, tal i com es mostra en la figura 7.11 en amplitud i en fase.

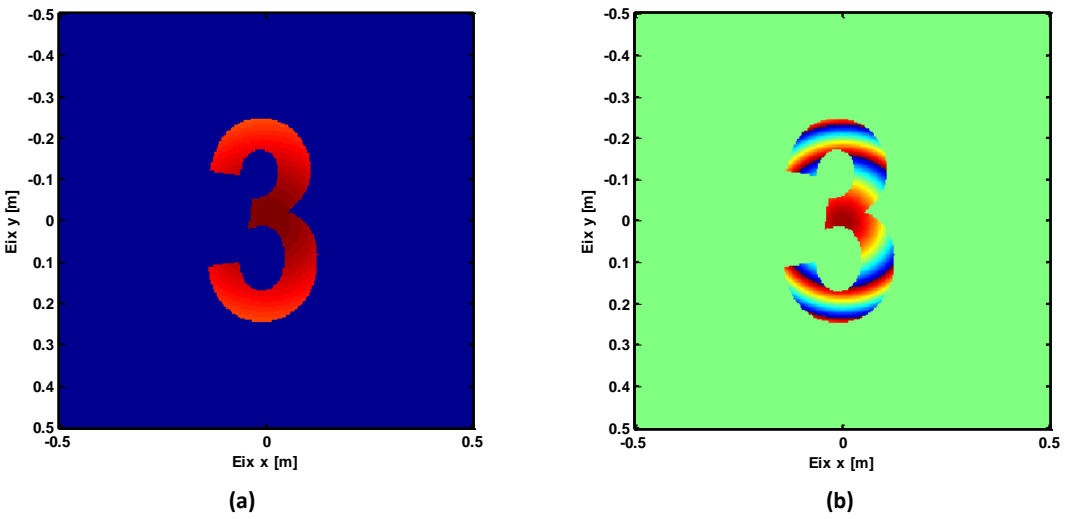

**Fig. 7.11 Resultant de la multiplicació entre el camp generat i l'objecte (a) mòdul i (b) fase.**

Posteriorment, es fa una propagació d'aquest camp uns 40 cm més (distància a on estaran situades les nostres antenes receptores), i aquí, captem aquest, de manera que si el representem a un pla bidimensional creat a 0.8 metres, n'obtindrem la figura 7.12 tal i com es detalla a continuació:

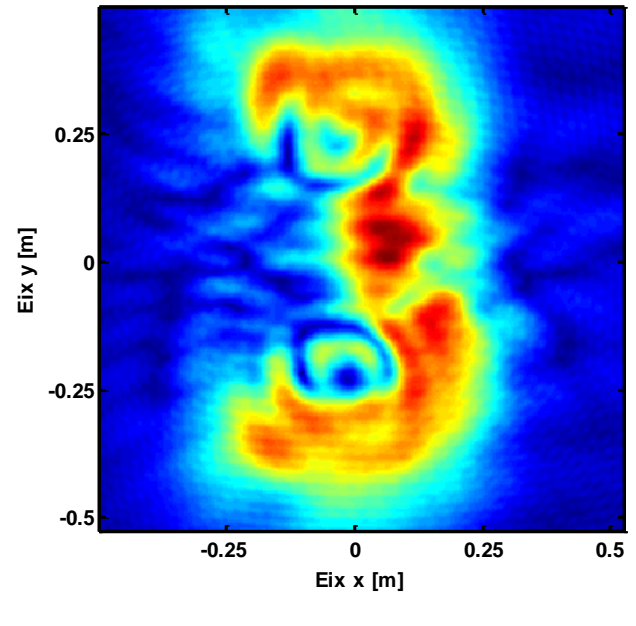

**Fig. 7.12. Camp obtingut un cop propagat fins a 0,8m** 

**(pla xy de les antenes)**

Ara, el que anem a fer és una superposició dels dos camps que es rebran a aquest pla, és a dir, una suma del propi camp descrit anteriorment en la figura 7.12 amb la del camp generat per el senyal de referència, de manera que n'obtindrem l'interferograma que es mostra a continuació en la figura 7.13, on

observarem que la superposició de camps dóna uns màxim de senyal i uns mínim d'aquest.

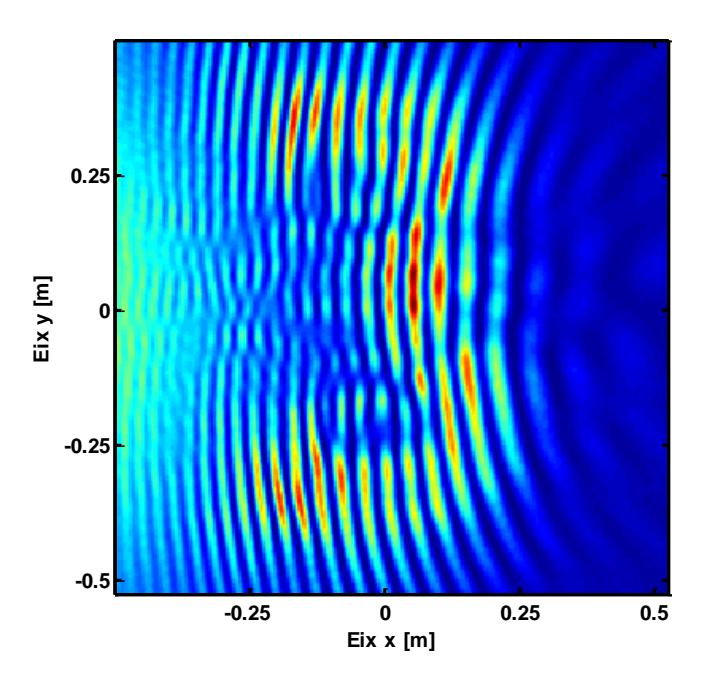

**Fig. 7.13. Interferograma de la superposició dels dos camps**

#### **utilitzant l'objecte**

En el gràfic superior ja som capaços d'intuir que la nostra simulació s'ha dut a terme correctament, ja que es veu d'una forma clara el tres holografiat. No obstant, encara queden pendents uns quants passos de la holografia. Si fem la transformada de Fourier del camp obtingut en aquest pla, el que n'obtenim és la figura que es mostra a sota (figura 7.14).

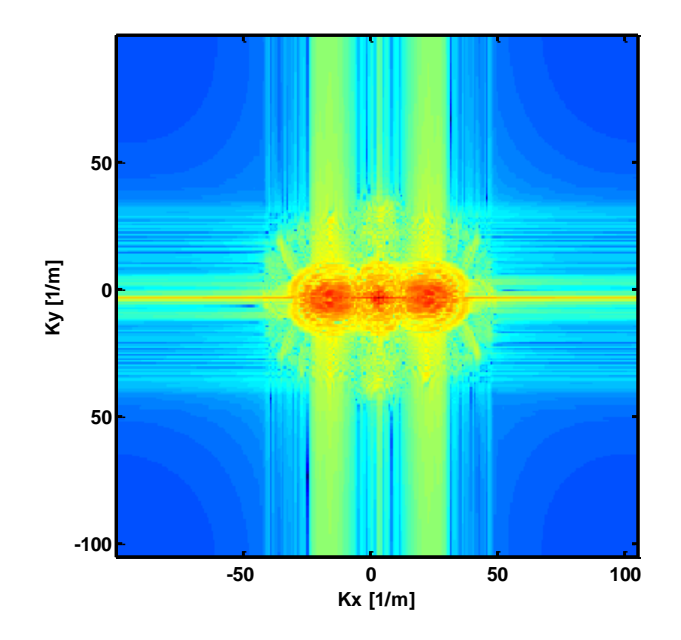

**Fig. 7.14. Transformada de Fourier del camp total rebut a les antenes receptores**

Per tal de fer la recuperació de la imatge el que fem primer, és filtrar una de les dues components de la transformada de Fourier que conté informació de fase. En aquest cas ens quedarem amb la part de la dreta i, al realitzar l'antitransformada de l'espectre resultant, el que obtindrem serà el senyal tal i com es veu a la figura 7.15:

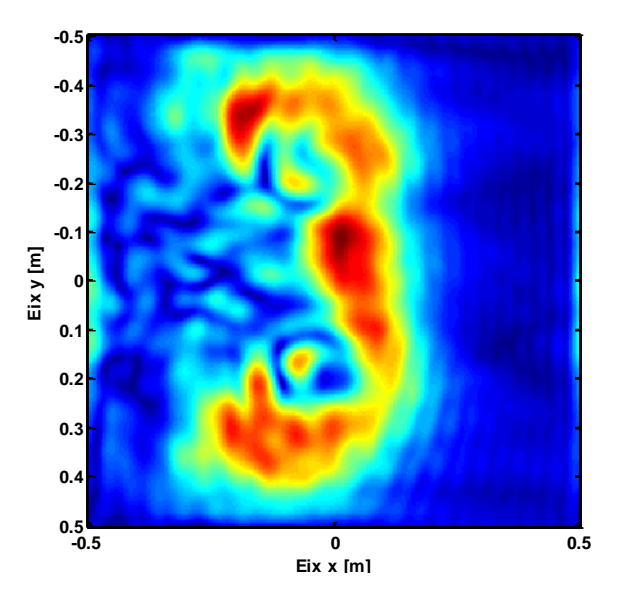

**Fig. 7.15. Senyal obtingut al realitzar l'antitransformada de Fourier.**

A continuació, com que el nostre senyal de referència és conegut, el que es realitza és l'eliminació d'ell, de manera que n' obtenim la imatge de l'objecte descrita a la figura 7.16 de sota:

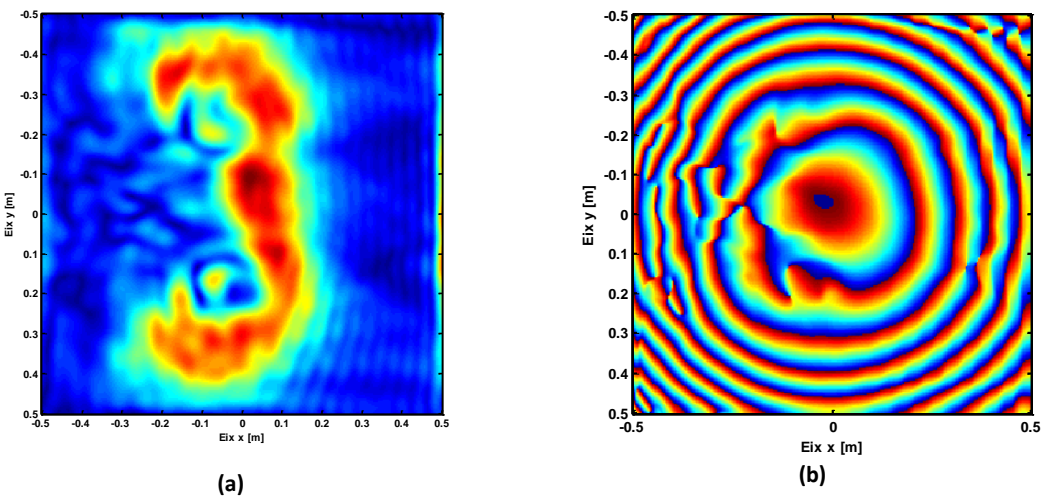

**Fig. 7.16. imatge un cop eliminat el senyal de referència en amplitud (a) i en fase (b)**

Per acabar, es fa una propagació inversa al pla on es troba l'objecte (en aquest cas hem de retrocedir 0,4 metres i d'aquí n' obtenim la imatge descrita en la figura 7.17 on observem la imatge virtual de l'objecte a la mateixa posició on aquest estaria situat.

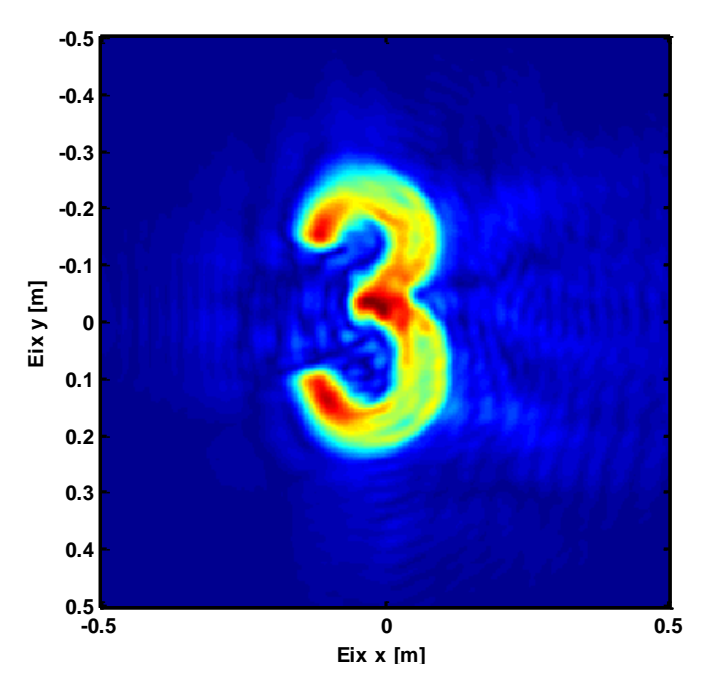

**Fig. 7.17. holografia final de l'objecte** 

## **Capítol 8: Resultats**

## **8.1. MOTOR ROTATORI**

En aquest projecte, s'ha dut a terme un sistema d'holografia tot utilitzant dos posicionadors, un rotatori i un lineal. A continuació en aquest apartat s'exposen els resultats que se n'han extret amb totes les proves que s'han portat a terme mitjançant aquest motor. Cal tenir en compte, que mitjançant aquest motor, s'haurà de fer una captura de la prova per a cada polarització, per tal d'obtenir un diagrama de radiació omnidireccional.

### **8.1.1. Comprovació del sistema**

Primer de tot, abans de col·locar l'objecte a holografiar, es realitza una primera prova de presa de mesures. D'aquesta manera, podem comparar si es correspon la realitat als resultats simulats i si aquest es comporta tal com hauria.

Per tant, el que es realitza a continuació, és una captura de 1000 mostres per cada mig grau corresponent a les 16 antenes receptores de què disposa el sistema. D'aquesta manera, al reconstruir-ne la imatge de la potencia rebuda en amplitud, se n'obté el gràfic de sota:

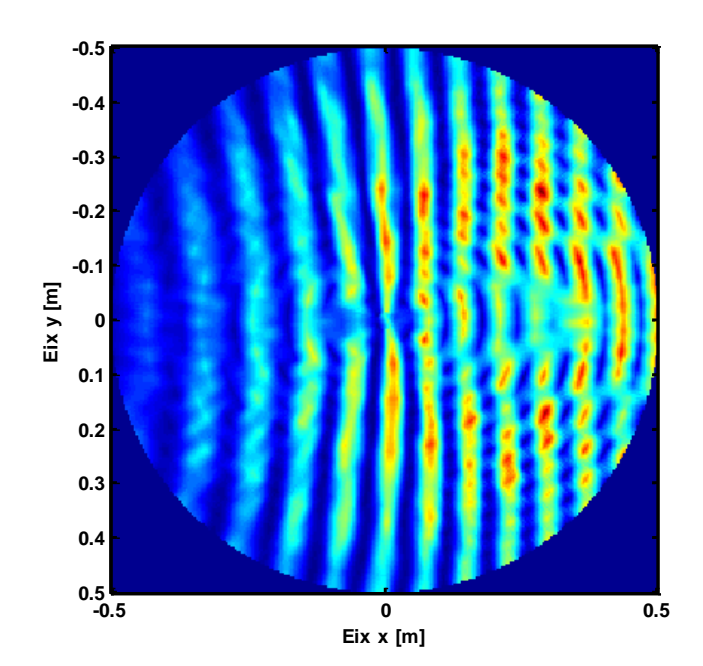

**Fig. 8.1. interferograma obtingut a la realitat** 

Al fer la reconstrucció, el que es realitza és un pas de coordenades polars, que és com tenim emmagatzemada la informació, a coordenades cartesianes per tal de poder representar-la dins un pla de dues dimensions.

S'observa, que a la realitat, apareix un factor rissat tal com s'observa a la imatge obtinguda, que roman sempre constant, cosa que podria ésser degut al sentit de gir del motor o com aquest es comporta. Per tal de corroborar la hipòtesis el que es fa a continuació, és realitzar una mateixa captura d'aquesta potència, però fent girar el motor primer cap a un sentit i després cap a l'altre. El que se n'obté és el resultat de la figura 8.2.

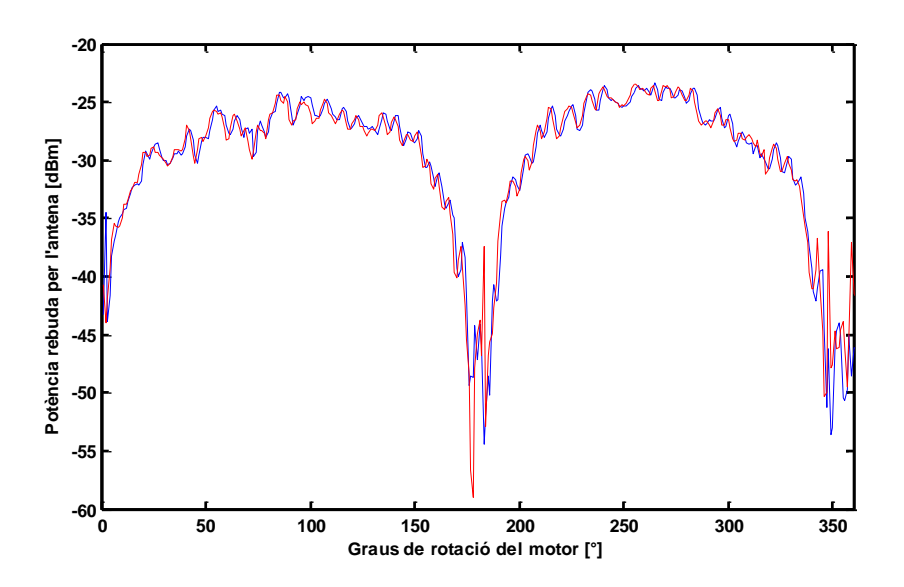

**Fig. 8.2. Estudi del comportament del motor en els dos sentits de gir**

Es fa evident no obstant, que el sentit de gir del motor no influeix en la captura de la potencia. Per tant, es descarta que el factor rissat sigui produït pel motor, ja que en seria fruit un rissat aleatori.

La segona prova que es duu a terme i que pot esdevenir la cura al problema, és la d'incrementar el nombre de punts obtinguts. Per fer això el que es fa és fer una lectura cada mig punt, però col·locant la matriu en dues posicions: la primera posició correspon a la posició en què es troba actualment la nostra matriu d'antenes, i la segona, resulta de col·locar les antenes 1,2 cm, corresponent a la meitat de la separació o lambda\*(0.75/2), més amunt. D'aquesta manera, s'aconsegueix l'equivalent al que captarien 32 antenes, és a dir, que se n'obté el doble de punts de lectura al fer aquest canvi.

Per tant, si es realitza una lectura de tots els punts i es canvia la posició de les antenes receptores, el que s'aconsegueix tal i com es mostra a la figura de sota, és disminuir lleugerament l'efecte que produeix aquest rissat, ja que el número de punts que s'obtenen de la mesura és el doble.

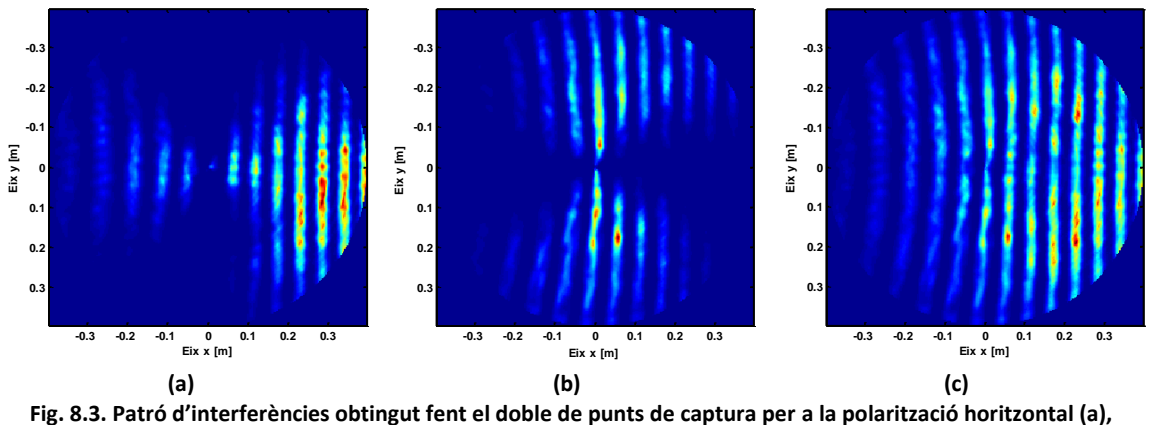

**polarització vertical (b) i la resultant de la suma de les dues polaritzacions (c)**

Veiem a la figura superior, que aquest rissat disminueix dràsticament. D'aquí s'arriba a la conclusió que és degut al fet de que es realitza un canvi de coordenades polars a cartesianes per tal de realitzar la imatge de sobre, cosa que en resulta aquests cercles que s'observen. Augmentant el número de punts de mesura fem que al passar d'unes coordenades a unes altres sigui més alt i per tant, que l'efecte del rissat desapareixia.

A la figura superior s'observa també, tal com s'ha descrit al capítol d'holografia, que el patró d'interferències que obtindrem serà fruït del sumatori següent:

$$
E_{total}^{2} = (E_h/\sqrt{2})^2 + (E_v/\sqrt{2})^2
$$
\n(8.1)

#### **8.1.2. Holografia sobre una L metàl·lica**

Aquest apartat descriu els passos que s'han seguit per dur a terme per tal de fer la reconstrucció virtual de la imatge d'una L metàl·lica que s'ha elaborat mitjançant la fresadora. Els passos a seguir són:

- 1. Alineació de l'objecte amb les antenes.
- 2. Comprovació dels paràmetres.
- 3. Captura amb les antenes en polarització vertical
- 4. Captura amb les antenes en polarització horitzontal
- 5. Reconstrucció via software de la imatge.

Un cop construït l'objecte a holografiar el que s'ha fet és, realitzar dues captures en potència dels 360 graus, cada una canviant la polarització, i posteriorment, s'han dut a terme tots els passos que en fan possible una reconstrucció d'una imatge virtual de l'objecte.

Primer de tot, a continuació, es realitza una reconstrucció de les mesures de potencia que ha captat el propi sistema, de manera que se n'obté el patró d'interferències que es mostra a continuació:

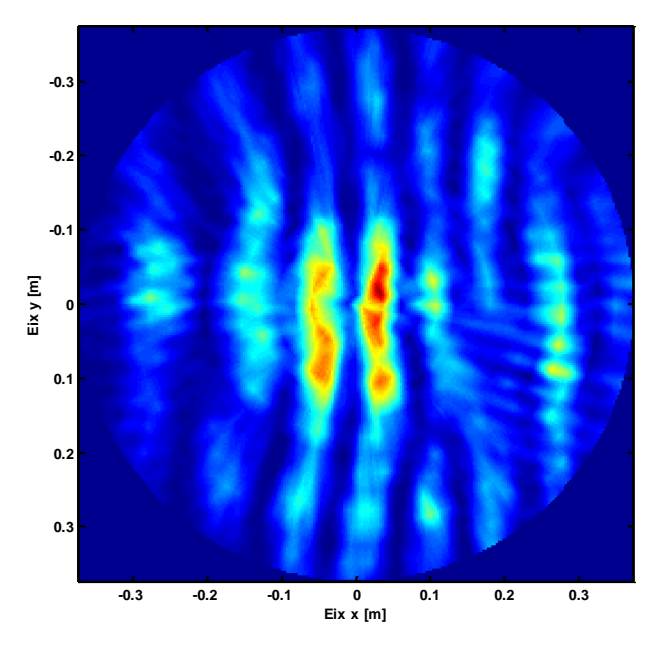

**Fig. 8.6. Reconstrucció del patró d'interferències**

A continuació, es realitza la transformada de Fourier de les mesures preses, així es pot filtrar posteriorment per només obtenir una component amb informació de fase , tal com s'ha descrit al capítol anterior basat en la simulació. Del fet de fer aquesta transformada de Fourier en resulta la imatge que s'observa a continuació:

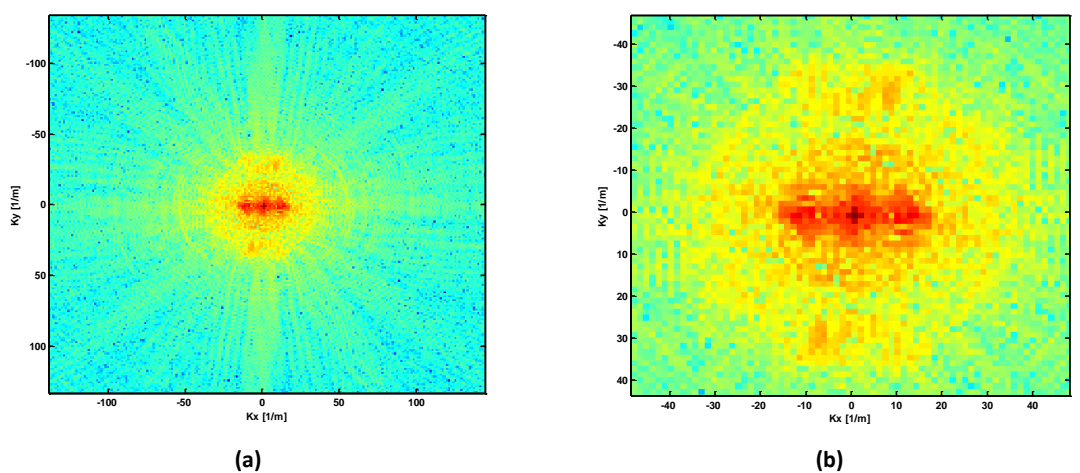

**Fig. 8.7. Transformada de Fourier de l'holografia de l'objecte en forma d'L en una vista general (a) i una altra d'ampliada (b)**

En aquest cas en el filtrat s'ha agafat la component de la dreta, i posteriorment, s'ha realitzat l'antitransformada d'aquesta, de manera que el que en resulta és el que es mostra a la figura 8.8 de sota:

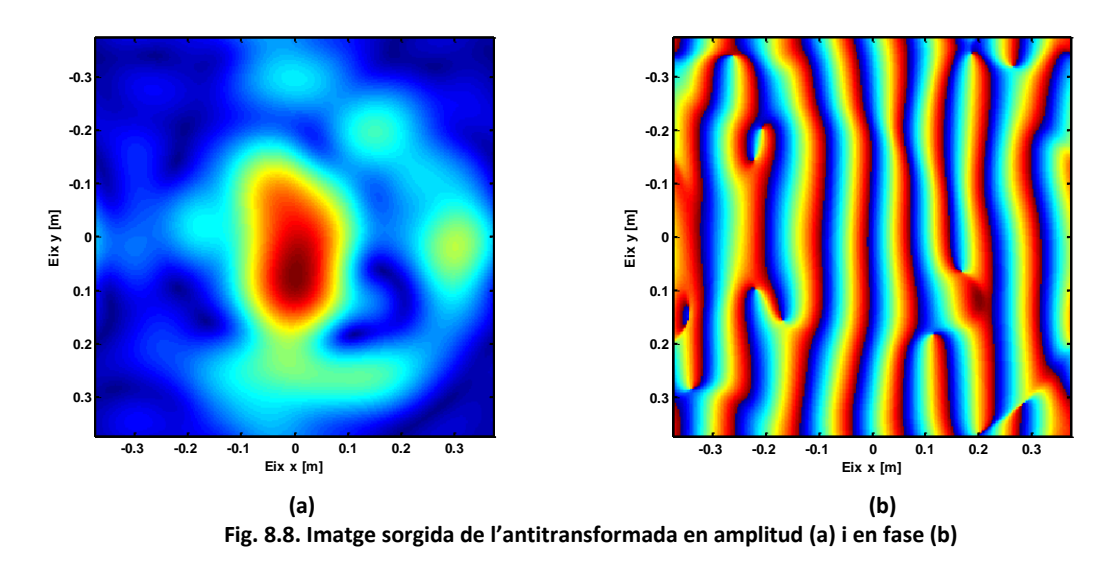

Ara, el que és realitza és una eliminació del senyal de referència, que en el nostre cas és conegut. De manera que el que se n'obté és la informació que es motra a la figura 8.9:

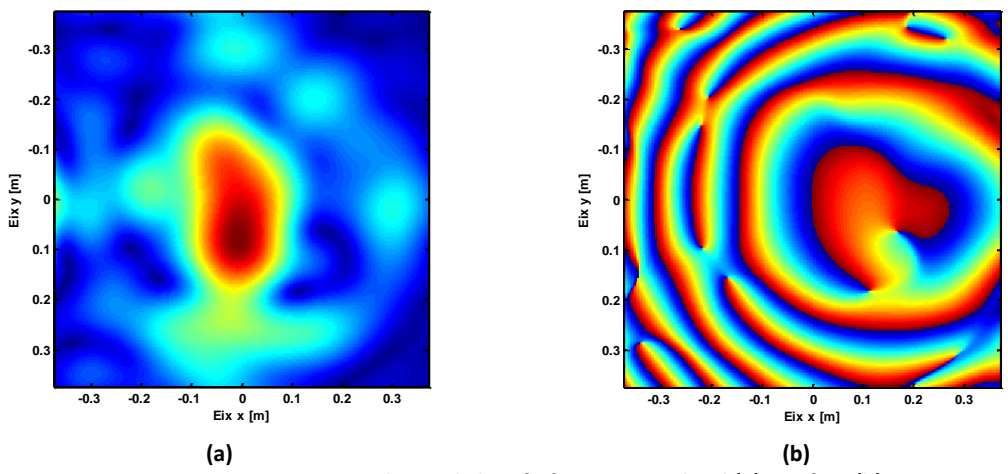

**Fig. 8.9. Imatge un cop eliminada la referència en amplitud (a) i en fase (b)**

Per acabar, el que tant sols manca, és una propagació inversa d'aquest senyal al pla on estaria situat l'objecte a la realitat. D'aquesta manera, es comprova que l'experiment s'assembla a la simulació, ja que se n'obté el gràfic corresponent a la figura 8.10:

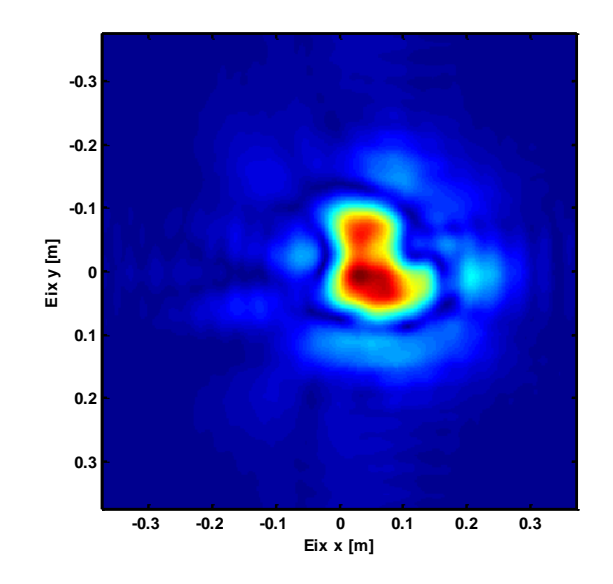

**Fig. 8.10. Imatge aconseguida de la holografia de l'objecte en forma de " L"**

#### **8.1.3. Holografia d'un tres metàl·lic**

Per acabar, el que s'ha dut a terme és, provar de realitzar una reconstrucció d'un tres metàl·lic de tal manera que s'observi de forma clara i sigui fàcil d'identificar. El que s'ha fet primer és elaborar una plantilla amb una fresadora del tres a utilitzar, ta com s'observa a la figura 8.11.

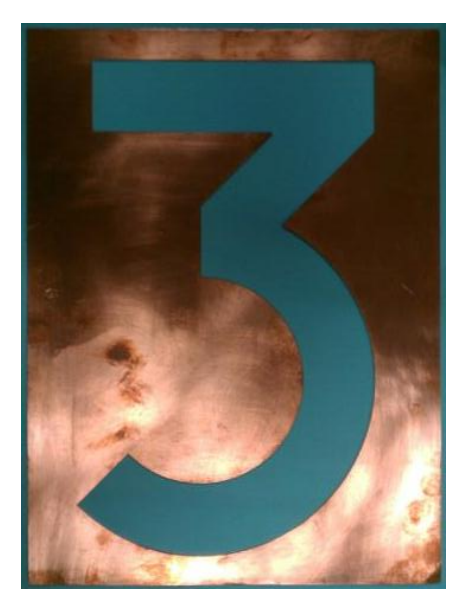

**Fig. 8.11. Tres metàl·lic a utilitzar**

Un cop construït el tres, el que es realitza, és el mateix procediment que en el cas de la L metàl·lica, és a dir, una captura de voltatge rebut per les dues polaritzacions tot rotant el motor 360 graus, tal com es mostra a la figura de sota.
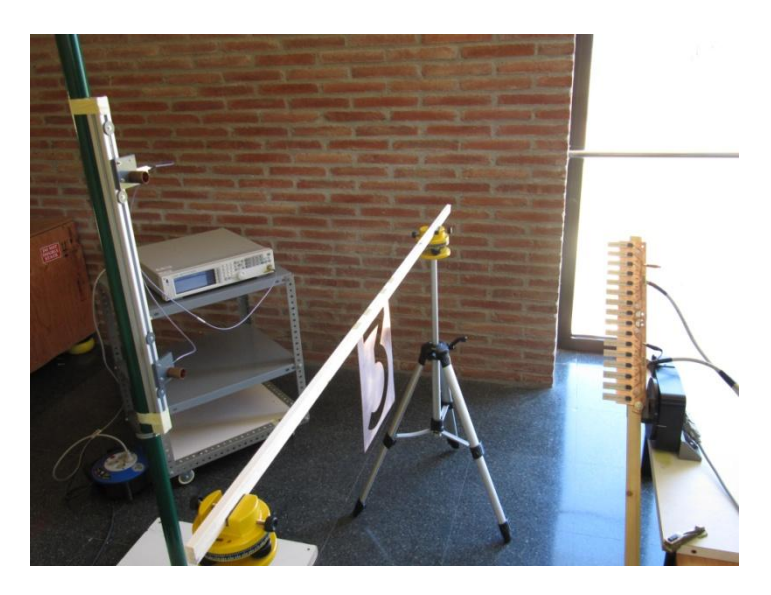

**Fig. 8.12. Prova amb motor rotatori i amb el tres metàl·lic**

Si reconstruïm la imatge les mesures preses al pla de les antenes, el que s'obté és el gràfic corresponent a la figura 8.13.

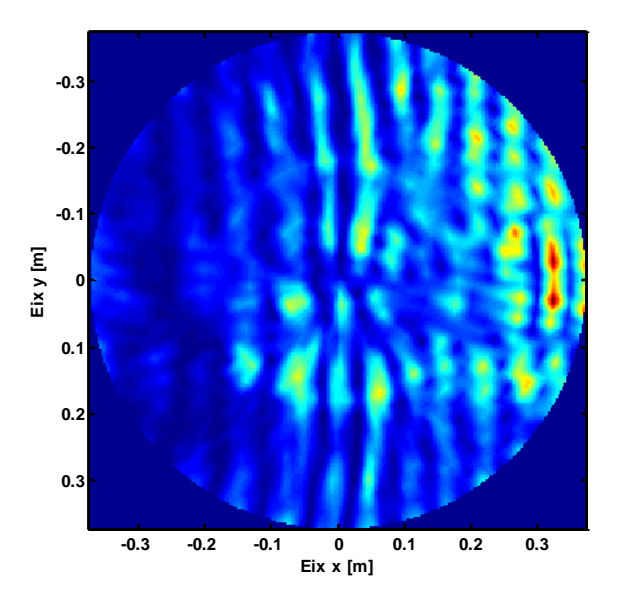

**Fig. 8.13. Patró d'interferències obtingut de l'escaneig del tres**

A continuació el que es fa, són el mateixos passos que s'han dut a terme anteriorment, és a dir, un cop obtingut l'interferograma el que es realitza primer de tot, és la transformada de Fourier per després, ser capaços de poder filtrar només una component que contingui informació. Posteriorment a aquest filtrat el que es duu a terme és una transformada inversa de Fourier. Per acabar, el que només falta executar és una eliminació de la referència que en el nostre cas és coneguda, i una propagació inversa a la distància on estaria col·locat l'objecte a la realitat, de manera que per el tres metàl·lic el que s'obté és la imatge virtual corresponent a la figura 8.14.

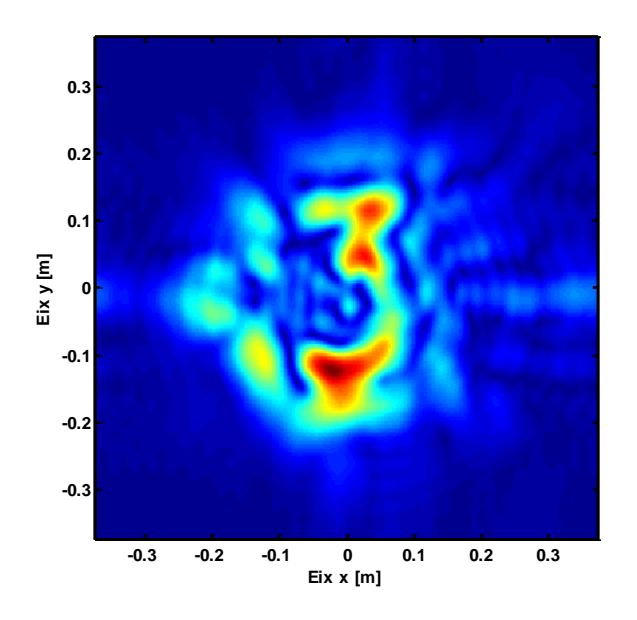

**Fig. 8.14. Numero tres virtual aconseguit**

El que es duu a terme a continuació, és una segona prova tot augmentant el nombre de punts al doble, col·locant la matriu d'antenes en dues posicions diferents tal com s'ha descrit anteriorment. El que s'aconsegueix ara, és un tres tal com s'observa a la figura de sota.

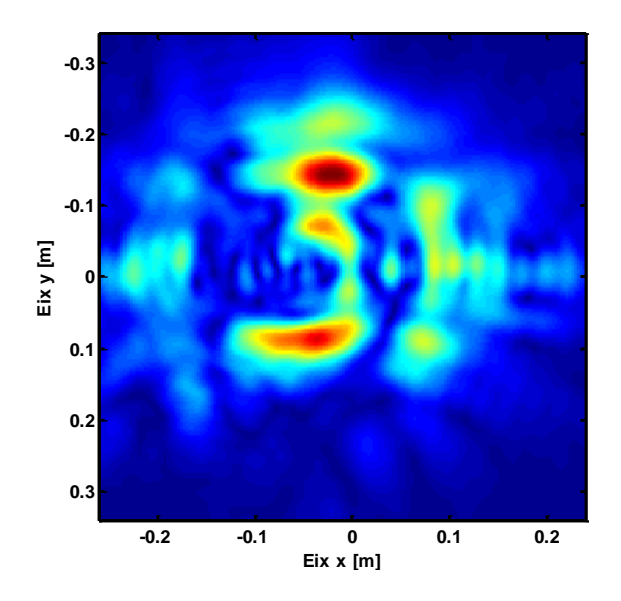

**Fig. 8.15. Holografia del tres metàl·lic amb el doble de punts de mesura**

### **8.2. MOTOR LINEAL**

Aquest apartat, tracta sobre els resultats que s'han aconseguit al canviar el tipus de motor utilitzat en les mesures. En aquest cas s'ha utilitzat un motor lineal amb dos moviments tal com s'observa a la figura 8.16. Aquests moviments són, un d'horitzontal i un de vertical, de manera que mitjançant aquest motor, ja no ens cal canviar la polarització de les antenes emissores i per tant, és molt més còmode d'utilitzar. El que es pretén en aquest capítol és fer una comparació entre l'holografia aconseguida a partir del motor rotatori, i l'aconseguia mitjançant el motor lineal. A continuació s'exposen tots els resultats que s'han obtingut de fer aquest escaneig de forma lineal.

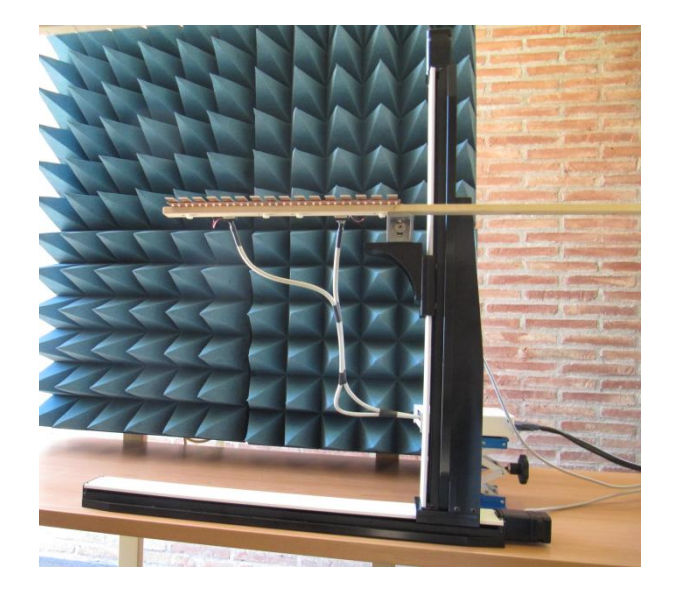

**Fig. 8.16. Motor lineal utilitzat**

### **8.2.1. Moviment que portarà a terme el motor**

En aquest experiment es durà a terme un escombrat horitzontal que captarà el voltatge cada 1,2cm, és a dir, cada 0.08·λ/2 i en vertical que captarà el voltatge cada mil·límetre, de la forma com s'indica a continuació a la figura 8.17.

Veiem, segons la figura de sota, que d'aquesta manera aconseguirem tenir 64 punts de mesura horitzontal, ja que tindrem una captura de voltatge cada 12 mm i de 580 punts de forma vertical ja que es realitzarà l'escombrat definit anteriorment.

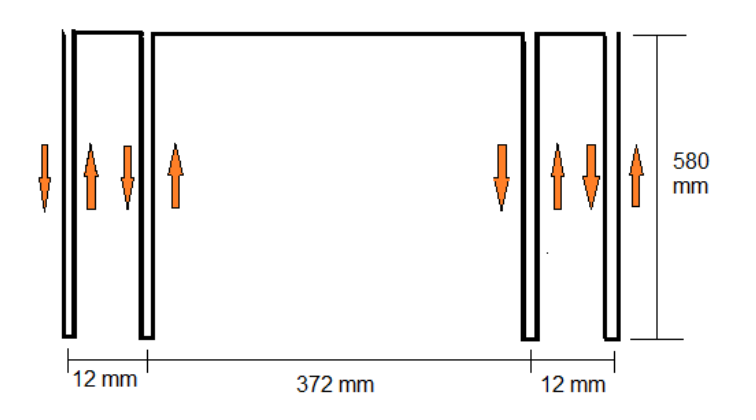

**Fig. 8.17. Moviment lineal del motor** 

Tal com hem dit abans, com que les antenes receptores només tindran un moviment lineal i no circular, només caldrà utilitzar una polarització, i això ens solucionarà el problema d'anar canviant la polarització de les antenes emissores.

### **8.2.2. Holografia de l'objecte metàl·lic en forma de tres**

A continuació, es descriuen els passos que s'han dut a terme per a realitzar l'holografia del tres metàl·lic tal com s'ha fet amb el motor rotatori. Primer, el que s'ha fet és col·locar el numero tres a 40 cm de es antenes emissores i les antenes receptores a 80 cm d'aquestes, tal com es mostra a la figura (8.18).

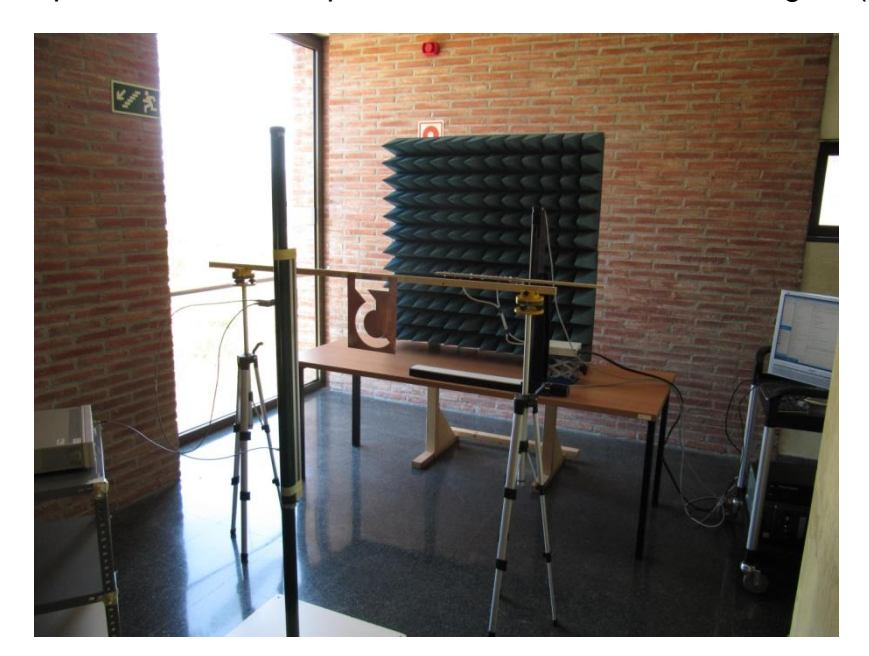

**Fig. 8.18. Sistema d'holografia amb motor lineal**

A continuació, s'emet una potència de 10 dBm i es fa una captura de voltatge rebut fent l'escaneig que s'ha descrit en l'apartat anterior. D'aquesta manera el que s'obté és el patró d'interferències que s'observa a continuació a la figura (8.19).

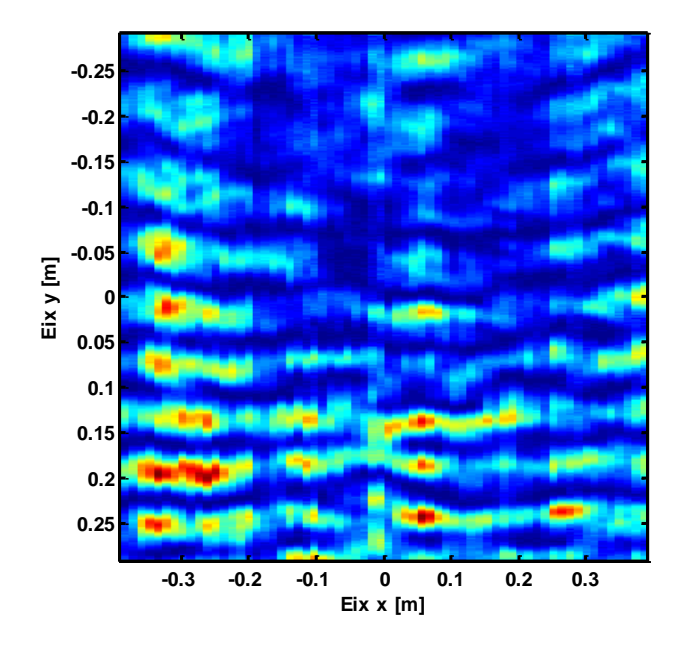

**Fig. 8.19. Patró d'interferències obtingut amb el motor lineal**

Després d'obtenir aquest patró d'interferències el que es realitza a continuació son, tots els processos que s'han descrit a l'apartat de recuperació de la imatge en el capítol d'holografia, de manera que si n'obtenim la seva transformada de Fourier bidimensional el que en resulta és la figura (8.20) que es mostra a continuació.

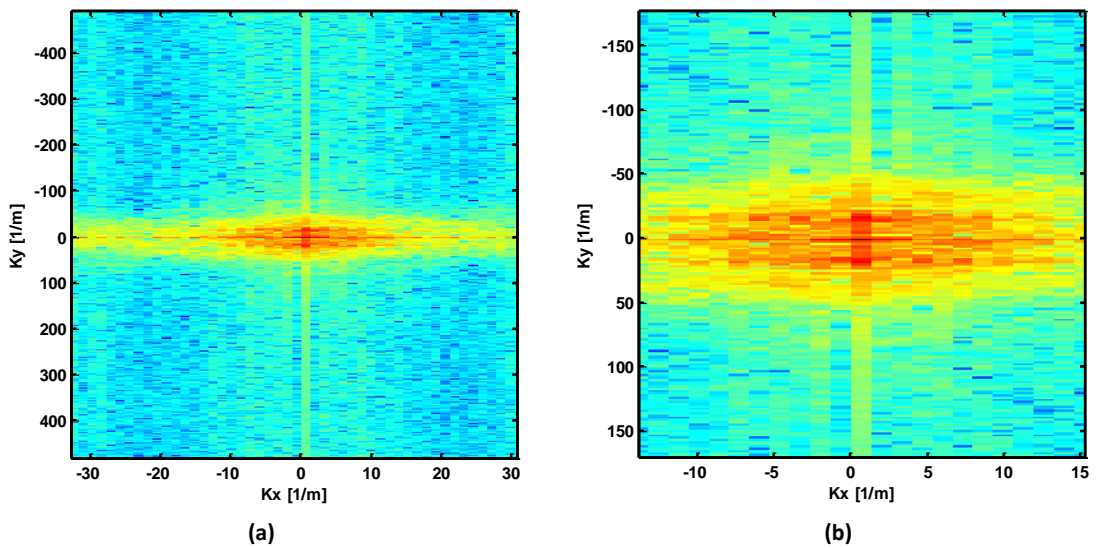

**Fig. 8.20. Transformada de Fourier obtinguda amb el motor lineal (a), i aquesta mateixa en una projecció ampliada (b)**

Un cop obtinguda la transformada de Fourier, el que es fa és un filtrat del senyal salvant només una component amb informació, de manera que al fer la transformada inversa d'aquesta s'obté la figura (8.21) que observem a continuació.

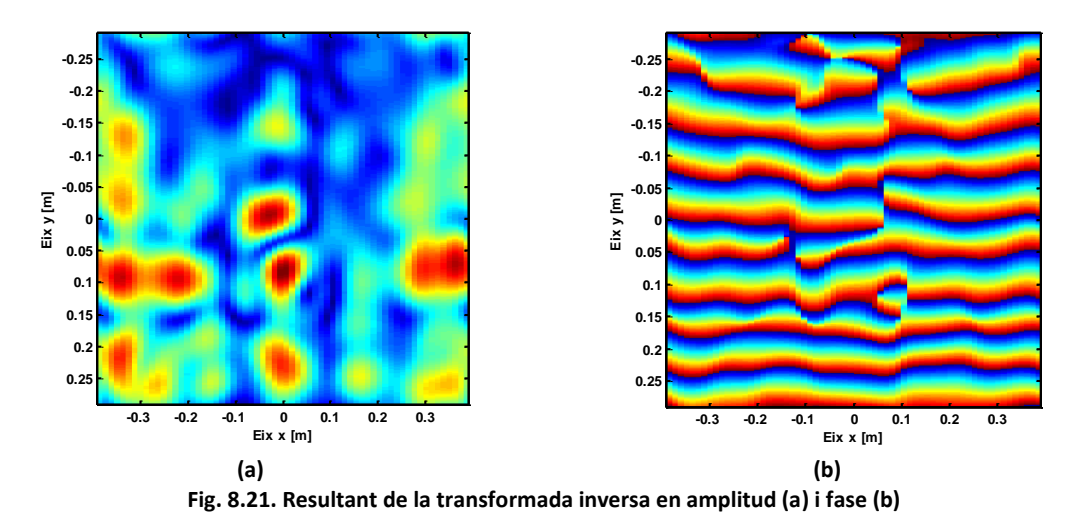

D'aquí, el que fem a continuació és eliminar-ne el senyal de referència i posteriorment, fer-ne una propagació enrere, de manera que el que s'obté és el tres virtual que s'observa a la figura (8.22)

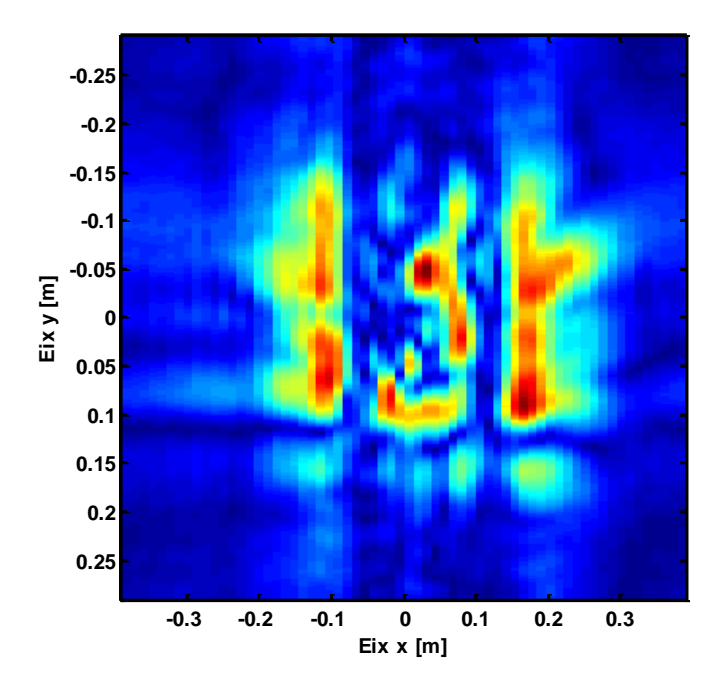

**Fig. 8.22. Holografia número tres amb motor lineal**

No obstant, veiem que mitjançant el motor lineal, no som capaços de poder recuperar l'objecte al complet, sinó que sempre ens sacrifica una part del tres metàl·lic, i no ens dóna una imatge clara del tres. El que es fa a continuació, és una captura del tres metàl·lic només escanejant la part inferior d'aquest, de manera que se n'obté el resultat de la figura (8.23) inferior.

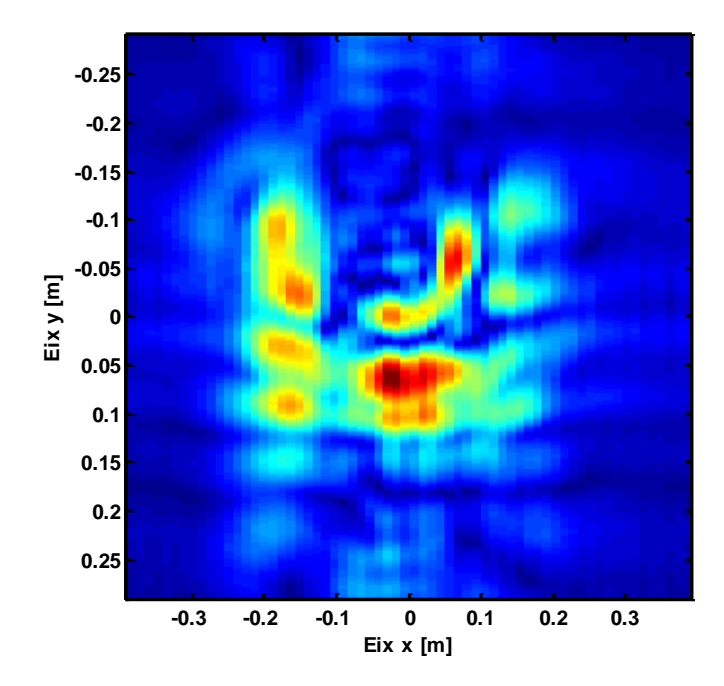

**Fig. 8.23. holografia de la meitat del tres**

Ara el que es realitza a continuació, és una holografia del mateix tres metàl·lic però aquest cop col·locant-lo de forma horitzontal. D'aquesta manera el motor el sistema és capaç d'holografiar tot el tres metàl·lic sense que resulti escapçat per cap cantó. D'aquesta prova el que s'observa és el resultat corresponent a la figura (8.24) de sota.

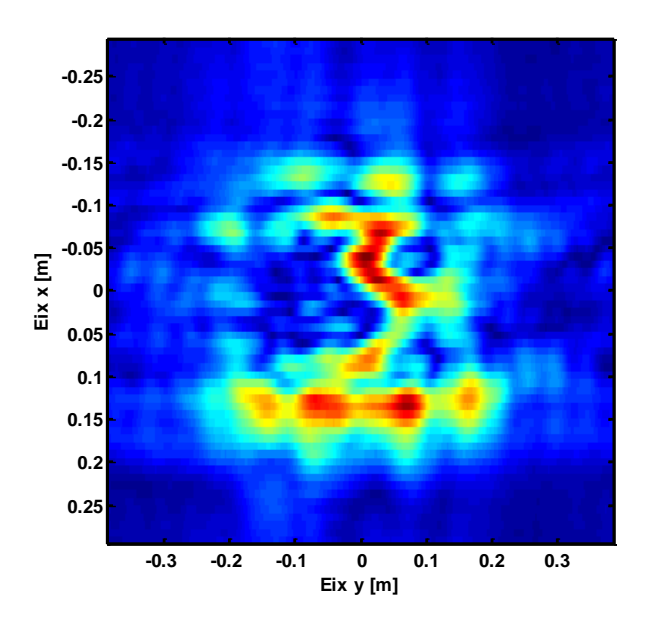

**Fig.8.24. Holografia del tres horitzontal**

S'observa que en aquest cas, el tres aconseguim mostrar-lo sencer, ja que tenim molt més espai d'escaneig horitzontal que vertical i conseqüentment, cap part del nostre tres quedaràs sense ésser escanejada.

# **Capítol 9: Conclusions**

L'objectiu d'aquest projecte ha estat, la d'implementar un sistema d'holografia, a la freqüència de 9.4 GHz, mitjançant un conjunt d'antenes receptores contingudes sobre un motor rotatori i posteriorment lineal, que ens sigui capaç de recuperar una imatge virtual de l'objecte de manera clara a través d'una seqüència de passos que caracteritzen l'holografia. Per a ell, s'ha dissenyat primer, tot un sistema que ens faciliti les mesures que s'adquiriran al laboratori i posteriorment, mitjançant el *software Matlab* se n'ha obtingut la recuperació d'una imatge virtual dels objectes holografiats.

Primerament, en relació al nostre sistema, cal dir, que només podran ser holografiats aquells objectes que siguin grans en comparació a la longitud d'ona a la qual el sistema treballa. És per això que s'obtindrà poca resolució en el sistema, donat que la freqüència a la que treballa el sistema és de 9.4 GHz en comparació a altres sistemes que ja s'han dissenyat que treballen a una freqüència superior.

En segon terme, cal dir que el número de punts de mesura que s'obtindran en cada captura no serà gaire elevat, dons la placa d'adquisició utilitzada només disposa de 16 canals d'entrada analògica, el qual, ens limitarà el número de punts que es podran capturar en cada mesura. És per això que s'ha optat per moure el conjunt d'antenes receptores en dues posicions tal com es detalla en capítols anteriors per tal de que aconseguim el doble de punts en la mesura.

Així mateix, s'han utilitzat dos motors en aquest projecte, un de rotatori lineal, el qual un ens ha obligat a treballar en dues polaritzacions, horitzontal i vertical per tal de recuperar el patró d'interferències sencer. En canvi, per al segon motor només ens ha fet falta una sola polarització, però el rang d'escaneig ha estat inferior.

Finalment, en base als resultats que s'han obtingut al laboratori i comparant-los amb la simulació que s'ha dut a terme, podem concloure que realitzar l'holografia d'objectes mitjançant el sistema dissenyat és viable doncs, els resultats obtinguts al laboratori segueixen el patró dels resultats que s'han obtingut en la simulació.

No obstant, també es poden optimitzar altres elements del sistema que farien augmentar la resolució del propi sistema, com el disseny de les antenes emissores per tal d'aconseguir-ne unes que gaudeixin de polarització circular i que no facin necessari el canvi de polarització d'ella pròpia per exemple.

La principal dificultat que s'ha presentat al llarg d'aquest projecte ha estat el d'acondicionar correctament la placa d'adquisició per a què aquesta treballés

en unes condicions de soroll i resolució òptims, ja que presentava errors en les lectures i soroll que finalment s'han pogut solucionar i disminuir respectivament.

Una de le dificultats que s'han presentat ha estat la de programar mitjançant *Matlab* els moviments que han dut a terme els dos motors, ja que requerien un llenguatge de programació propi del controlador

Per acabar, una de les dificultats ha estat entendre amb exactitud els conceptes relacionats amb l'holografia d'imatges i paràmetres d'antenes. No obstant, dedicant-li temps a solucionar aquests problemes ha estat la clau per resoldre'ls.

Cal dir també, que la realització d'aquest projecte ha permès que adquirís més experiència en aquests camps, així com la de familiaritzar-me més amb els instruments del laboratori i el *software* utilitzat.

# **Capítol 10:Bibliografia**

## **10.1.BIBLIOGRAFIA:**

[1[\]http://bibliotecadigital.ilce.edu.mx/sites/ciencia/volumen2/ciencia3/084/htm/sec\\_8.ht](http://bibliotecadigital.ilce.edu.mx/sites/ciencia/volumen2/ciencia3/084/htm/sec_8.htm) [m](http://bibliotecadigital.ilce.edu.mx/sites/ciencia/volumen2/ciencia3/084/htm/sec_8.htm)

[2] Imágenes en banda milimétrica mediante holografía de Gabor", J. Marín, G. Junkin, P. de Paco, J. Parrón, XXV Simposium Nacional de Unión Científica Internacional de

Radio, Bilbao, Spain, 15-17 September 2010

[3] Goodman, Joseph W. "*Introduction to Fourier optics ".*Englewood, Colo. : Roberts & Co., cop. 2005

[4] Ángel Cardama, *"Antenas"*, edicions UPC, 2002

[5] David M.Pozar, "Microwave engineering", John Wiley & Sons, cop, 2005.

[6]<http://www.memo.com.co/fenonino/aprenda/fisica/fisic6.html>

[7] [http://www.fisica.uh.cu/bibvirtual/fisica\\_aplicada/fisicaIII/tekct/intr1.htm](http://www.fisica.uh.cu/bibvirtual/fisica_aplicada/fisicaIII/tekct/intr1.htm)

[8[\]http://web.educastur.princast.es/ies/rosarioa/web/departamentos/fisica/sitio\\_alumno](http://web.educastur.princast.es/ies/rosarioa/web/departamentos/fisica/sitio_alumnos/Tema%209.%20Optica%20f%C3%ADsica.pdf) [s/Tema%209.%20Optica%20f%C3%ADsica.pdf](http://web.educastur.princast.es/ies/rosarioa/web/departamentos/fisica/sitio_alumnos/Tema%209.%20Optica%20f%C3%ADsica.pdf)

[9] [http://www.enciclopedia.cat/fitxa\\_v2.jsp?NDCHEC=0033268](http://www.enciclopedia.cat/fitxa_v2.jsp?NDCHEC=0033268) 

[10] http://www.tecnun.es/asignaturas/funfis\_2/Apuntes/Optica%20geometrica.pdf

[11]<http://www.lawebdefisica.com/dicc/fermat/>

[12] Manual d'usuari PCI 6251, National Instruments

[13] [http://www.ni.com](http://www.ni.com/)

[14] José Joskowicz, "*Cableado estructurado"*, Universidad de la República, 2006

## **10.2.BIBLIOGRAFIA DE FIGURES**

[1[\]http://bibliotecadigital.ilce.edu.mx/sites/ciencia/volumen2/ciencia3/084/htm/sec\\_8.ht](http://bibliotecadigital.ilce.edu.mx/sites/ciencia/volumen2/ciencia3/084/htm/sec_8.htm) [m](http://bibliotecadigital.ilce.edu.mx/sites/ciencia/volumen2/ciencia3/084/htm/sec_8.htm)

[2] Goodman, Joseph W. "Introduction to Fourier Optics". Englewood, Colo. : Roberts & Co., cop. 2005

[3]<http://glennydiaz.blogspot.com/2011/04/antenas.html>

[4] [http://www.oocities.org/ingenieria\\_antenas/texto2.htm](http://www.oocities.org/ingenieria_antenas/texto2.htm)

[5] i [6] [http://www.fisica.uh.cu/bibvirtual/fisica\\_aplicada/fisicaIII/tekct/intr1.htm](http://www.fisica.uh.cu/bibvirtual/fisica_aplicada/fisicaIII/tekct/intr1.htm)

[7] [http://web.educastur.princast.es/proyectos/jimena/pj\\_franciscga/propiond.htm](http://web.educastur.princast.es/proyectos/jimena/pj_franciscga/propiond.htm)

[8] [http://www.seti.cl/curso-de-radioastronomia-basica-de-jet-propulsion-laboratory-jpl](http://www.seti.cl/curso-de-radioastronomia-basica-de-jet-propulsion-laboratory-jpl-capitulo-2/)[capitulo-2/](http://www.seti.cl/curso-de-radioastronomia-basica-de-jet-propulsion-laboratory-jpl-capitulo-2/)

[9]<http://www.ni.com/pdf/manuals/371291h.pdf>

[10]<http://www.ni.com/pdf/manuals/371022k.pdf>

# **Annex 1:**

## **1.1. CARACTERÍSTIQUES D'UN FILTRE PAS BAIX**

Un filtre pas baix correspon a un filtre caracteritzat per emetre el as de les freqüències més baixes i atenuar les freqüències més altes, tal com es mostra a la figura de sota.

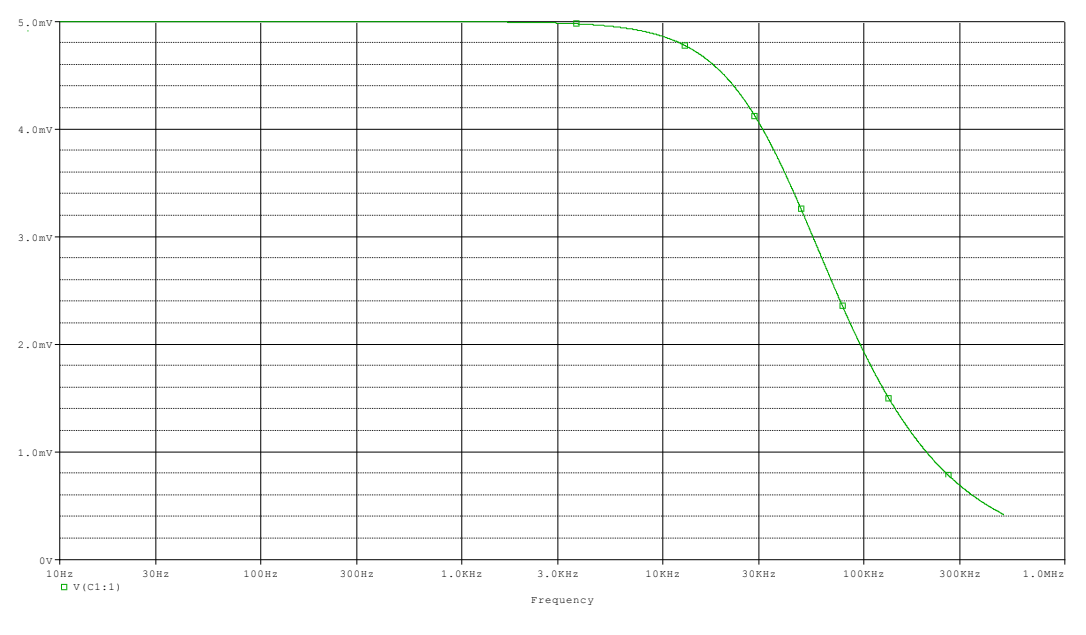

**Fig. 1.1. Comportament descrit per un filtre pas baix**

El filtre consta de dos terminals d'entrada i dos de sortida, d'una caixa negra, també anomenada quadripol o biport, així totes les freqüències es poden presentar a l'entrada, però a la sortida només estaran presents les que permeten passar el filtre. De la teoria s'obté que els filtres estan caracteritzats per les seves funcions de transferència, així que qualsevol configuració dels elements actius o passius que aconsegueixen certa funció de transferència seran considerats u filtre de cert tipus.

$$
H(s) = k \frac{1}{1 + \frac{s}{\omega_c}}\tag{1.1}
$$

La funció de transferència d'un filtre pas baix de primer ordre correspon a l'equació descrita en (1.1), on la constant k és només una ponderació corresponent al guany del filtre, i la gran importància resideix en la forma de la funció de transferència $\frac{1}{1+(\frac{s}{\ldots s})}$  $\frac{1}{\sqrt{S}}$ , la qual determina el comportament del filtre. En la  $\frac{S}{WC}$ funció de transferència anterior  $\omega_c$  correspon a la freqüència de tall pròpia del

filtre, aquest valor de freqüència per la qual la amplitud de la senyal d'entrada s'atenua 3 dB.

De forma anàloga al cas de primer ordre, els filtres de pas baix de major ordre també es caracteritzen per la seva funció de transferència, per exemple la d'un filtre pas baix de segon ordre correspon a l'equació descrita en (1.2), on  $\omega$  és la frequència natural del filtre  $i \leq$  és el factor d'amortiguament d'aquest.

$$
H(s) = K \frac{\omega}{s^2 + 2\zeta\omega s + \omega^2}
$$
 (1.2)

## **1.2. CROSSTALK O DIAFONIA**

En Telecomunicació, es diu que entre dos circuits existeix diafonia, denominada en anglès *crosstalk* (XT), quan part de les senyals presents en un d'ells, considerat pertorbador, apareix en l'altre, considerat pertorbat.

La diafonia, en el cas de cables de parells trenats es presenta majoritàriament per acoblaments magnètics entre els elements que componen els circuits pertorbador i pertorbat o com a conseqüència de desequilibris d'admitància entre els fils d'ambdós circuits.

La diafonia es mesura com la atenuació existent entre el circuit pertorbador i el pertorbat, per la qual cosa també es denomina atenuació de diafonia.

#### **Intel·ligibilitat de la diafonia**

Atenent a com són percebudes les senyals pertorbadores, generades en un circuit com a conseqüència de la diafonia, aquesta pot ser intel·ligible o no intel·ligible. Com el mateix terme indica, diafonia intel·ligible és aquella en què en el circuit pertorbat s'escolta i s'entén la conversa que es cursa pel circuit pertorbador. Aquest tipus de diafonia és summament perjudicial ja que, a més de la pertorbació en si, suposa un risc per al secret de les comunicacions que les empreses operadores de telefonia estan obligades a protegir, pel que es recomana per la UIT que la diferència entre el nivell del senyal útil i el nivell de la diafonia entre els diversos parells d'un mateix cable no ha de ser inferior a 58 dB per al 90% de les combinacions de dos circuits i de 52 dB per a la totalitat de les combinacions.

Hi ha casos en què la diafonia és inintel·ligible, de manera que en el circuit pertorbat només es percep com a soroll. Això succeeix quan la naturalesa de les senyals transmeses per ambdós circuits són diferents.

# **Annex 2:**

### **2.1. CODI PER GENERAR UN CAMP**

```
function [ camp ] = qeneraCamp ( posAntena, x, y )
%GENERACAMP Summary of this function goes here
% Detailed explanation goes here
% definció de les distàncies del nostre pla
N=256;
M=256;
% creació del pla x y
array = 1inspace(-x/2, x/2, N);
arrayY = 1inspace(-y/2,y/2,M);
[plax,play]= meshgrid(arrayX,arrayY);
% distància entre antena emissora i receptora
d= 0.8;
% càlcul distància entre antena i punt de l'espai
distancies= zeros(N,M);
distancies= sqrt(posAntena(3)^2+(plax-posAntena(1)).^2+(play-
posAntena(2)).^2);
% definició posició de l'antena, distàncies i angle que formen
distAntenaPla= [0 0 d];
for n=1:1:M,
     for m=1:1:N,
 distAntenaPunt=[ (plax(n,m)-posAntena(1)) (play(n,m)-posAntena(2)) d];
gamma(n,m)=acos((distAntenaPunt*distAntenaPla')/(norm(distAntena
Punt,2)*norm(distAntenaPla,2)));
     end
end
% Calcul de la directivitat
D=10^{\circ} (7/10);
Bw= sqrt( (4*pi)/D)/2;
Directivity= zeros (N, M) ;
Directivity = D*exp(-(\text{gamma.}2)/Bw^2);
```

```
% càlcul potència rebuda
Pt=10e-3;Freq=9.4e9;
c=3e8;lambda=c/Freq;
Preceived = zeros(N, M);
Preceived= (lambda./(4*pi*distancies)).^2.*Directivity*D*Pt;
```

```
k=(2*pi)/lambda;
```

```
desfase=(exp(-i*k*distancies));
```
camp = sqrt(Preceived).\*desfase;

end

#### **2.2. CODI UTILITZAT EN LA SIMULACIÓ**

```
close all;
clear all;
clc;
% definció de les distàncies del nostre pla
x=1;y=1;N=256;
%definició de les distàncies i dels dos camps que emetran les antenes
posAntena1=[0 0 0.4];
posAntena2=[-0.5 0 0.8];
camp1=generaCamp(posAntena1, x, y);
camp2=generaCamp(posAntena2,x,y);
%llegir numero tres que es vol holografiar
A=imread('num3arial.png');
B = A(:,:,1) > 50;C=double(B).*(camp1);
Cfield=setData(C,x);
%propagació del camp al pla de les antenes receptores
Dfield=propagate(Cfield,Cfield,9.4e9,-0.4,'filter');
campTotal=camp2/max(max(abs(camp2)))+Dfield.data/max(max(abs((Dfield.d
ata))));
figure;
imagesc(abs(campTotal).^2);
% transformada de fourier del camp total
fourierCamp =fftshift(fft2(abs(campTotal).^2));
fourierCamp=fftPhaseCorrection(fourierCamp);
```

```
%filtrat
D=imread('zero.png');
E = D(:,:,:1) > 50;F=double(E).*fourierCamp;
figure; imagesc(abs(F));
G= fftPhaseCorrection(fftshift(ifft2((F))));
figure; imagesc(abs(G));
% eliminar la referència
 eliminaReferencia= G./conj(camp2/max(max(abs(camp2))));
 figure; imagesc(abs(eliminaReferencia));
Efield=setData(eliminaReferencia, x);
% propagació enrere
 Ffield=propagate(Efield,Efield,9.4e9,0.4,'filter2');
```

```
figure; imagesc(abs(Ffield.data));
```
### **2.3. CODI PER TAL DE FER LES MESURES**

```
clear all;
close all;
clc;
pause(2);
tic;
nidaqParameters;
%analisi de mig en mig grau
step0 = 0.5;
Posicio = 0:step0:360-step0;
longPosicio = length(Posicio);
mesura = zeros(numberOfSamples,numberOfChannels,longPosicio);
mesuraAux = zeros(numberOfSamples,numberOfChannels,longPosicio);
%funció que habilita el motor
OpenMotor;
%funcio que habilita la placa d'adquisició
canal=Inicialitzationadquisition(samplingRate,numberOfSamples,voltageR
ange,numberOfChannels);
data = zeros(numberOfSamples,numberOfChannels);
foo=adquireMeasure(samplingRate,numberOfSamples,voltageRange,numberOfC
hannels,canal);
clear foo
% per fer moure el motor
fprintf(s,'MO;');
\overline{mgq} = sprintf('SHX; PR%d; BG; AMX; MOX; ', step0*10000);
% PR(move)BG(begin)AM(condtiion)MO(MotorOff);
for n=1:longPosicio,
     pause(0.15);
```

```
 %adquirir la mesura i posteriorment fer moure el motor a la nova
     %posició
      mesuraAux(:,:,n)=adquireMeasure(samplingRate,numberOfSamples,vol
      tageRange, numberOfChannels, canal);
      fprintf(s,msg);
end
%ordenar les mesures per a cada antena
mesura(:,:,:)= mesuraAux(:,antenna+1,:);%fer tornar el motor a la posició inicial
fprintf(s,'SHX;PA0;BG;');
closeAdquisition(canal);
CloseMotor;
```
toc;

#### **2.4. CODI PER A L'HOLOGRAFIA DE L'OBJECTE**

```
close all;
clear all;
clc;
load mesuraNum3Hpos1_2.mat
nidaqParameters;
%definir posició antena de referència
posAntena2=[-0.5 0 0.83];
%definició dels paràmetres
step0=0.5;
numberOfPixels = 256;
maxAngle = 360;numberOfAngles = maxAngle/step0;
lambda0 = 3e8/10e9;
arrayBaseSampling = (1:numberOfChannels*2)*lambda0*0.8/2-
lambda0*0.8/4;arravSamplinq = [];
for n = 0:numberOfAngles-1,
    theta = n*2*pi/numberOfAndles;
     arraySampling = [arraySampling; ([cos(theta) 
sin(theta)].'*arrayBaseSampling).'];
end
x = \text{arraySampling}(:, 1);y = \text{arraySampling}(:,2);
v = zeros(numberOfChannels,numberOfAngles);
for n = 1:numberOfAngles,
    v(:,n) = \text{mean}(\text{mesura}(:,:,n));
```
#### end

```
load mesuraNum3Hpos2_2.mat;
v2 = zeros(numberOfChannels,numberOfAngles);
for n = 1:numberOfAngles,
    v2(:,n) = \text{mean}(\text{mesura}(:,:,n));end
load mesuraNum3Vpos1 2.mat;
v3 = zeros(numberOfChannels, numberOfAngles);
for n = 1: numberOfAngles,
    v3(:,n) = \text{mean}(\text{mesura}(:,:,n));
end
load mesuraNum3Vpos2_2.mat;
v4 = zeros(numberOfChannels,numberOfAngles);
for n = 1:numberOfAngles,
    v4(:,n) = \text{mean}(\text{mesura}(:,:,n));end
v = v3+v;v2 = v4 + v2;% concatenacio entre les dues posicions les quals esta el conjunt 
d'antenes
% receptores
d= zeros(32,720);
d(1:2:end,:)=v(1:1:end,:);
d(2:2:end,:) = v2(1:1:end,:);s=linspace(arrayBaseSampling(end),arrayBaseSampling(end),numberOfPixel
s):
v = reshape(d,numberOfChannels*numberOfAngles*2,1);
[px, py] = meshgrid(s, s);data = griddata(x, y, v, px, py);data(isnan(data))=0;
data2(isnan(data)) = 0;figure;
campTotal=flipdim(data, 2).';
%camp total obtingut o patró d'interferències
imagesc(campTotal);
%transformaa de fourier amb la funció setData
senyal=setData(abs(campTotal).^2,(2*((0.02*16)+0.01)));
fourierCamp1=setData(senyal);
fourierCamp2=fftPhaseCorrection(fourierCamp1.data);
%filtrat de la transformada de fourier
filtre1=((fourierCamp1.plane.fx-
19).^2+(fourierCamp1.plane.fy).^2)<10^2;
%camp generat per el senyal de referencia
camp2=generaCamp(posAntena2,2*max(x),2*max(y));
fourierCamp1filtrat=fourierCamp2.*filtre1;
```
G= fftPhaseCorrection(fftshift(ifft2((fourierCamp1filtrat))));

figure; imagesc(abs(G));

% eliminar el senyal de referència

eliminaReferencia= G./conj(camp2/max(max(abs(camp2))));

figure; imagesc(abs(eliminaReferencia));

Efield=setData(eliminaReferencia,(2\*((0.024\*16)+0.012)));

% propagació enrere al pla on està situat l'objecte

Ffield=propagate(Efield,Efield, 9.4e9, 0.385, 'filter2');

figure; imagesc(abs(Ffield.data));

#### **Resum:**

Aquest projecte es basa, en el disseny i construcció d'una aplicació directa de l'holografia de microones. Està compost per el disseny d'un sistema el qual és capaç de mesurar la potència que arriba a un sistema d'antenes receptores al travessar un obstacle i posteriorment, mitjançant una sèrie de passos que caracteritzen l'holografia, el que permet és, recuperar una imatge virtual de l'obstacle en qüestió el qual s'ha volgut holografiar. Aquest sistema s'ha elaborat mitjançant un motor rotatori i posteriorment lineal per fer l'escaneig de potència.

Primerament el que s'ha dut a terme és una simulació de com el sistema es comportaria en un entorn ideal i posteriorment, s'ha dut a la realitat amb un sistema el qual ens ha permès fer una comparació amb els resultats obtinguts en la simulació. Finalment es mostren els resultats sobre la seva viabilitat.

#### **Resumen:**

Este proyecto se basa en el diseño y construcción de una aplicación directa de la holografía de microondas. Está compuesto por el diseño de un sistema el cual es capaz de medir la potencia que llega a un sistema de antenas receptoras al atravesar un obstáculo y posteriormente, mediante una serie de pasos que caracterizan la holografía, lo que permite es, recuperar una imagen virtual del obstáculo en cuestión que se ha querido holografiar. Este sistema se ha elaborado mediante un motor rotacional y posteriormente lineal para hacer el escaneo de potencia deseado.

En primer lugar, lo que se ha llevado a cabo es una simulación de cómo el sistema se comportaría en un entorno ideal y posteriormente, se ha llevado a la realidad con un sistema el cual nos ha permitido hacer una comparación con los resultados obtenidos en la simulación . Finalmente se muestran los resultados sobre su viabilidad.

#### **Summary:**

This project is based on the design and construction of a direct application of microwave holography. It consists of designing a system capable of measuring the power received when the power emitted passes through an obstacle, and then, with a serie of steps that characterize the holography, a virtual image of the obstacle has been recovered. This system has been developed with a rotational and then with a linear motor, for the desired power scan.

First, a simulation has been performed of how the system would behave in an ideal location and then, it has been brought to reality with a system which has allowed us to make a comparison with the results obtained in the simulation. Finally, results are shown of its viability.